МИНИСТЕРСТВО ОБРАЗОВАНИЯ И НАУКИ РОССИЙСКОЙ ФЕДЕРАЦИИ федеральное государственное бюджетное образовательное учреждение высшего образования «Тольяттинский государственный университет» Институт машиностроения Кафедра «Оборудование и технологии машиностроительного производства» Направление 15.03.05 «Конструкторско-технологическое обеспечение машиностроительных производств» Профиль «Технология машиностроения»

# ВЫПУСКНАЯ КВАЛИФИКАЦИОННАЯ РАБОТА (БАКАЛАВРСКАЯ РАБОТА)

на тему \_ Технологический процесс изготовления полукартера ведущего моста электрокара.

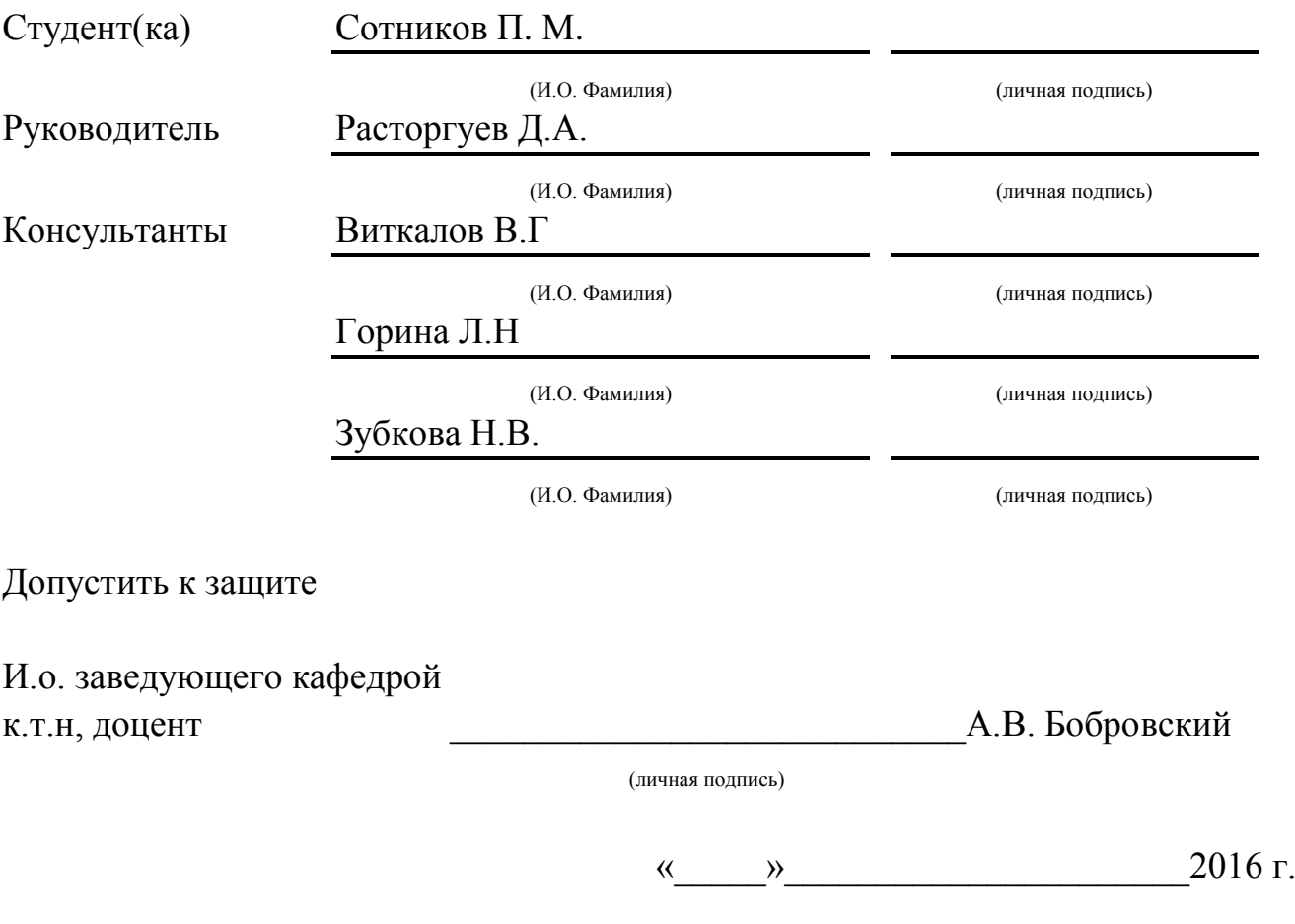

Тольятти 2016

#### МИНИСТЕРСТВО ОБРАЗОВАНИЯ И НАУКИ РОССИЙСКОЙ ФЕДЕРАЦИИ

федеральное государственное бюджетное образовательное учреждение

высшего образования

«Тольяттинский государственный университет»

Институт машиностроения

Кафедра «Оборудование и технологии машиностроительного производства»

#### УТВЕРЖДАЮ

И.о. зав. кафедрой \_\_\_\_\_\_\_\_\_\_\_\_\_\_А.В.Бобровский

 $\frac{1}{2016}$  r.

#### ЗАДАНИЕ

#### на выполнение выпускной квалификационной работы

(уровень бакалавра)

направление подготовки 15.03.05 «Конструкторско-технологическое обеспечение машиностроительных произ-

водств»

профиль «Технология машиностроения»

Студент Сотников Павел Михайлович самодно пр. ТМбз-1131

1. Тема Технологический процесс изготовления полукартера ведущего моста электрокара.

2. Срок сдачи студентом законченной выпускной квалификационной работы «
упирация 2016 г.

\_\_\_\_\_\_\_\_\_\_\_\_\_\_\_\_\_\_\_\_\_\_\_\_\_\_\_\_\_\_\_\_\_\_\_\_\_\_\_\_\_\_\_\_\_\_\_\_\_\_\_\_\_\_\_\_\_\_\_\_\_\_\_\_\_\_\_\_\_\_\_\_\_\_\_\_\_\_\_\_\_\_

3. Исходные данные к выпускной квалификационной работе *1. Чертеж детали; 2. Годовая программа выпуска - 10000 дет/год; 3. Режим работы – двухсменный.*

4. Содержание выпускной квалификационной работы (объем 40-60 с.)

*Титульный лист.* 

*Задание. Аннотация. Содержание.*

*Введение, цель работы*

*1) Описание исходных данных*

*2) Технологическая часть работы*

*3) Проектирование приспособления и захватного устройства промышленного робота*

*4) Безопасность и экологичность технического объекта*

*5) Экономическая эффективность работы*

*Заключение. Список используемой литературы.* 

*Приложения: технологическая документация*

5. Ориентировочный перечень графического материала (6-7 листов формата A1)

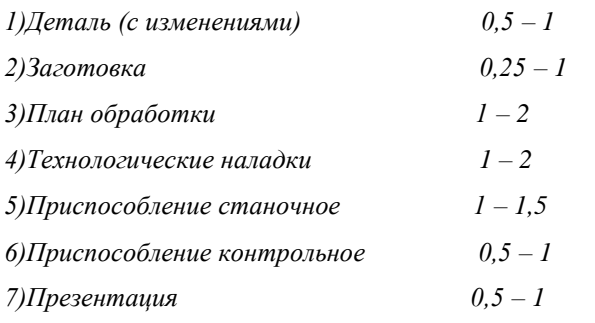

6. Консультанты по разделам

7. Дата выдачи задания «\_\_\_\_» марта 2016 г.

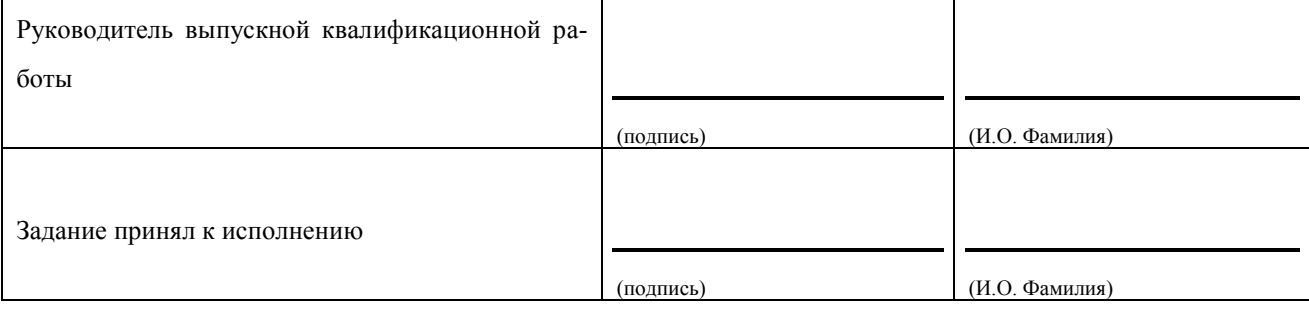

#### Аннотация

УДК 621.12.07

Сотников Павел Михайлович

 Технологический процесс изготовления полукартера ведущего моста электрокара. Тольяттинский государственный университет, 2016.

 Кафедра «Оборудование и технологии машиностроительного производства» Выпускная квалификационная работа (уровень бакалавра).

 Работа направлена на проектирование технологического процесса изготовления полукартера ведущего моста электрокара к условиям среднесерийного типа производства.

 Ключевые слова: деталь, припуск, базы, санок, промышленный робот, режимы резания, нормы времени, инструмент

Работа содержит пять разделов введение и заключение. Во введении сформулирована цель работы и обоснована ее актуальность, в заключении, представлены результаты решения задач сформулированных в работе, сделан вывод о достижении цели.

В первом разделе работы проведен анализ исходных данных для проектирования, выявлены недостатки и пути их устранения, оценена технологичность детали при изготовлении.

По результатам анализа, в технологической части работы, предложено:

- применить новый технологический процесс изготовления детали в условиях серийного производства;

- получить заготовку методом литье в песчано-глинистые формы с размерами, рассчитанными аналитическим методом;

- применить высокопроизводительное оборудование (станков с ЧПУ, автоматов и полуавтоматов), высокопроизводительную оснастку с механизированным приводом и инструмента с износостойкими покрытиями;

4

В третьем разделе спроектирован патрон 3-х кулачковый рычажный с пневмоприводом для токарной операции и спроектировано захватное устройство промышленного робота.

В четвертом и пятом разделе данной работы разработаны мероприятия по безопасности и экологичности технического объекта и рассчитана экономическая эффективность работы, в сравнении с базовым вариантом.

Работа содержит: пояснительную записку (в размере 72 страниц, содержащей 23 таблицы, 7 рисунков) и графическую часть (7,5 листов).

# Содержание

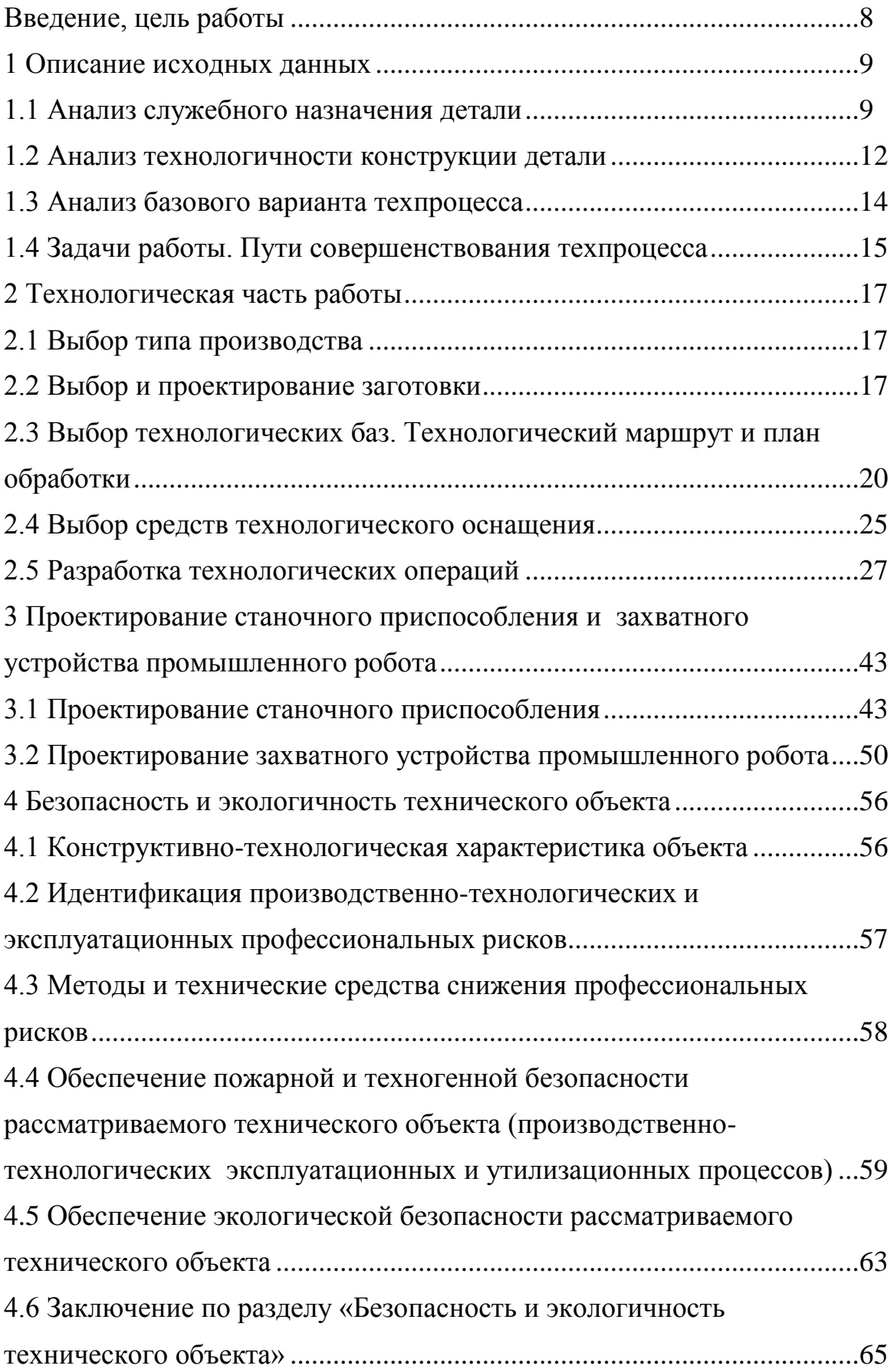

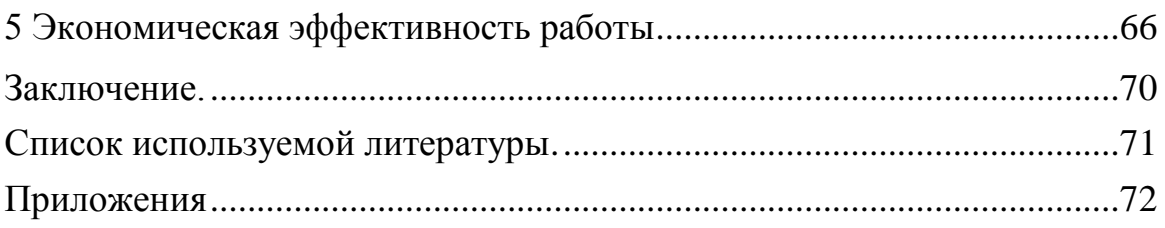

## Введение, цель работы

Машиностроение – это одна из ведущих отраслей промышленности нашей страны.

Первостепенное значение для технического перевооружения и совершенствования отраслей народного хозяйства имеет развитие машиностроения, всемерное форсирование производства автоматических линий и машин, средств автоматизации, механики, электроники, точных приборов.

Для совершенствования производства деталей машин и механизмов необходимо использовать весь комплекс различных технологических средств, которые обеспечат выпуск продукции соответствующего качества, в заданном количестве и в максимально короткие сроки.

Выпускная квалификационная работа посвящается разработке технологического процесса изготовления детали «полукартер ведущего моста электрокара» в условиях среднесерийного производства.

 Цель данной работы – получение детали с наименьшими затратами, в заданном объеме и лучшим качеством. Приобретение практического опыта в разработке и совершенствовании технологического процесса изготовления детали, в конструировании и расчете станочных приспособлений и режущих инструментов, разработке комплекта технологической документации.

## 1 Описание исходных данных

#### 1.1 Анализ служебного назначения детали

1.1.1 Описание конструкции узла, в который входит деталь

Проведем анализ служебного назначения, для проверки правильности назначения требований к точности и шероховатости обрабатываемых поверхностей, исходя из точности и положения сопрягаемых деталей.

Деталь «Полукартер», устанавливается в ведущем мосту электрокара и предназначена для установки сопрягаемых деталей.

На рисунке 1.1 приведен фрагмент узла, в который работает деталь.

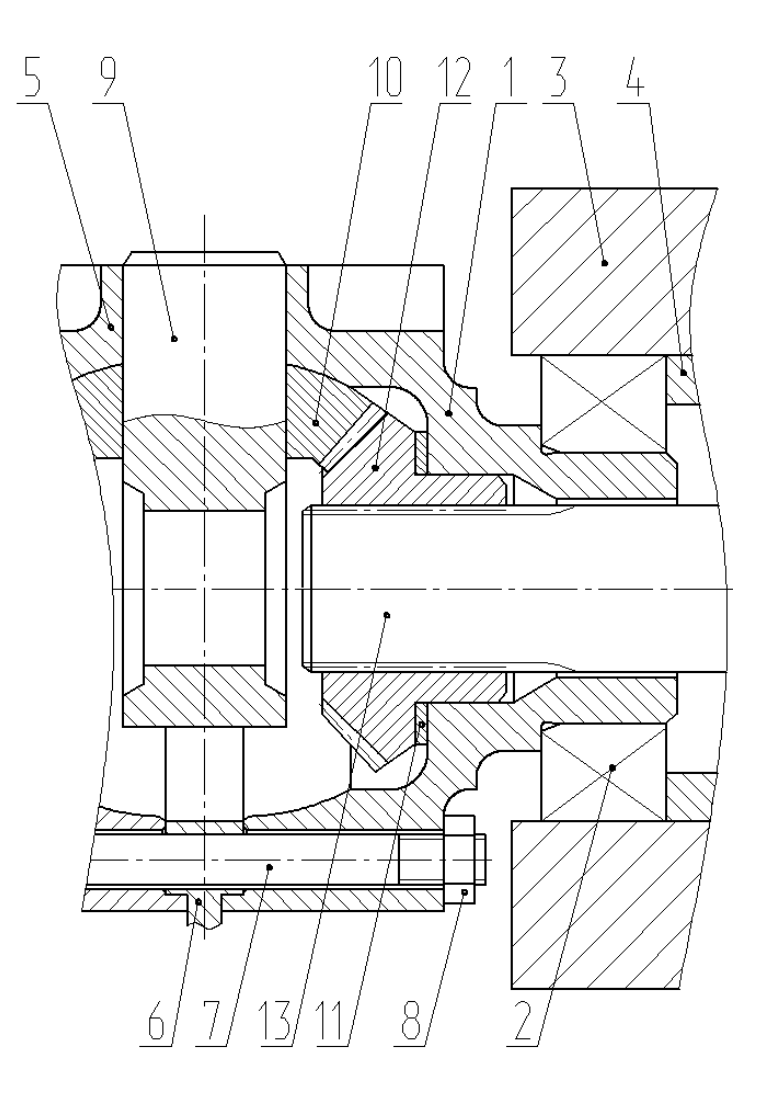

Рисунок 1.1 - Фрагмент ведущего моста электрокара ДВ1792 «Рекорд»

Полукартер 1 устанавливается с помощью подшипника 2 в картере редуктора 3. Подшипник 2 фиксируется гайкой крепления подшипника 4.

Полукартер 1 совмещен с таким же полукартером 5 с помощью ведомой цилиндрической шестерни 6 и фиксируется винтами 7 с гайками 8. Через четыре отверстия полукартеров 1 и 2 проходит крестовина 9, на которой устанавливаются сателлиты 10.

В отверстии полукартера 1 с упором в опорную шайбу 11 устанавливается шестерня дифференциала 12, которые входят в зацепление с сателлитами 10. Через шлицевое отверстие шестерни 12 проходит полуось 13.

1.1.2 Анализ материала детали

Полукартер работает в условиях высоких скоростей, при переменной нагрузки и интенсивном трении, данные условия работы детали определяют требования к изготовлению детали: прочность, точность, шероховатость.

Материал полукартера: антифрикционный серый чугун с пластинчатым графитом АЧС-3 ГОСТ 1585-85.

В таблице 1.1 приведен химический состав чугуна АЧС-3.

Таблица 1.1 - Химический состав чугуна АЧС-3

В процентах

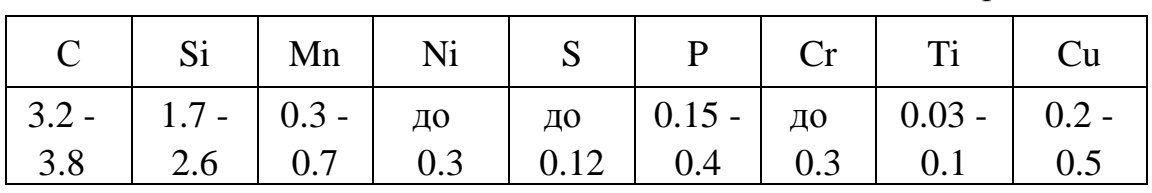

В таблице 1.2 приведены физико-механические свойства и условия работы чугуна АЧС-3

Таблица 1.2 - Физико-механические свойства и условия работы чугуна АЧС-3

|     |     | O:V.            | нĸ      |
|-----|-----|-----------------|---------|
| МПа | M/C | $M\Pi$ a· $M/c$ |         |
| 0,U | 1,0 | 5,0             | 160-190 |

Обозначение величин приведенных в таблице 1.2:

- р Давление, МПа
- v Скорость скольжения, м/с
- НВ Твердость по Бринеллю

Анализируя таблицы 1.1 и 1.2 делаем вывод что используемый материал соответствуют служебному назначению изготавливаемого детали.

1.1.3 Классификация поверхностей детали по служебному назначению

Все обрабатываемые поверхности детали на чертеже нумеруем в зависимости от их служебного назначения.

Однотипные поверхности, например, на равнорасположенные отверстия или плоскости, нумеруем однократно (на рисунке 1.2).

Размеры в скобках, например: (23) - необрабатываемые, полученные литьем, без последующей мехобработки.

| Вид                                   | Номера поверхностей |
|---------------------------------------|---------------------|
| Исполнительные поверхности            | 7,15                |
| База: основная конструкторская        | 1,6                 |
| База: вспомогательная конструкторская | 2,9,10,12           |
| Свободные поверхности                 | Остальные           |

Таблица 1.3 - Классификация поверхностей

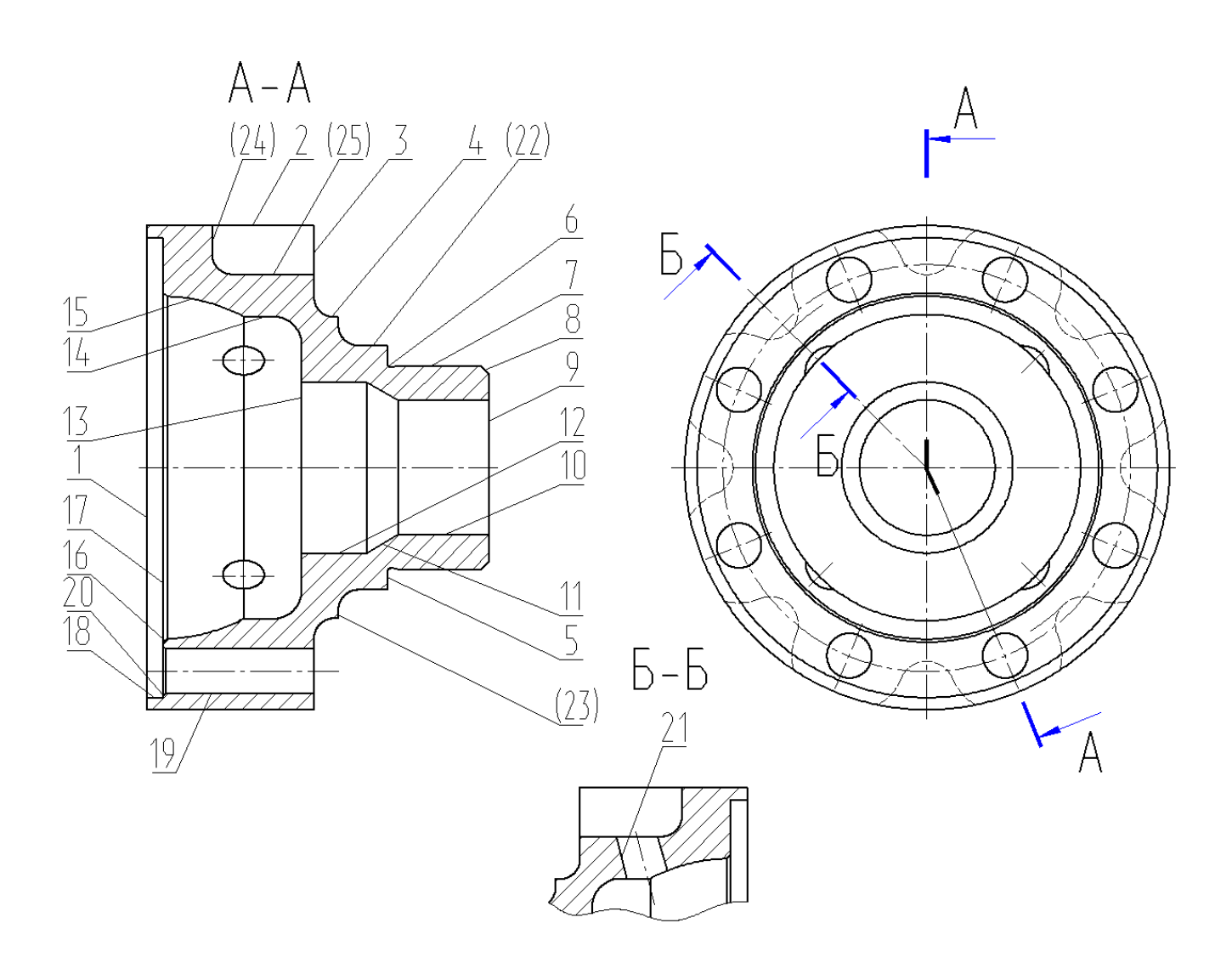

Рисунок 1.2 - Систематизация поверхностей детали «Полукартер ведущего моста»

## 1.2 Анализ технологичности конструкции детали

## 1.2.1 Коэффициент унификации поверхностей

Коэффициент унификации, определяется по формуле:

$$
K_y = n_y / \Sigma n, \tag{1.1}
$$

где n<sup>у</sup> - число поверхностей унификации;

Σn - сумма всех поверхностей.

 $K_y = 1$ 

#### 1.2.2 Коэффициент шероховатости поверхностей

Коэффициент шероховатости, определяется по формуле:

$$
K_{\rm m} = \frac{1}{B_{\rm cp}},\tag{1.2}
$$

где Б<sub>ср</sub>- среднее значение параметра;

$$
B_{cp} = \frac{B_{ni}}{\sum n_i},\tag{1.3}
$$

где Бn<sub>i</sub> – число шероховатости поверхности;

 $\Sigma$ n<sub>i</sub> – число поверхностей данного значения шероховатости.

Подставив значения, с чертежа детали в формулу (1.3) и (1.2) получим:  $B_{cp} = (1.0, 63 + 1.1, 25 + 2.2, 5 + 2.6, 3 + 1.12, 5 + 14.3, 2)/21 = 3,66$  MKM.  $K_{\text{III}} = 1/3,66 = 0,27.$ 

Деталь технологична, т.к  $K_{\text{m}}$  < 0.32. Шероховатость поверхностей детали соответствует служебному назначению.

1.2.3 Коэффициент точности

Коэффициент точности, определяется по формуле:

$$
K_T = 1 - \frac{1}{A_{cp}},\tag{1.4}
$$

где Аср - средняя точность;

$$
A_{cp} = \frac{A_{ni}}{\Sigma n_i},\tag{1.5}
$$

где А<sub>ni</sub> - числовое значение точности;

 $\Sigma$ n<sub>i</sub> – число поверхностей точности.

Подставив значения, с чертежа детали в формулу (1.4) и (1.5) получим:  $A_{cp} = (1.6 + 1.8 + 2.9 + 3.10 + 14.14)/21 = 12.3.$ 

 $K_T = 1-1/12,3 = 0,92.$ 

Деталь технологична, т.к.  $Kr > 0.8$ , точность поверхностей соответствует служебному назначению.

1.3 Анализ базового варианта техпроцесса

Выявим слабые места базового техпроцесса (ТП), их устранение будет содействовать достижению цели работы.

1.3.1 Технологический маршрут базового техпроцесса

Содержание операций базового маршрута приведены в таблице 1.4.

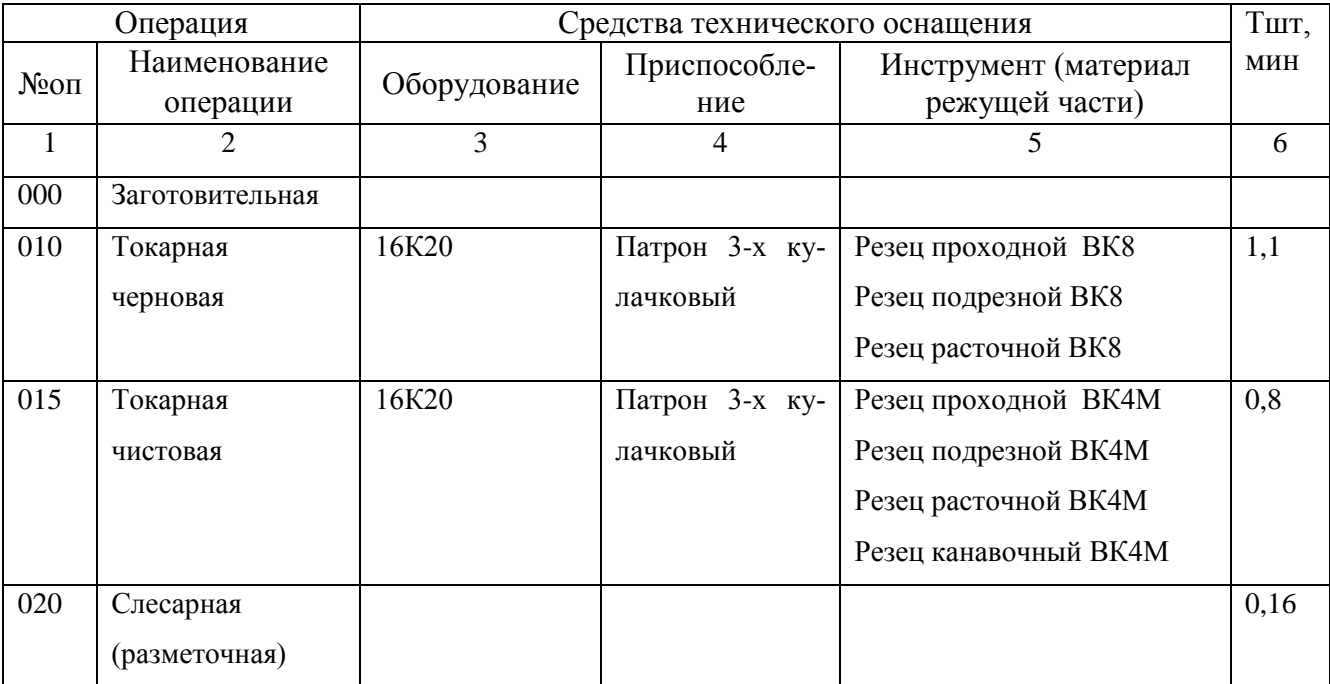

Таблица 1.4 - Характеристика базового техпроцесса

#### Продолжение таблицы 1.4

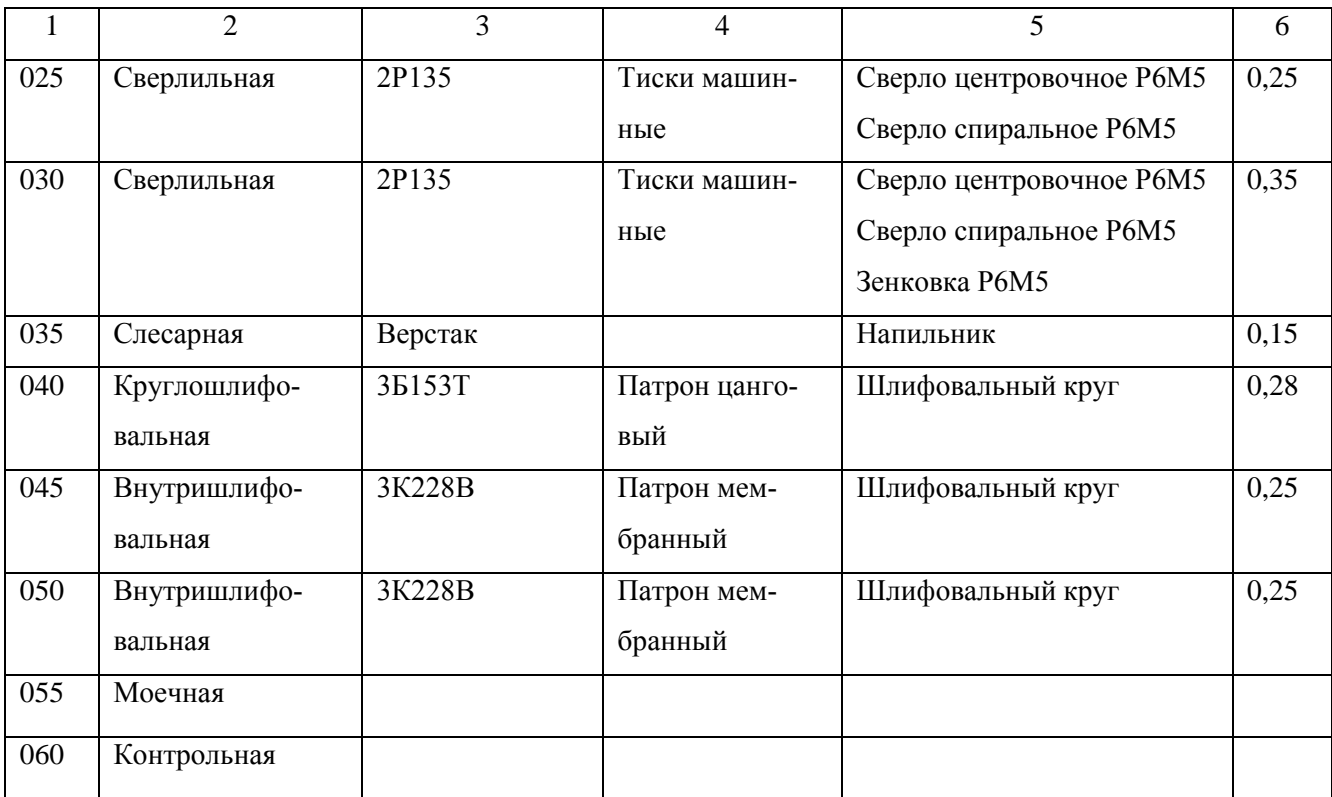

#### 1.4 Задачи и пути совершенствования технологического процесса

#### 1.4.1 Недостатки базового ТП

Рассмотрение базового ТП изготовления детали позволяет сделать вывод, о том, что этот ТП пригоден для использования, только в условиях единичного и мелкосерийного производства, так как применяемое оборудование и оснастка недостаточно производительны при нашем типе производства

Основные недостатки базового техпроцесса:

- низкопроизводительные универсальные станки, универсальный инструмент универсальная оснастка с ручным зажимом;

- большое штучное время и неоптимальные режимы резания на операциях;

- неоптимальная структура операций: последовательность переходов выбрана из учета единичного производства и стандартного инструмента;

- большое время на слесарной операции по разметке отверстий.

1.4.2 Задачи и пути совершенствования техпроцесса

Задачи ВКР и пути совершенствования ТП, определим на основе проведенного анализа базового варианта:

- применить для условий среднесерийного производства наиболее оптимальные станки;

- оптимизировать структуру сверлильных переходов. Вместо двух сверлильных операций применим вертикально-сверлильную с ЧПУ, при применении поворотного приспособления возможно обработать все отверстия на одной операции;

- окончательную обработку внутреннего контура будем производить тонким растачиванием на станке класса точности А 16В05АФ30-01, применив борштанги с микрометрической настройкой резцов. Таким образом, вместо двух внутришлифовальных операций обработку проведем на одной токарной расточной;

- оптимизировать структуру остальных операций с целью максимальной концентрации переходов, снижения трудоемкости и себестоимости;

- исключить разметочные операции;

- применить высокопроизводительную оснастку с гидро- и пневмоприводом.;

- спроектировать захватное устройство промышленного робота;

- спроектировать оснастку на токарную операцию;

- осуществить анализ ТП на возникновение опасных и вредных факторов, предусмотреть меры по их устранению или защите от их действия;

- определить экономическую эффективность спроектированного ТП.

## 2 Технологическа часть работы

#### 2.1 Выбор типа производства

Тип производства характеризуется величиной коэффициента закрепления операций, для его определения необходимо знать трудоёмкость изготовления детали, последовательность обработки и количество станков.

Тип производства определим упрощенно по [9, с. 24, табл. 31] при массе детали 1,85 кг и годовой программе выпуска  $N_r = 10000$  шт, производство – среднесерийное.

Форма организации техпроцесса – будет поточная или переменно- поточная.

2.2 Выбор и проектирование заготовки

2.2.1 Выбор вариантов исходной заготовки

Исходя из физико-технологических свойств чугуна АЧС-3, конфигурации и размеров детали в качестве заготовки может быть использована отливка.

Другие методы получения заготовки невозможны, так как по чертежу детали некоторые поверхности, например, (22)-(25) (рисунок 1.2) получаются без последующей мехобработки.

2.2.2 Основные параметры заготовки

Основные параметры заготовки принимаем по [8].

По таблице А.1 [8, с. 27] выбираем метод получения заготовки – литье в песчано-глинистые сырые формы из низковлажных высокопрочных смесей, с высоким и однородным уплотнением до твердости не ниже 90 единиц.

В зависимости от наибольшего габаритного размера отливки и ее материала выбираем класс размерной точности отливки [8, с. 26], принимаем: 8.

В зависимости от отношения наименьшего размера отливки к наибольшему выбираем степень коробления отливки по таблице Б.1 [8, с. 29], принимаем: 6.

В зависимости от наибольшего габаритного размера отливки и ее материала выбираем степень точности поверхности отливки по таблице Г.1 [8, с. 32], принимаем: 14 (шероховатость Ra40 мкм).

В зависимости от вида литья и массы св. 1 до 10 кг выбираем класс точности массы отливки по таблице Д.1 [8, с. 33], принимаем 8.

Следовательно, точность отливки: 8-6-14-8 по ГОСТ Р 53464-2009.

По таблице 1 [8, с. 8] для 8 класса точности определяем допуски размеров, и в зависимости от допусков по таблице 6 [8, с. 11] определяем припуски.

Литейный уклон: на наружной и внутренней поверхности – не более  $0°30$ ;

Радиусы закругления наружных углов – 2 мм;

Сдвиг полуформ – не более 0,7 мм [8, с. 8];

Эксцентричность отверстий - не более 0,7 мм [8, с. 8];

Шероховатость поверхности заготовки – Ra 40 мкм.

Эскиз заготовки приведен на рисунке 2.1

Для определения объема заготовки разобьем ее на элементарные части, радиусами, фасками, литейными уклонами пренебрегаем. Фасонные поверхности условно приводим к цилиндрическим.

Объем заготовки определяется по формуле:

$$
V_{\pi} = \sum_{i=1}^{n} V_i , \qquad (2.1)
$$

где Vi- объем i-го элемента заготовки

Объем цилиндрических элементов заготовки определяем по формуле:

$$
V = \pi \cdot d^2 \cdot 1 / 4,\tag{2.2}
$$

где d- диаметр элемента, мм;

l- длина элемента, мм.

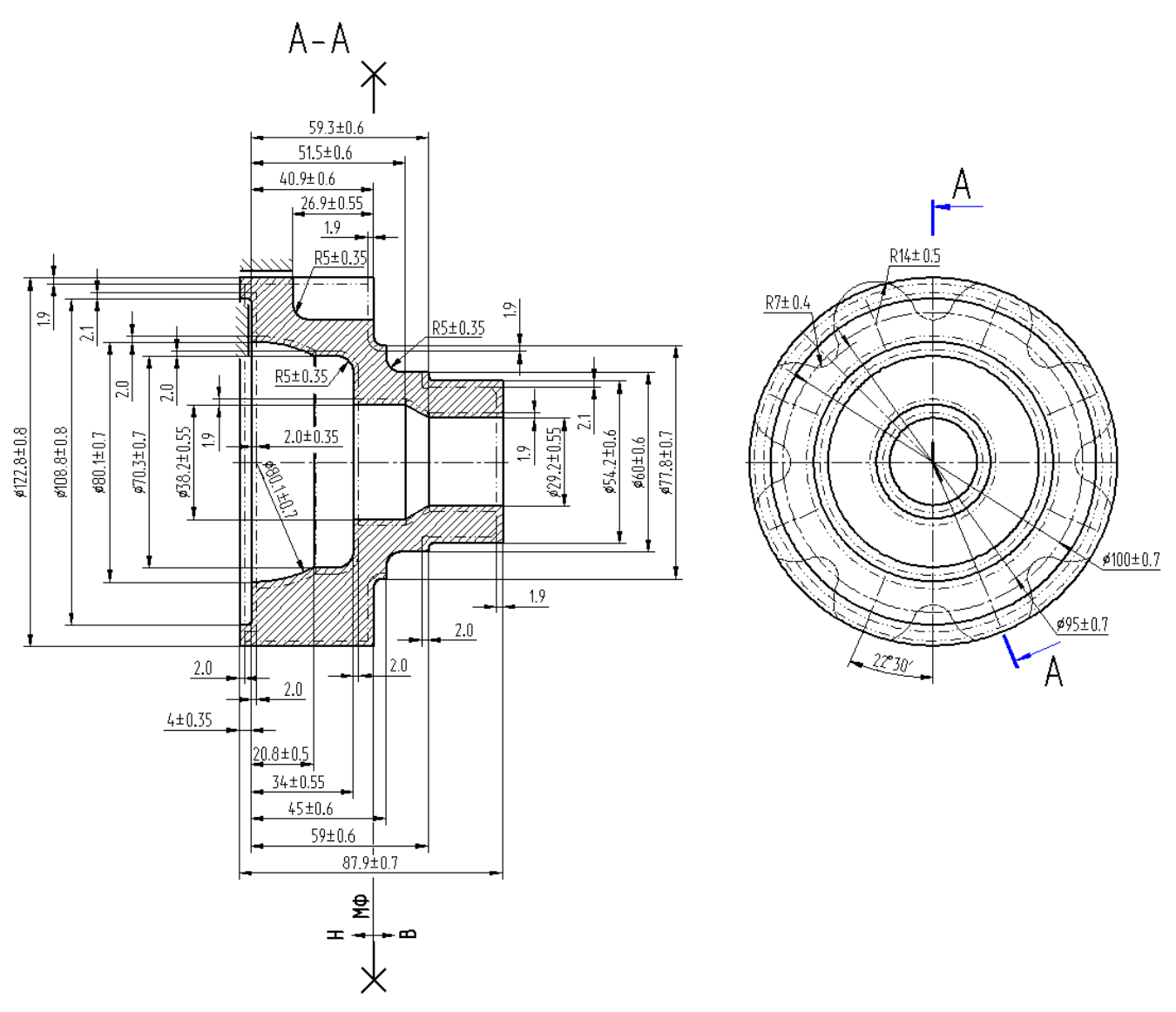

Рисунок 2.1- Эскиз заготовки

Тогда, подставим исходные данные в формулу (2.2), вычислим объем отливки:

$$
V = 3,14/4 \cdot (122,8^2 \cdot 44,9 + 77,8^2 \cdot 3 + 60^2 \cdot 14 + 54,2^2 \cdot 24,9 - 108,8^2 \cdot 4 - 75,2^2 \cdot 20,8 - 70,3^2 \cdot 13,2 - 38,2^2 \cdot 17,5 - 33,7^2 \cdot 7,8 - 29,2^2 \cdot 24,6 - 14^2 \cdot 26,9 \cdot 8) = 385459 \text{ mm}^3.
$$

Массу отливки определим по формуле:

$$
m_{3} = V \cdot \gamma, \tag{2.3}
$$

где V – объем, мм<sup>3</sup>;

 $\gamma$  - плотность чугуна, кг/мм<sup>3</sup>.

Подставим исходные данные в формулу (2.3), получим:  $m_3 = 385459.7, 0.10^{-6} = 2,70$  KT.

Коэффициент использования материала на литую заготовку определяется по формуле:

$$
KHM = m\pi / m3 = 1,85/2,7 = 0,68
$$
 (2.4)

2.3 Выбор технологических баз. Технологический маршрут и план обработки

2.3.1 Разработка схем базирования

В качестве баз при токарных операциях при обработке правого конца возможно использовать наружную поверхность 2 и торец пов. 1, при обработке левого конца – пов. 7 и торец пов. 5.

При сверлильной обработке базами являются пов. 2, торец пов. 3, с угловой центровкой по поверхности (25).

При круглошлифовальной обработке базами являются отв. 14 и торец 17.

При тонком растачивании базами являются пов. 7 и торец 5.

Условные обозначения баз приведены в плане обработки.

2.3.2 Выбор методов обработки поверхностей

В зависимости от точности и шероховатости поверхностей, выбираем маршрут их обработки:

- определяем способ (точение, фрезерование, сверление, шлифование и т.д.) и вид (черновая, чистовая, отделочная и т.д.) окончательной обработки каждой поверхности детали по [5] и [11, с. 32-34, табл. 5.17-5.19]

- назначаем промежуточные способы виды обработки (технологические пере-

ходы). Определяем наиболее выгодный по критерию наименьшей трудоемкости технологический маршрут каждой из поверхностей [11, с. 32-34, табл. 5.17-5.19].

- определяем коэффициент трудоемкости на основании [11, с. 32-34, табл. 5.17-5.19].

Выбранная последовательность обработки поверхностей представлена в таблице 2.1, где операции обозначены как:

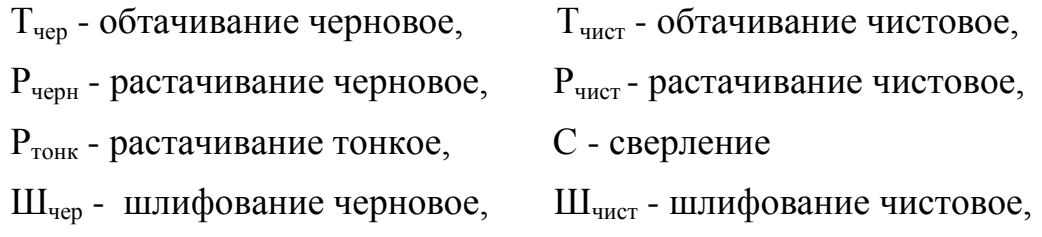

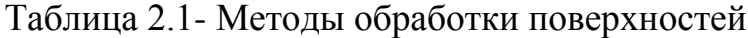

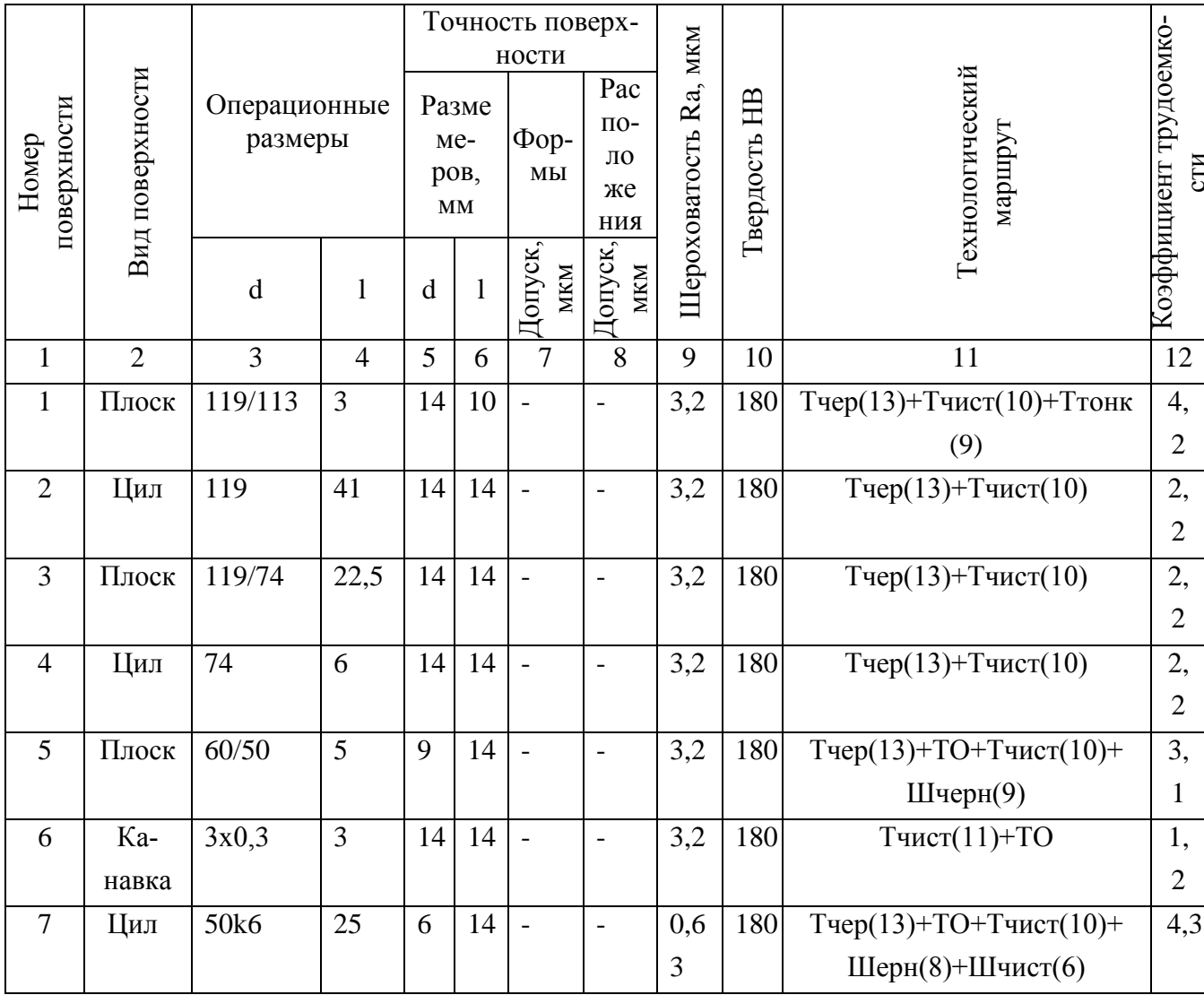

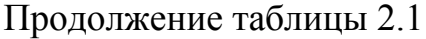

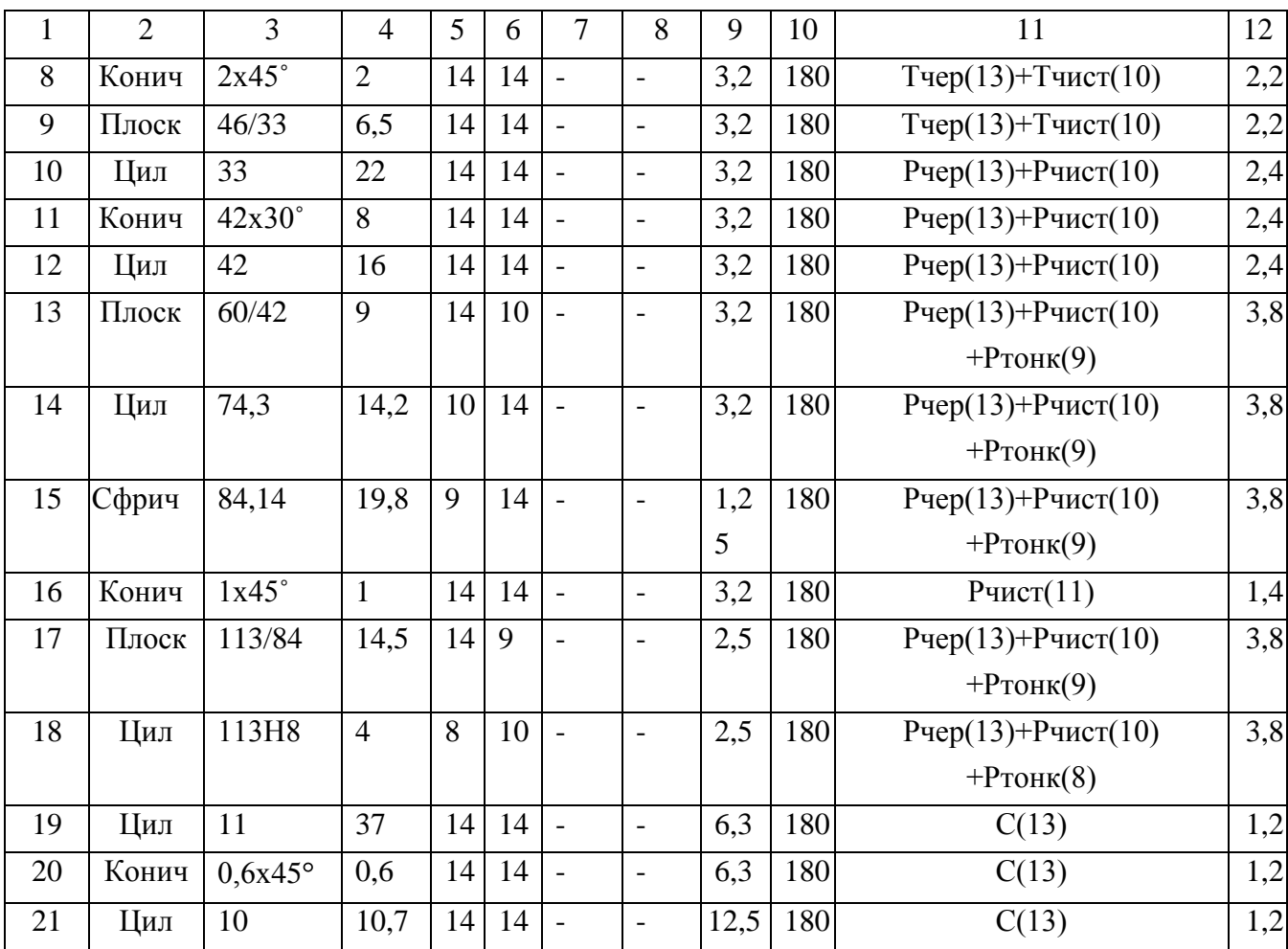

Методы обработки и их последовательность приведенные в таблице 2.1 обеспечивают обработку детали с заданным качеством, в необходимом объеме.

2.3.3 Разработка технологического маршрута изготовления детали

На основе анализа базового технологического процесса, представленного в таблице 2.1, спроектируем новый технологический маршрут обработки с учетом условий среднесерийного производства.

Токарная черновая и чистовая обработка будет производиться на токарновинторезных станках с ЧПУ.

Далее подготовка баз для последующих расточных и сверлильных операций – получистовая обработка посадочной поверхности 7. Ее мы будем производить круглым шлифованием. В качестве альтернативных вариантов возможно тонкое точение, но оно менее эффективно из-за большего штучного времени.

Обработку внутреннего контура, пов. 17,18,15,14,13 будем производить тонким растачиванием. Точные поверхности 15,18 будем растачивать не расточным резцом, установленным в револьверной головке, а расточной борштангой с микрометрической регулировкой резцов.

Альтернативными вариантами данной операции является внутреннее шлифование на внутришлифовальном полуавтомате за несколько установов, так как каждая ступень или торец обрабатывается отдельным шлифовальным кругом.

Сверлильную обработку проводим на многоцелевом вертикальном станке c ЧПУ S500, производства ОАО «Стерлитамак-М.Т.Е.» Станок оснащен 2-х осевым наклонно-поворотным столом. Таким образом, отверстия, пов. 19 и 21 будут обработаны с одного установа, что снизит штучное время и себестоимость операции.

Альтернативными вариантами данной операции являются горизонтальносверлильная операция и вертикально-сверлильная. Стоимость станков по отдельности для этих операций меньше, чем станка S500, но себестоимость операций получается гораздо выше.

Далее окончательная шлифовальная операция – шлифование наружной поверхности – выполняются на универсально-шлифовальном полуавтомате.

Координатно-шлифовальная операция выполняется на станке 3284СФ4, оснащенным 2-х осевым наклонно-поворотным столом, что позволяет произвести обработку всех поверхностей за один установ.

Произведем описание технологического маршрута обработки детали по каждой операции с описанием номера и наименования операции, применяемого оборудования и содержания операции. Технологический маршрут обработки заносим в таблицу 2.2.

| $N_2$<br>$O\Pi$ | Наименование<br>операции                   | Оборудование                                                                | Содержание операции                                                                                               |  |
|-----------------|--------------------------------------------|-----------------------------------------------------------------------------|----------------------------------------------------------------------------------------------------|--|
| $\mathbf{1}$    | 2                                          | 3                                                                           | 4                                                                                                    |  |
| 000             | Заготовительная                            | КГШП                                                                        | Штамповать заготовку                                                                                              |  |
| 005             | Токарная<br>(черновая)                     | Токарно-винторезный<br>станок с ЧПУ SAMAT<br>135 NC                         | Установить, снять заготовку<br>Точить поверхности 3,4,5,7,8,9 начерно                                             |  |
| 010             | Токарная<br>(черновая)                     | Токарно-винторезный<br>станок с ЧПУ SAMAT<br>135 NC                         | Установить, снять заготовку<br>Точить поверхности 1,2 начерно<br>Расточить отв. 10-15,17-18 начерно               |  |
| 015             | Токарная<br>(чистовая)                     | Токарно-винторезный<br>станок с ЧПУ SAMAT<br>135 NC                         | Установить, снять заготовку<br>Точить поверхности 3,4,5-9 начисто                                                 |  |
| 020             | Токарная<br>(чистовая)                     | Токарно-винторезный<br>станок с ЧПУ SAMAT<br>135 NC                         | Установить, снять заготовку<br>Точить поверхности 1-2 начисто<br>Расточить отв. 10-18 начерно                     |  |
| 025             | Круглошлифо-<br>(черно-<br>вальная<br>вая) | Круглошлифовальный<br>п/а 3Б153Т                                            | Установить, снять заготовку<br>Шлифовать пов. 5,7 начерно                                                         |  |
| 030             | Токарная<br>(тонкая)                       | Токарный станок с<br>ЧПУ 160НТ                                              | Установить, снять заготовку<br>Расточить отв. 17,8 тонко<br>Расточить отв. 15 тонко<br>Расточить отв. 13,14 тонко |  |
| 035             | Сверлильная                                | Многоцелевой верти-<br>кальный<br>станок<br>$\mathbf{c}$<br><b>ЧПУ S500</b> | Установить, снять заготовку<br>Сверлить отв. 19 с фаской 20 начисто<br>Сверлить отв. 21 начисто                   |  |
| 040             | Круглошлифо-<br>(чисто-<br>вальная<br>вая) | Круглошлифовальный<br>$\pi/a$ 3 $5153T$                                     | Установить, снять заготовку<br>Шлифовать пов. 7 начисто                                                           |  |
| 045             | Моечная                                    | Камерная<br>моечная<br>машина                                               | Промыть, обдуть горячим воздухом                                                                                  |  |
| 050             | Контрольная                                | Контрольный стол                                                            | Окончательно контролировать основные<br>параметры                                                                 |  |

Таблица 2.2- Технологический маршрут обработки полукартера ведущего моста

## 2.3.4 План обработки детали

Произведем разработку план обработки детали ''Полукартер ведущего моста'', в котором воспроизводим графическое содержание технологического процесса изготовления детали.

План обработки детали ''Полукартер ведущего моста'' представлен в графической части данной работы.

#### 2.4 Выбор средств технологического оснащения

Правильный выбор оборудования, приспособлений и инструмента, есть залог выполнения требований предъявляемых к качеству детали и снижение затрат при ее изготовлении.

Результаты выбора представляем в таблице 2.3.

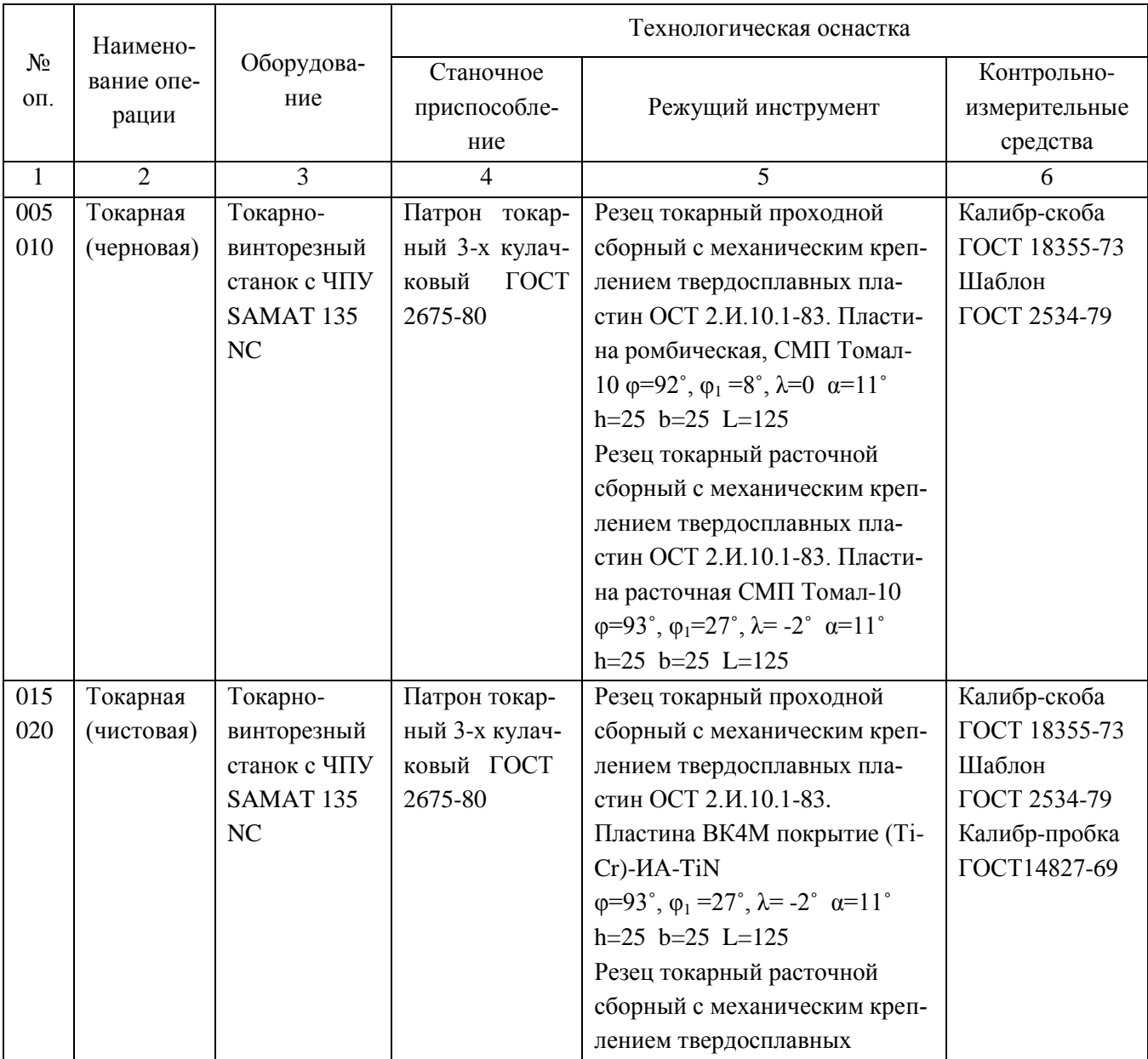

#### Таблица 2.3 - Выбор оборудования и технологической оснастки

# Продолжение таблицы 2.3

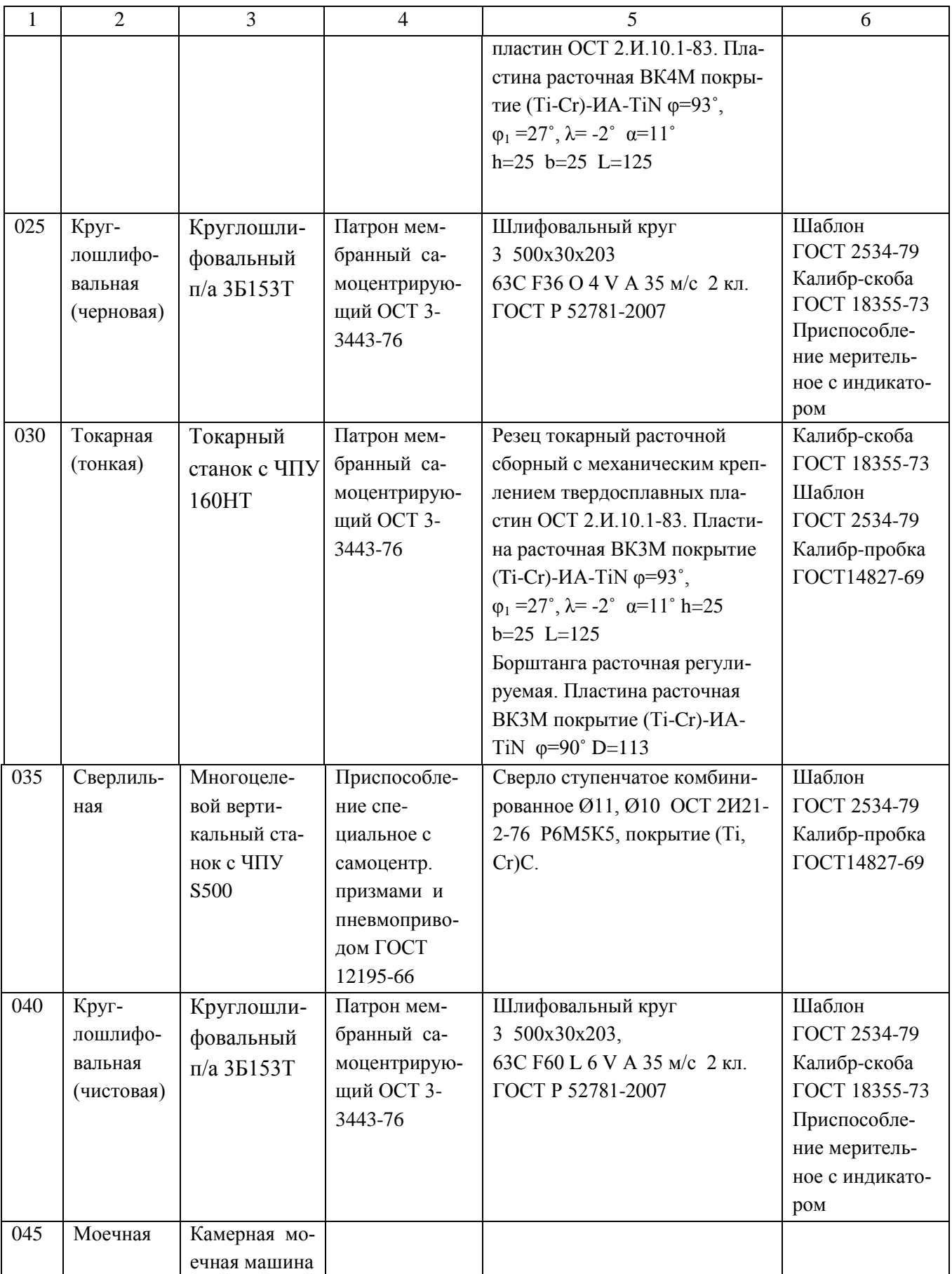

2.5 Разработка технологических операций

2.5.1 Расчет промежуточных припусков и операционных размеров

2.5.1.1 Расчет промежуточных припусков аналитическим методом

Рассчитаем припуски на  $\varnothing$ 50k6  $\binom{0.018}{0.002}$ 

Таблица 2.4 - исходные данные

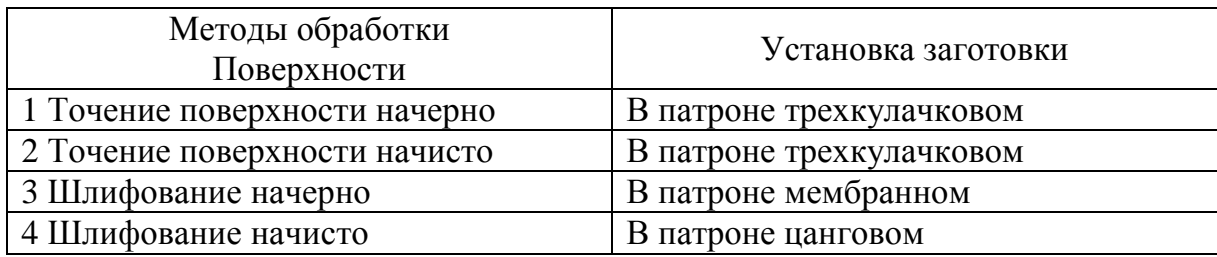

Данные исходных значений приведены в таблице 2.5

Таблица 2.5- Расчет припусков

#### Размеры в миллиметрах

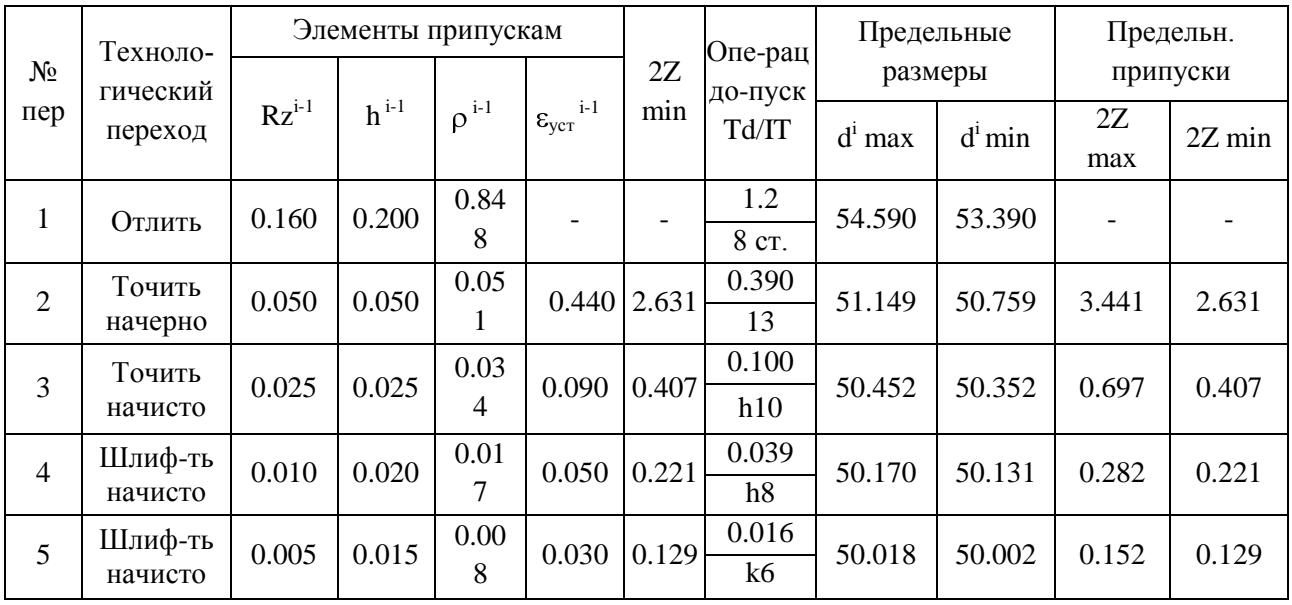

Элементы припуска- Rz и h назначаем по таблицам [5, с. 66] и [9, с. 69].

Определим элементы припуска  $\rho_0$  и  $\varepsilon_{\text{ver}}$ .

Суммарные отклонения  $\rho_0$ , мм отлитой заготовки типа "втулка" определяет-

ся по формуле  $[5, c. 65]$ :

$$
\rho_o = \sqrt{\rho_{CM}^2 + \rho_{KOP}^2 + \rho_{II}^2} \,, \tag{2.5}
$$

где р<sub>см</sub> = 0.7 мм - погрешность смещения разъема полуформ, мм.

Погрешность коробления заготовки  $\rho_{\text{kop}}$ , мм, определяется по формуле  $[5, c. 66]$ 

$$
\rho_{\text{kop}} = \Delta_{\text{k}} \cdot L = 0.001 \cdot 84 = 0.084 \text{ mm},\tag{2.6}
$$

где L- расстояние до точки определения коробления, мм;

 $\Delta_{\kappa}$  – удельное коробление, мкм/мм.

Величина р<sub>ц</sub>, мкм, определяется по формуле [5, с. 66]:

$$
\rho_{\rm u} = 0.25 \sqrt{\delta_3^2 + 1} \,, \tag{2.7}
$$

где  $\delta_3$  – допуск на поверхности, используемые в качестве баз,  $\delta_3 = 1.6$  мм.

Подставив значения в формулу (2.7), получим:  $\rho_{\rm u} = 0.25 \sqrt{1.6^2 + 1} = 0.472$  MM.

Суммарное отклонение получим:

 $\rho_o = \sqrt{0.7^2 + 0.084^2 + 0.472^2} = 0.848$  MM.

Остаточное расположение  $\rho_{ocr}$ , мм, определяется по формуле:

$$
\rho_{\text{ocr}} = K_{y} \cdot \rho_{0},\tag{2.8}
$$

где  $K_v$  – уточняющий коэффициент: для перехода 2  $K_v = 0.06$ ; для перехода 3 К<sub>у</sub> = 0,04; для перехода 4 К<sub>у</sub> = 0,02; для перехода 5 К<sub>у</sub> = 0,01.

Тогда, подставив значения в формулу (2.8), получим:  $\rho_2 = K_{y2} \cdot \rho_0 = 0.848 \cdot 0.06 = 0.051$  мм;  $\rho_3 = K_{v3} \cdot \rho_0 = 0.848 \cdot 0.04 = 0.034$  мм;  $\rho_4 = K_{v4} \cdot \rho_0 = 0.848 \cdot 0.02 = 0.017$  мм;  $\rho_5 = K_{\nu 5} \cdot \rho_0 = 0.848 \cdot 0.01 = 0.008$  мм.

Погрешность установки  $\varepsilon_{\text{vert}} = 0.440$  мм [5, с. 75].  $\epsilon_{\text{VCT2}}$  = 0.090 мм [5, с. 75].  $\epsilon_{\text{VCT3}}$  = 0.050 мм [5, с. 75].  $\varepsilon_{\text{ver4}}$  = 0.030 мм [5, с. 75].

Міп припуск  $2Z_{min}$ , мм, на черновую обработку [11, с. 48]:

$$
2Z_{\min} = 2 \cdot (Rz + h + 2 \cdot \sqrt{\rho_{i-1}^2 + \varepsilon_{yi}^2})
$$
 (2.9)

Подставив значения в формулу (2.9), получим:

2 $\text{Z}_{\text{minT.4eph.}}$  = 2 (0.160+0.200+ $\sqrt{0.848^2+0.440^2}$  ) = 2.631 мм.

Min припуск на чистовые операции

$$
2Z_{\text{minm.n-141}} = 2 (0.050 + 0.050 + \sqrt{0.051^2 + 0.090^2}) = 0.407 \text{ mm};
$$
  
\n
$$
2Z_{\text{minmm.n-141}} = 2 (0.025 + 0.025 + \sqrt{0.034^2 + 0.050^2}) = 0.221 \text{ mm};
$$
  
\n
$$
2Z_{\text{minmm.n-141}} = 2 (0.010 + 0.020 + \sqrt{0.017^2 + 0.030^2}) = 0.129 \text{ mm}.
$$

Промежуточные расчетные размеры по обрабатываемым поверхностям определяется по формулам [11, с. 48]:

$$
d^{i-1}{}_{min} = d^i{}_{min} + 2Z_{min} \tag{2.10}
$$

d minum чист.  $= 50.002$  MM; d minum черн. = 50.002+0.129 = 50.131 мм; d  $_{\text{minT-110CT}}$  = 50.131+0.221 = 50.352 MM; d  $_{\text{minT,4eDH}}$  = 50.352+0.407 = 50.759 мм;

d  $_{\text{minzar}}$  = 50.759+2.631 = 53.390 мм.

$$
di_{max} = di_{min} + Tdi
$$
 (2.11)

d  $_{\text{maxunit-1}}$  = 50.002+0.016 = 50.018 мм; d  $_{\text{maximum}}$  upper = 50.131+0.039 = 50.170 MM; d  $_{\text{maxT-4MCT}}$  = 50.352+0.100 = 50.452 мм; d  $_{\text{maxT}}$  черн. = 50.759+0.390 = 51.149 мм; d  $_{\text{maxa}}$  = 53.390+1.200 = 54.590 мм.

Max припуски  $2Z_{\text{max}}$ , мм [11, с. 49]:

$$
2Z_{\text{max}} = d^{i-1}{}_{\text{max}} - d^i{}_{\text{max}} \tag{2.12}
$$

Подставив значения в формулу (2.12), получим:

 $2Z_{\text{maximum, 4MCT}} = 50.170 - 50.018 = 0.152 \text{ MM};$  $2Z_{\text{maxunit, 4ept.}} = 50.452 - 50.170 = 0.282 \text{ mm}$ ;  $2Z_{\text{maxT.4MCT.}} = 51.149 - 50.452 = 0.697 \text{ MM};$  $2Z_{\text{maxT. 4eph.}} = 54.590 - 51.149 = 3.441 \text{ MM.}$ Min припуски  $2Z_{\text{min}}$ , мм [11, с. 49]  $2Z_{\text{min}} = d^{i-1}$  <sub>min</sub> -  $d^i$  $(2.13)$ 

 $2Z_{\text{minimum, 4MCT}} = 50.131 - 50.002 = 0.129 \text{ MM};$  $2Z_{\text{minimum}$ , черн. = 50.352-50.131= 0.221 мм;  $2Z_{\text{minT},\text{uncT}} = 50.759 - 50.352 = 0.407 \text{ MM};$  $2Z_{\text{minT year}} = 53.390 - 50.759 = 2.631 \text{ MM}.$ 

Проверка:

$$
2Zimax - 2Zimin = Tdi - Tdi-1 - ycлов (2.14)
$$

 $2Z^4_{\text{ max}}$  -  $2Z^4_{\text{ min}}$  = 0.282-0.221 = 0.061 мм  $Td^{i} + Td^{i-1} = 0.1 - 0.039 = 0.061$  mm  $2Z^4_{\text{ max}}$  -  $2Z^4_{\text{ min}} = Td^i + Td^{i-1} = 0.061$  мм – условие выполняется, т. е. расчёт припусков выполнен верно.

Схема расположения припусков, допусков и операционных размеров представлена на рисунке 2.2.

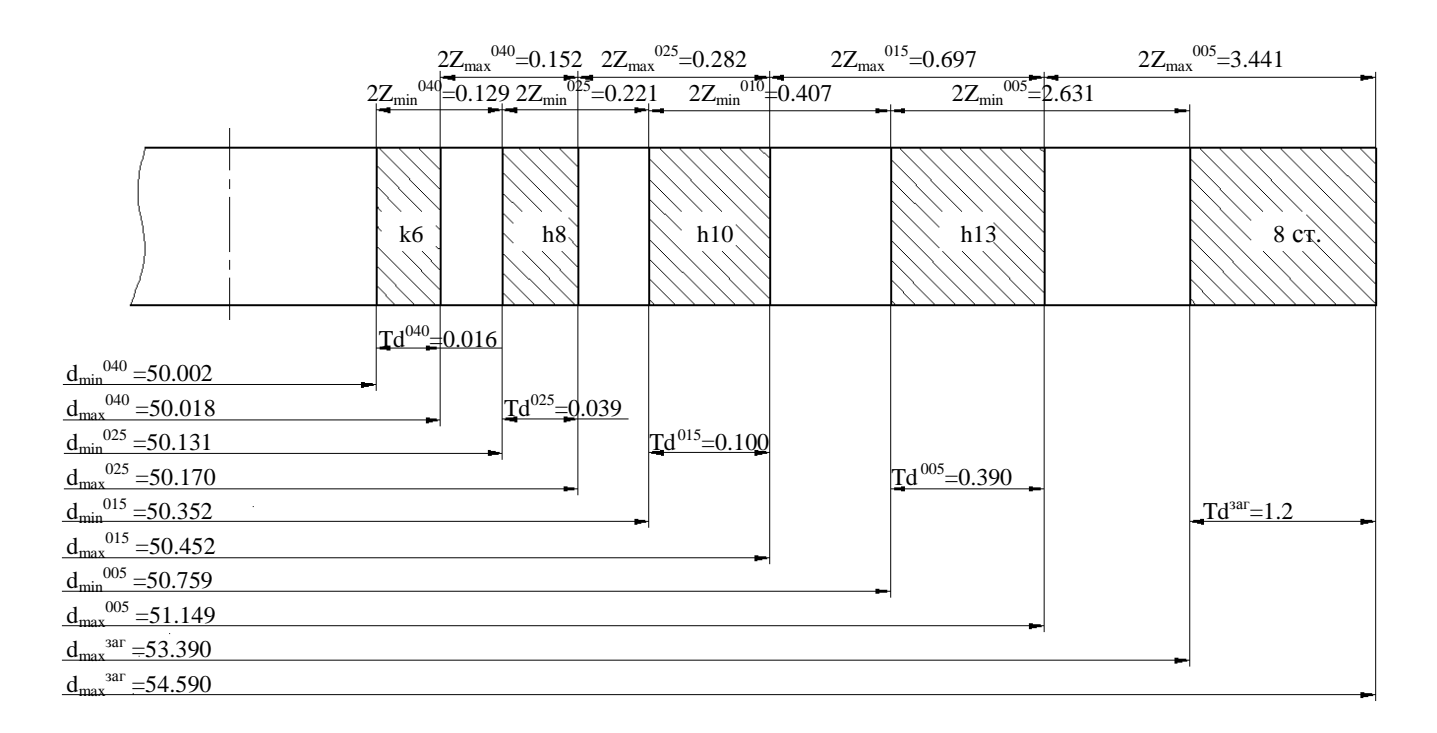

Рисунок 2.2 – Схема расположения припусков, допусков и операционных размеров на шейку  $\varnothing$ 50k6  $\binom{0.018}{0.002}$ 0.002

2.5.1.2 Расчет промежуточных припусков табличным методом

Произведем расчет промежуточных припусков табличным методом на основе [12, 191]

Результаты расчетов припусков приведены в таблице 2.6.

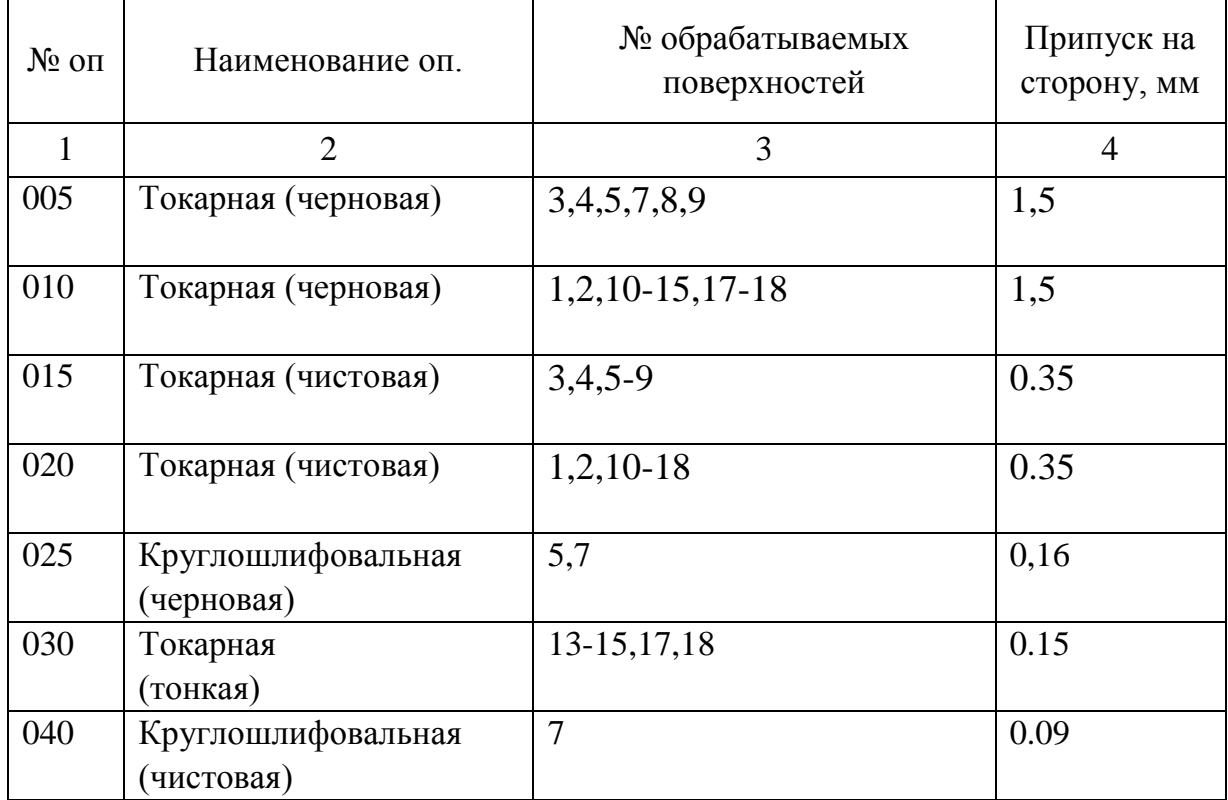

Таблица 2.6- Припуски на обработку поверхностей полукартера ведущего моста

#### 2.5.2 Расчет режимов резания аналитическим методом

Расчет режимов резания аналитическим методом проводим на токарную операцию 015.

2.5.2.1 Исходные данные

Деталь - полукартер ведущего моста Материал - чугун АЧС-3 ГОСТ 1585-85 180 НВ Заготовка - отливка Приспособление - патрон 3-х кулачковый самоцентрирующий Смена детали - ручная Жесткость - средняя

2.5.2.2 Структура операции (последовательность переходов)

Оп 015 Токарная (чистовая).

Содержание операции: точить поверхн., выдержать размеры Ø50,5.010;  $Q74_{-0.12}$ ; 2,25x45°; R5; 37.5±0,05; 55,65<sub>-0.10</sub>; 80,5±0,07

2.5.2.3 Выбор режущих инструментов

Резец токарный. Пластина ВК4М ф =93°, ф<sub>1</sub> =27°,  $\lambda$  = -2°,  $\alpha$  =11°; h=25 b=25  $L=125$ 

2.5.2.4 Выбор оборудования

Принимаем станок токарный - SAMAT 135 NC

2.5.2.5 Расчет режимов резания

2.5.2.5.1 Глубина резания t, мм  $t = 0.35$  MM

2.5.2.5.2 Подача S, мм/об  $S = 0.2$  MM/00 [14, c.268].

2.5.2.5.3 Определим скорость резания расчетную V, м/мин

$$
V = \frac{C_U}{T^m \cdot t^x \cdot S^y} \cdot K_U,
$$
\n(2.15)

где  $C_{U}$  - коэффициент;  $C_{U}$  = 292 [14, с.270] Т-стойкость, мин; Т=40 мин; t-глубина резания, мм; m, x, y - показатели; m= 0.2, x= 0.15, y= 0.20 [14, c.270] К<sub>II</sub> - поправочный коэфф., фактических условий резания.

$$
\mathbf{K}_{\mathbf{U}} = \mathbf{K}_{\mathbf{M}\mathbf{U}} \cdot \mathbf{K}_{\mathbf{I}\mathbf{U}} \cdot \mathbf{K}_{\mathbf{M}\mathbf{U}} \,, \tag{2.16}
$$

где К<sub>МU</sub> - коэфф., качества обрабатываемого материала. [14, с.261]

Кпи - коэфф., состоянич поверхности заготовки;

$$
K_{\text{HU}} = 1.0 \; [14, c.263]
$$

 $K_{UU}$  – коэфф., материала инструмента;  $K_{UU} = 1.0$  [14, с.263]

$$
K_{MU} = (\frac{190}{HB})^n, \qquad (2.17)
$$

где n - показатель степени. n = 1.25 [14, с.264];

НВ-твердость

$$
K_{MU} = \left(\frac{190}{180}\right)^{1,25} = 1,07.
$$
  
\n
$$
K_{U} = 1.1 \cdot 1.0 \cdot 1,07 = 1,18.
$$
  
\n
$$
V = \frac{292}{40^{0.2} \cdot 0.35^{0.15} \cdot 0.2^{0.20}} \cdot 1,18 = 266.1 \text{ m/mm}.
$$

2.5.2.5.4 Частота вращения шпинделя n, мин<sup>-1</sup> определяется по формуле

$$
n = \frac{1000 \cdot V}{\pi \cdot D},\tag{2.18}
$$

где V - расчётная скорость резания, м/мин.

При точении Ø50,5: n<sub>1</sub> =  $\frac{1000 \cdot 266.1}{3.14 \cdot 50.5}$  = 1678 мин<sup>-1</sup>

При точении Ø74: n<sub>2</sub> =  $\frac{1000 \cdot 266.1}{3.14 \cdot 74}$  = 1145 мин<sup>-1</sup>

При подрезке торца до Ø119,7: n<sub>2</sub> =  $\frac{1000 \cdot 266.1}{3.14 \cdot 119.7}$  = 708 мин<sup>-1</sup>

2.5.2.5.5 Произведем корректировку частоты вращения  $n_1 = 1678$  MHH<sup>-1</sup>;  $n_2 = 1145$  MHH<sup>-1</sup>;  $n_3 = 708$  MHH<sup>-1</sup>

2.5.2.5.6 Произведем расчёт сил, возникающих при резании Составляющая силы резания P<sub>z</sub>, H определяется по формуле

$$
P_z = 10 \cdot C_p \cdot t^x \cdot S^y \cdot V^n \cdot K_p , \qquad (2.19)
$$

где  $C_P$  – коэфф.;  $C_P$  = 92 [14, с.273] х, у, n - показатели x=1.0, y=0.75, n=0;  $K_P$  – коэфф..

$$
K_{p} = K_{Mp} \cdot K_{\varphi p} \cdot K_{\varphi p} \cdot K_{\varphi p} \tag{2.20}
$$

К<sub>МР</sub> – коэфф. на обрабатываемый материал [14, с.264]

$$
K_{MP} = (\frac{HB}{190})^n , \t(2.21)
$$

где n - показатель степени. n = 0,4 [14, с.264];

$$
K_{MP} = (\frac{180}{190})^{0.4} = 0.98;
$$
  
\n
$$
K_{\varphi p}, K_{\gamma p}, K_{\lambda p}, K_{\eta p} - \kappa o \varphi \varphi \varphi
$$
|- $\tau$ blh a cocrashsholu (2011) peşah (180)  
\n
$$
K_{\varphi p} = 0.89 \quad K_{\gamma p} = 1.0 \quad K_{\lambda p} = 1.0 \quad K_{\eta p} = 1.0
$$
  
\n
$$
P_z = 10 \cdot 92 \cdot 0.35^{1.0} \cdot 0.25^{0.75} \cdot 254.4^0 \cdot 0.98 \cdot 0.89 \cdot 1.0 \cdot 1.0 \cdot 1.0 = 99 \text{ H}.
$$
  
\n2.5.2.5.6 Moulinoctb peşah (2.5.2.5.6)

$$
N = \frac{Pz \cdot V}{1020 \cdot 60} = \frac{99 \cdot 254.4}{1020 \cdot 60} = 0,41 \text{ kBr}
$$
 (2.22)

Проверяем, достаточна ли мощность привода станка. У станка 16К20ФЗ  $N_{\text{un}} = N_{\pi} \cdot \eta = 10 \cdot 0.75 = 7.5$  кВт; 0.41 < 7.5, т. е. обработка возможна.

2.5.3 Расчет режимов резания табличным методом

Выполним расчет на круглошлифовальную операцию 025

## 2.5.3.1 Исходные данные

Деталь - полукартер ведущего моста Материал - чугун АЧС-3 ГОСТ 1585-85 180 НВ Заготовка - отливка Обработка - торцекруглошлифовальная Тип производства - среднесерийное Приспособление - патрон мембранный Смена детали - ручная Жесткость станка – средняя 2.5.3.2 Структура операций (последовательность переходов)

Операция 025 Круглошлифовальная (черновая)

Содержание операции: шлифовать поверхн., выдерж. разм.  $\varnothing$ 50,18<sub>-0,039</sub>; 55,15-0,074

## 2.5.3.3 Выбор оборудования

Принимаем торцекруглошлифовальный п/а 3Б153Т

Частота вращения, мин-1 , шпинделя

- шлифовальной бабки: 1320

- бабки заготовки: 78…780

Угол поворота шлифовальной бабки: 26˚34'

Непрерывная подача для врезного шлифования (бесступенчатое регулирования): 0,05…1,5 мм/мин

Мощность электродвигателя привода шлифовального круга: 7,5 кВт
2.5.3.4 Выбор режущих инструментов

Шлифовальный круг 3 500х30х203 63С F36 О 4 V А 35 м/с 2 кл. ГОСТ P 52781-2007

2.5.3.5 Расчет режимов резания

2.5.3.5.1 Глубина резания t , мм.  $t = 0,16$  мм.

8.2.5.2 Поперечная подача круга, мм/дв.ход  $S_{\text{trig.xon}} = 0,005 - 0,008 \text{ MM/дв.xOД}$ Принимаем  $S_{\text{traxon}} = 0,006 \text{ MM/IB.xod}$ 

2.5.3.5.2 Подача минутная, мм/мин

Подача минутная,  $S_{M,ID}$ , мм/мин, в автоматическом цикле при предварительной обработке определяется по формуле [1, с. 173]

$$
\mathbf{S}_{\text{M}.\text{np}} = \mathbf{S}_{\text{M}.\text{np}.\text{rad}.\text{p}} \cdot \mathbf{K}_1 \cdot \mathbf{K}_2 \cdot \mathbf{K}_3,\tag{2.23}
$$

Подача минутная,  $S_{M.0K}$ , мм/мин, в автоматическом цикле при окончательной обработке определяется по формуле [1, с. 173]

$$
\mathbf{S}_{\text{M.OK.}} = \mathbf{S}_{\text{M.OK.Ta6J.}} \cdot \mathbf{K}_1 \cdot \mathbf{K}_2 \cdot \mathbf{K}_3,\tag{2.24}
$$

где  $S_{M,ID}$ ,  $S_{M,OK}$  – минутные подачи по таблице, мм/мин [1, с. 173]

 $K_1$  – коэфф на материал и скорость [1, с. 174];

 $K_2$  – коэфф на припуск [1, с. 175];

 $K_3$  – коэфф. на D круга [1, с. 175]

 $S_{M,ID} = 2.0 \cdot 1.1 \cdot 0.8 \cdot 1.0 = 1.6$  мм/мин  $S_{M,OK} = 0,55 \cdot 1,1 \cdot 0,8 \cdot 1,0 = 0,45$  мм/мин 2.5.3.5.3 Корректировка минутной подачи по паспортным данным станка Принимаем по паспорту станка 3Б153Т (бесступенчатое регулирование)  $S_{M,ID.} = 1,5$  мм/мин  $S_{M,OK.} = 0,45$  мм/мин 2.5.3.5.3 Скорость круга,  $V_{k}$ , м/с [1, с. 171]:  $V_{K}$  = 35 м/с

2.5.3.5.4 Скорость вращения детали,  $V_{\pi}$  м/мин [1, с. 171]:  $V_{\text{I}}$  = 35 м/мин

2.5.3.5.5 Частота вращения шпинделя детали n, мин<sup>-1</sup>, определяется по формуле

$$
n = \frac{1000 \cdot V}{\pi \cdot D} = \frac{1000 \cdot 35}{3.14 \cdot 50.18} = 222 \text{ mm}^{-1}.
$$

2.5.3.5.6 Корректировка частоты вращения шпинделя детали по паспортным данным станка.

 $n = 222$  мин<sup>-1</sup>.

Рассчитаем режимы резания на остальные операции техпроцесса, пользуясь [1]. Результаты расчета в таблице 2.7

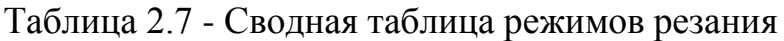

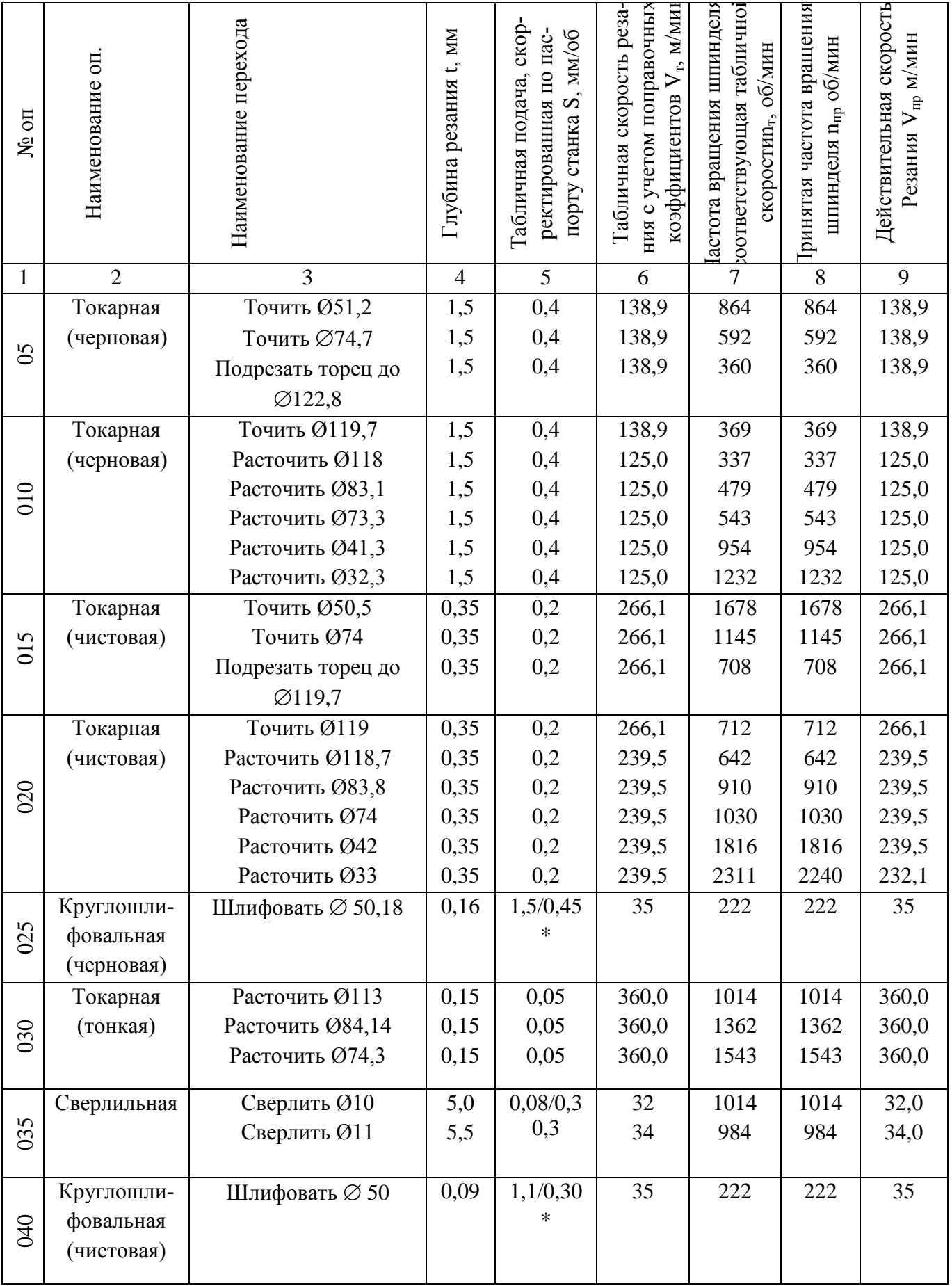

\*-подача в мм/мин.

#### 2.5.4 Определение норм времени на все операции

Штучно-калькуляционное время Тшт-к, мин, определяется по формулам [5]: Расчет норм времени на токарную операцию 015 Основное время  $T_0$ , мин, определятся по формуле [9, с. 94]

$$
T_o = \frac{L_{px} \cdot i}{n \cdot S},\tag{2.25}
$$

где Lрх-длина хода, мм.

$$
L_{px} = L_{pe3} + l_1 + l_2 + l_3, \tag{2.26}
$$

где Lрез–суммарная длина резания, мм;

l1–длина подвода, мм;

 $l_2$ -длина врезания, мм;

l3-длина перебега, мм;

i-число проходов.

Для контурного резца с углом  $\varphi = 90^{\circ}$  при чистовом точении  $l_1 + l_2 + l_3 = 4$  мм

$$
T_o = \frac{42}{1678 \cdot 0.2} + \frac{9}{1145 \cdot 0.2} + \frac{19}{708 \cdot 0.2} = 0,125+0,039+0,134 = 0,298 \text{ m}
$$

Вспомогательное время равно:

 $T_{B} = (0.15+0.10+0.06 \cdot 7 \cdot 0.2) \cdot 1.85 = 0.618$  мин

Оперативное время равно

 $T_{\text{on}} = 0,298+0,618 = 0,916$  мин

При затратах времени  $T_{\text{06.0T}}$ равным 6% от оперативного Топ [5, с.214]

 $T_{.06 \text{ or}} = 0.06 \cdot 0.916 = 0.055 \text{ m}$ 

Норматив  $T_{\text{n-}3}$  по [5, с.215]:

 $T_{n-3}$  = 17 мин  $T_{\text{HIT}} = 0.916 + 0.055 = 0.971$  мин  $T_{\text{HIT-K}}$  = 0,971+17/236 = 1,043 мин

Расчет норм времени на круглошлифовальную операцию 025. Основное время  $T_0$ , мин определятся по формуле [1, с. 170]

$$
T_o = 1,3a_{np}/S_{m np} + a_{ok}/S_{m ok} + T_{BBX},
$$
\n(2.27)

где а<sub>пр</sub> – припуск, снимаемый на этапе предварительной подачи, мм;

 $a_{\text{ok}}$  – припуск, снимаемый на этапе окончательной подачи, мм;

 $S_{M \Pi p}$  – минутная подача на этапе предварительной подачи, мм/мин;

 $S_{M,OK}$  – минутная подача на этапе окончательной подачи, мм/мин;

 $T_{\text{BUX}}$  – время выхаживания, мин [1, с. 175]

 $T_0 = 1,3.0,08/1,5+0,08/0,45+0,08 = 0,327$  мин

Вспомогательное время равно:

 $T_B = (0.15+0.1+0.1 \cdot 3 \cdot 0.2) \cdot 1.85 = 0.573$  мин

Оперативное время равно

 $T_{\text{on}} = 0,327+0,573 = 0,900$  мин

Время на техническое обслуживание рабочего места:

 $T_{\text{rex}} = 1,0.0,327/20 = 0,016$  мин

При затратах времени  $T_{\text{corr}}$  для круглошлифовального станка равным 1,7% от оперативного  $T_{\text{on}}$  [5, с.214]:

 $T_{\text{or}} = 0.017 \cdot 0.900 = 0.015$  мин

При затратах времени  $T_{or}$  равным 6% от оперативного  $T_{on}$  [5, с.214]:

 $T_{\text{or}} = 0.06 \cdot 0.900 = 0.054$  мин Норматив  $T_{\text{n-3}}$  определим по [5, с.215]:  $T_{\text{n-}3}$  = 21 мин

 $T_{\text{HIT}} = 0.900 + 0.016 + 0.015 + 0.054 = 0.985$  мин

 $T_{\text{IUT-K}}$  = 0,985+21/236 = 1,074 мин

Аналогично рассчитаем нормы времени на остальные операции. Результаты расчетов в таблице 2.8

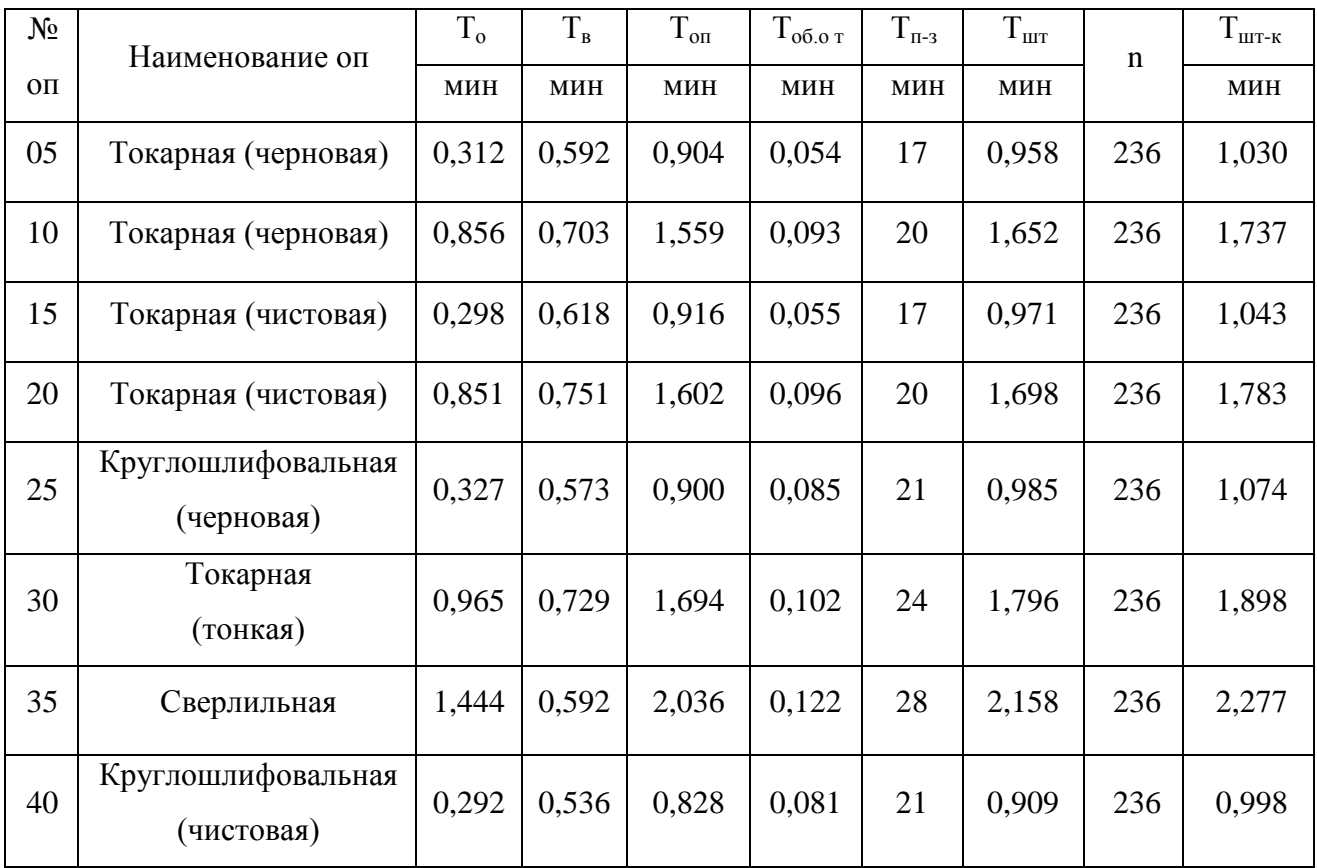

Таблица 2.8- Нормы времени

# 3 Проектирование станочного приспособления и захватного устройства промышленного робота

3.1 Проектирование станочного приспособления

3.1.1 Анализ конструкции базового приспособления. Цель проектирования

На 015 токарной операции для закрепления детали в базовом варианте применяется 3-х кулачковый рычажный патрон, его недостатком является низкая точность установки заготовки из-за износа ползуна и втулки в местах контакта со сферическими концами рычага, невозможность регулировки кулачков.

Таким образом, задачей данного подраздела является проектирование токарного рычажного патрона с большей надежностью закрепления и большей точностью установки. Вместо рычага со сферическими концами применим сборный рычаг с плунжерами, где контакт производится по плоскости, а не линии. Предусмотрим возможность регулировки кулачков в радиальном направлении.

3.1.2 Расчет усилия резания

При точении ведем расчет по главной составляющей силы резания Р. Главная составляющая силы резания определена п. 2.5.2.5.6:  $P_z = 99$  H.

3.1.3 Расчет усилий закрепления заготовки

Схема действий сил резания и сил зажима показана на рисунке 3.1.

Сила Р<sub>z</sub> при обработке создает момент резания М<sub>рез</sub>, которому противодействует момент трения М<sub>тр</sub> между установочной поверхностью кулачков и обрабатываемой заготовки

Тогда условие равновесия определяется по формуле:

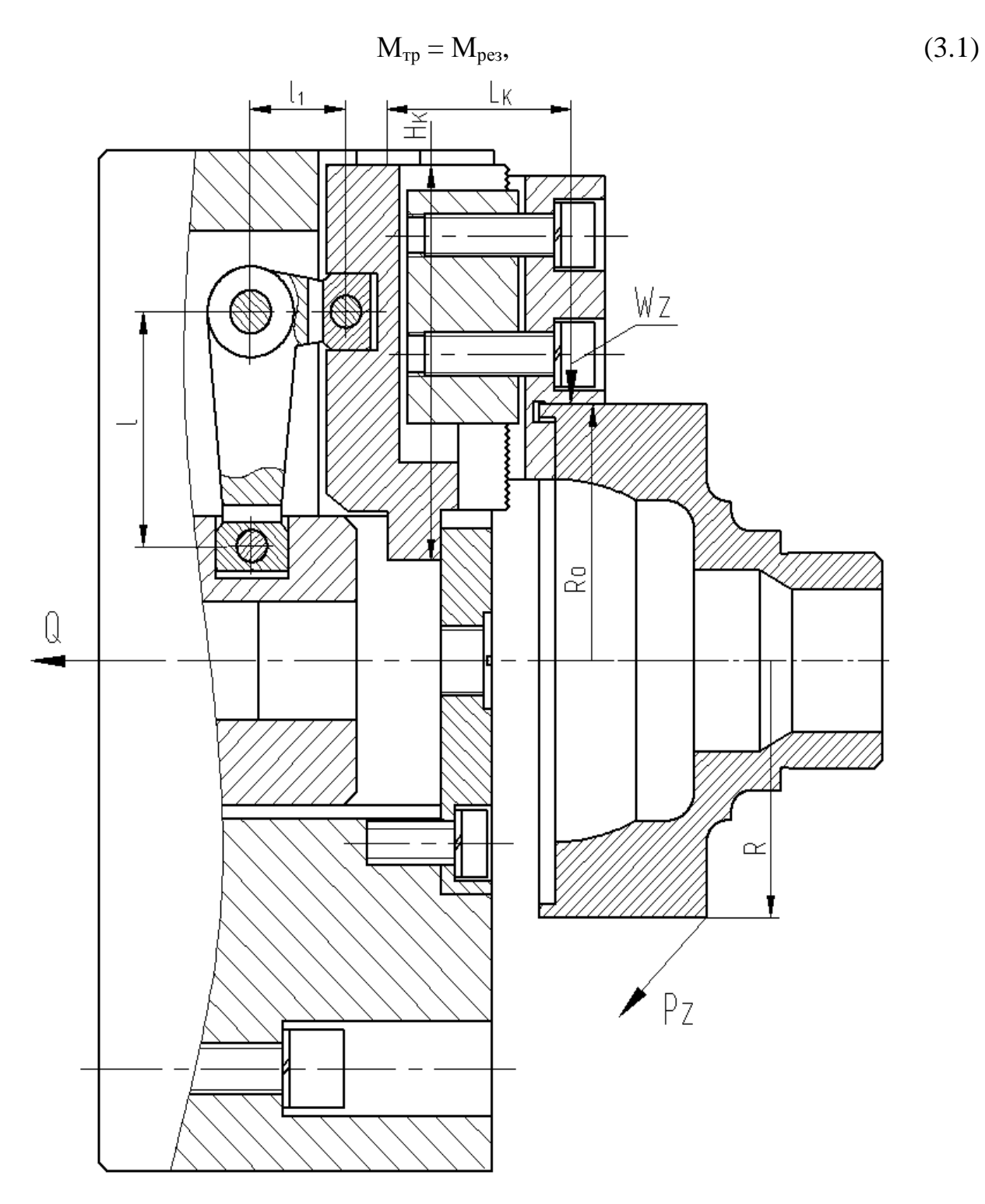

Рисунок 3.1 - Схема действий сил резания и сил зажима

Суммарный момент резания  $M_{\text{pes}}$ 

$$
M_{\text{pe3}} = P_Z \cdot R \tag{3.2}
$$

где Р<sub>Z</sub> - сила резания, Н;

R - радиус, мм;

Суммарный момент трения М<sub>тр</sub> определяется по формуле:

$$
M_{rp} = T \cdot R_0 = W_Z \cdot f \cdot R_0 , \qquad (3.3)
$$

где Т – сила трения, Н;

W<sub>Z</sub> – сила зажима, Н;

 $f - \kappa$ оэфф трения; При гладкой поверхности кулачков  $f = 0.16$  [2, c. 153];

R<sup>0</sup> - радиус зажимаемой поверхности, мм.

 Определим необходимое усилие зажима с учетом коэффициента запаса К по формуле :

$$
W_z = \frac{K \cdot P_z \cdot R_o}{f \cdot R},
$$
\n(3.4)

где К- коэффициент, определяем по формуле [15, c.382]:

$$
K = K_0 \cdot K_1 \cdot K_2 \cdot K_3 \cdot K_4 \cdot K_5 \cdot K_6 , \qquad (3.5)
$$

где K0-6 - коэффициенты [15, c.382];

 $K=1, 5 \cdot 1, 2 \cdot 1, 0 \cdot 1, 2 \cdot 1, 0 \cdot 1, 0 \cdot 1, 0 = 2, 16$ , если  $K<2, 5$ , то принимаем  $K=2, 5$ .

Тогда силу зажима, определим подставив значения в формулу (3.4):

$$
W_z = \frac{2.5 \cdot 99 \cdot 119/2}{0.16 \cdot 119/2} = 1547 \text{ H}.
$$

3.1.4 Расчет зажимного механизма

Схема зажимного механизма представлена на рисунке 3.1.

Величина рассчитанного усилия зажима  $W_1$ , рассчитывается по формуле

[2, c.153]:

$$
W_1 = K_1 \cdot \frac{W}{1 - 3 \cdot f_1 \cdot \mathbf{C}_\kappa / H_\kappa},\tag{3.6}
$$

где  $K_1 = (1,05 \div 1,2) -$  коэффициент сил трения в патроне. Принимаем  $K_1 = 1,1$ [2, c.153]

 $f_1 -$  коэффициент трения;  $f_1 = 0, 1$  [2, с.153];

 $L_K$  – вылет кулачка, мм;  $L_K$  = 45 мм;

 $H_K - \mu$ лина направляющей постоянного кулачка, мм;  $H_K = 92$  мм.

Подставим определенные значения в формулу (3.6):

$$
W_1 = 1.1 \cdot \frac{1547}{1 - 3 \cdot 0.1 \cdot \text{ }45/92} = 1994 \text{ H}.
$$

Определяем усилие Q:

$$
Q = W_1 \cdot \frac{l_1}{l},\tag{3.7}
$$

где  $l_1$ , 1 – плечи рычага, мм.

Подставим определенные значения в формулу (3.7), получим:

$$
Q = 1994 \cdot \frac{22}{55} = 798 \text{ H}.
$$

### 3.1.5 Расчет силового привода

В качестве привода принимаем пневмоцилиндр двустороннего действия с рабочим давлением 0,4 МПа.

Тянущая сила на штоке для привода двухстороннего действия определяется по формуле [15, с. 449]:

$$
Q = \frac{\pi}{4} \cdot (D^2 - d^2) \cdot p \cdot \eta,
$$
\n(3.8)

где Q – тянущая сила на штоке, Н;

D – диаметр поршня пневмоцилиндра, мм;

d – диаметр штока пневмоцилиндра, мм;

р - рабочее давление, МПа;

 $\eta = 0.95$ -КПД привода.

По [15, с. 379] приближенно примем  $d = 0.25D$ , получим:

$$
Q = \frac{\pi}{4} \cdot D^2 (1 - 0.25^2) \cdot p \cdot \eta = \frac{\pi}{4} \cdot 0.9375 \cdot D^2 \cdot p \cdot \eta
$$
 (3.9)

Тогда выразим отсюда D:

$$
D = \sqrt{\frac{4 \cdot Q}{\pi \cdot 0.9375 \cdot p \cdot \eta}} = 1.17 \cdot \sqrt{\frac{Q}{p \cdot \eta}}
$$
(3.10)

Подставим определенные значения в формулу (3.7):

$$
D = 1,17 \cdot \sqrt{\frac{798}{0,4 \cdot 0,9}} = 55.1 \text{ MM}.
$$

(3.8)<br>  $\Delta$ <br>  $\Delta$  (D<sup>2</sup> - d<sup>2</sup>) · p· η,<br>  $\Delta$ <br>  $\Delta$  MM;<br>  $\Delta$  MM;<br>  $\Delta$  MM;<br>  $\Delta$  MM;<br>  $\Delta$  MM;<br>  $\Delta$  AM;<br>  $\Delta$  AM;<br>  $\Delta$  B  $\Delta$  (9375 · D<sup>2</sup> · p· η<br>  $\Delta$  (3.10)<br>  $\Delta$ <br>  $\Delta$  B  $\Delta$  (90MyJTy (3.7):<br>  $\Delta$ <br>  $\Delta$  B  $\Delta$  (3.10 Принимаем по ГОСТ 15608-81 с учетом габаритов приспособления, размера присоединяемого конца шпинделя стандартное значение присоединяемого пневмоцилиндра  $D = 100$  мм.

Определим ход рычага в месте закрепления (ход кулачков) по формуле^

$$
\mathbf{S}_{p(w)} = \mathbf{T} + \Delta_{\Gamma AP} + \frac{\mathbf{W}}{\mathbf{J}_p} + \Delta \mathbf{S}_p, \qquad (3.11)
$$

где T – допуск на размер от базовой поверхности до поверхности закрепления, мм; для  $\varnothing$ 119h13 Т= 0.54 мм;

 $\Delta_{\text{FAP}}$  - гарантированный зазор между поверхностью заготовки и зажимным элементом ( $\Delta_{\text{FAP}} = 0.2...0.4 \text{ mm}$ ), мм;

 $Jp$  – жесткость РЗМ ( $Jp = 14700-24500$  кН/м), Н/мм;

 $\Delta S_n$  - запас хода, учитывающий износ и погрешности изготовления рычага  $(\Delta S_p = 0.2...0.4$  MM), MM.

Подставим определенные значения в формулу (3.11), получим:

$$
S_{p(w)} = 0.54 + 0.3 + \frac{1994}{2.0 \cdot 10^4} + 0.3 = 1.24 \text{ mm}, \text{ mpuhunmaeM } S_{p(w)} = 1.25 \text{ mm}.
$$

 $1001$ 

Ход рычага в месте соединения с приводом (ход штока пневмоцилиндра) определим по формуле:

$$
\mathbf{S}_{\mathbf{p}(\mathbf{Q})} = \mathbf{S}_{\mathbf{p}(\mathbf{w})} \cdot \mathbf{i}_{\Pi},\tag{3.12}
$$

где i<sub>n</sub>- передаточное отношение перемещений рычага, мм, определяем по форммуле:

$$
i_{\Pi} = \frac{L_2}{L_1},
$$
\n(3.13)

где  $L_1$  и  $L_2$  – расстояния от опоры до мест приложения усилий Q и W соответственно, мм.

Подставим определенные значения в формулу (3.12), получим:  $S_{p(Q)} = 1.25 \cdot \frac{55}{22} = 3.2$  MM, примем  $S_{p(Q)} = 3.5$  MM.

#### 3.1.6 Описание конструкции и принципа работы приспособления

По результатам расчетов выполняем чертеж приспособления.

Приспособление состоит из рычажного самоцентрирующего патрона и пневмопривода.

Патрон крепится винтами 26 с шайбами 42 к концу шпинделя станка. Патрон содержит корпуса 4, в его направляющих устанавливаются подкулачники 12. К подкулачникам 12 сухарями 17 с винтами 25 и шайбами 41 крепятся кулачки 8. В отверстии корпуса на винте 27 устанавливается втулка 1. В пазу подкулачника 12 и в выточке втулки 1 установлены сухари 18, которые установлены на рычаге 16 с помощью осей 9. Рычаг 16 фиксируется в корпусе патрона осью 10. К корпусу 4 винтами 24 крепится фланец 20 с пробкой 13.

Винт 27 с помощью гайки 31 крепится к тяге 19, которая, в свою очередь соединена со штоком 21 пневмоцилиндра.

Пневмопривод состоит из корпуса 5, в нем на подшипниках 38 устанавливается крышка 7, которая крепится винтами 23 с шайбами 40 к корпусу пневмоцилиндра 6. На штоке 21 устанавливается поршень 11, который закрепляется гайкой 30 и стопорной шайбой 39. На поршне установлены демпферы 3.

Между подшипниками 38 стоит втулка 2. Левый подшипник стопорится кольцом 37.

Для подачи воздуха в корпусе пневмоцилиндра просверлены отверстия, выходные отверстия их закрываются пробками 14.

Для уплотнения в пневмоцилиндре устанавливаются резиновые кольца 32, 33, 34, 35,36.

Патрон работает следующим образом:

Заготовка устанавливается с помощью кулачков 8 с упором в торец. Когда воздух подается в штоковую камеру пневмоцилиндра, то поршень 11 через шток 21, тягу 19 и винт 27 тянет втулку 1 влево, тогда рычаг 16 проворачивается на оси 10 и сдвигает с помощью сухарей 18 подкулачники 12 с закрепленными на них кулачками 8, которые и зажимают заготовку. Когда воздух подается в поршневую полость пневмоцилиндра, поршень 11 движется вправо, вышеописанный цикл происходит в противоположном направлении и заготовка разжимается.

3.2 Проектирование захватного устройства промышленного робота

#### 3.2.1 Описание робото-технического комплекса механической обработки

На токарных черновых и чистовых операциях технологического процесса для загрузки и выгрузки деталей используется робото-технический комплекс.

При разработке планировки РТК следует учитывать следующие условия: должны обеспечиваться условия техники безопасности, удобства эксплуатации и обслуживания оборудования.

Учитывая эти условия, компонуем РТК: промышленный робот (ПР) располагаем перед станком как можно ближе к рабочим приспособлениям станка с таким расчетом, чтобы деталь при загрузке не задевала выступающих частей рабочих приспособлений (кулачков патрона, заднего центра).

Положение ожидания ПР выбираем так, чтобы робот не мешал открыванию и закрыванию защитного экрана станка, но не слишком далеко от шпинделя, в целях сокращения вспомогательного времени. По высоте ПР необходимо располагать таким образом, чтобы ось манипулятора была над осью вращения шпинделя.

Слева от промышленного робота на одной оси с осью шпинделя расположим транспорт-накопитель с заготовками. Справа от ПР расположим транспортер- накопитель с деталями для передачи на другую операцию.

На основе конструктивных параметров обрабатываемой заготовки, техпроцесса их обработки и выбранного станка по выбираем транспортер-накопитель СТ220, предназначенный для хранения запаса заготовок и подачи их в зону захвата загрузочным устройством (в зону смены деталей на транспортере-накопителе).

Основные параметры транспортера-накопителя СТ-220:

длина L=3260 мм, ширина В=700 мм, высота H= 700…850 мм, количество пластин nст=24, грузоподъемность одной пластины q=10 кг, ширина пластины А=220 мм, длина пластины Б=252 мм.

Рабочая площадь плаcтины: ширина пластины b=A= 220 мм, длина пластины l=220 мм.

На рисунке 3.2. представлен эскиз РТК.

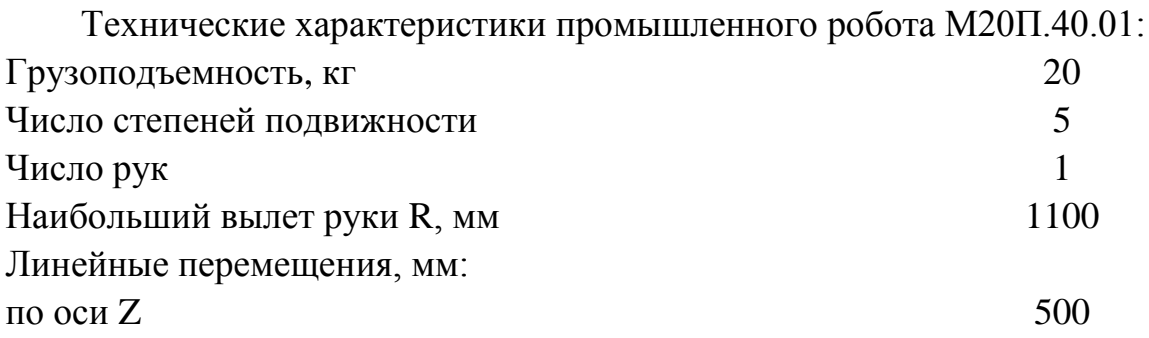

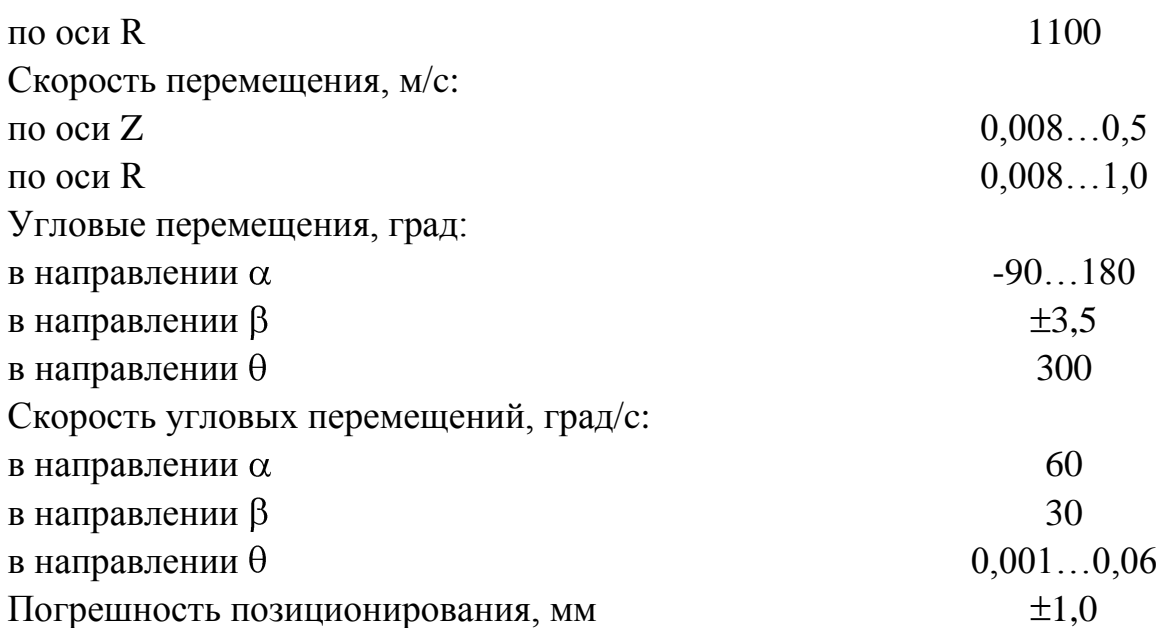

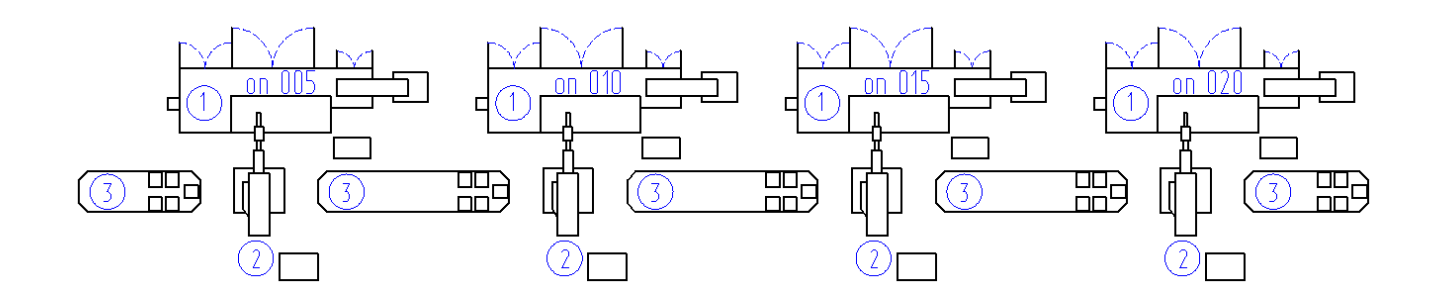

Рисунок 3.2 – Эскиз робото-технического комплекса 1 - Токарно-винторезный станок с ЧПУ 16К20Ф3, 2 - Промышленный робот М20П.40.01, 3 - Тактовый стол СТ-220

3.2.2 Анализ конструкции базового захватного устройства.

Цели проектирования

Целью проектирования является разработка нового захватного устройства, отличающегося простотой конструкции, небольшими габаритами, надежностью конструкции.

3.2.3 Расчет нагрузок и реакций в губках

Схема закрепления детали показана на рисунке 3.3.

Необходимо определить точки приложения сил, реакции в губках для наихудшего случая положения детали в случае ее вертикального перемещения.

Силы захватывания, которые требуются для удержания заготовки в процессе ее перемещения определим по формуле:

$$
W = K_1 \cdot K_2 \cdot m \cdot g \tag{3.14}
$$

где  $K_1$ -коэффициент безопасности, принимаем  $K_1 = 3$ ;

К<sub>2</sub>-коэффициент передачи, определяем по формуле:

$$
K_2 = \sin a / (2 \cdot \mu) \tag{3.15}
$$

где µ-коэффициент трения в месте контакта губок с заготовкой,  $\mu = 0.16$ ; т-масса заготовки, кг;

G=9,8 м/с<sup>2</sup>-ускорение свободного падения.

Подставим определенные данные в формулу (3.14), получим:  $W = 3 \cdot \sin 50.27.9.8/(2 \cdot 0.16) = 190$  H.

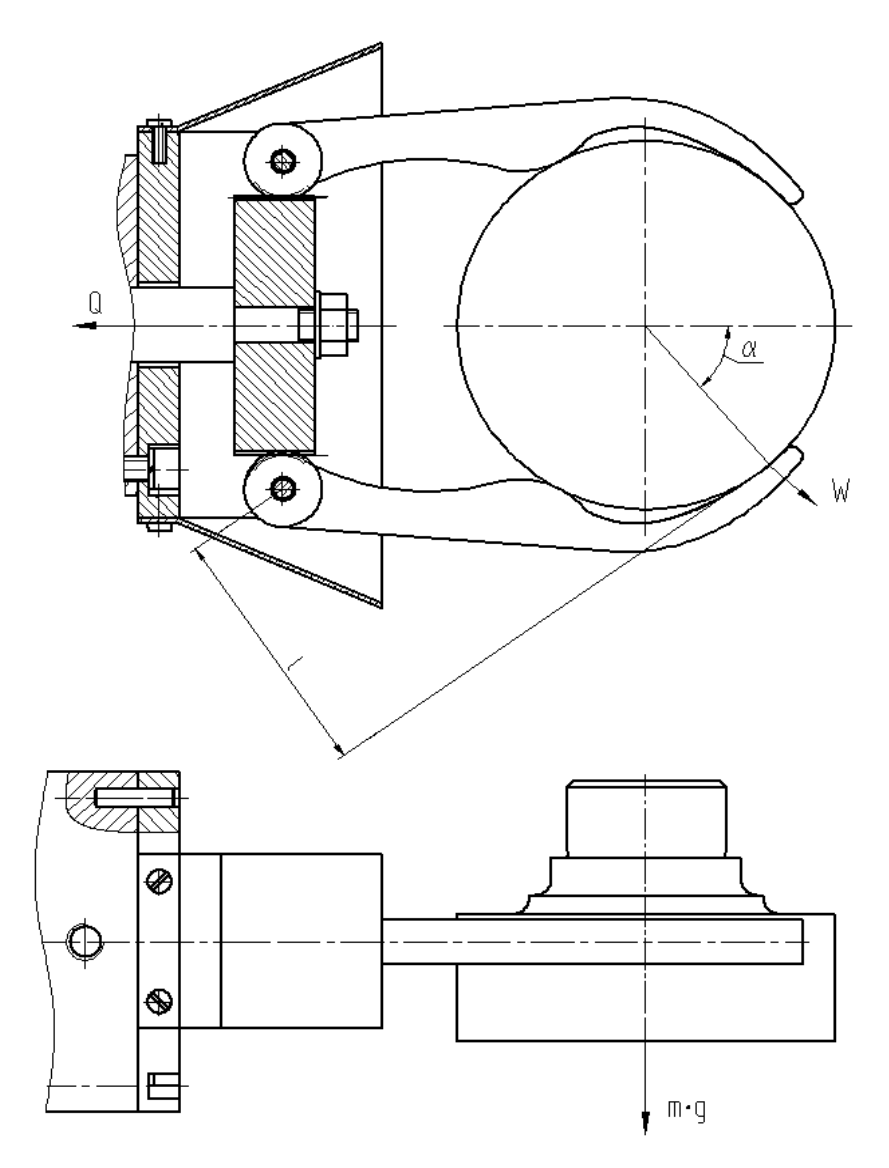

Рисунок 3.3 - Схема захватного устройства

3.2.4 Расчет усилия привода

Определим момент и силы привода захватного устройства.

Расчетная схема захватного устройства показана на рисунке 3.3

Соотношение между силой Q привода, силами на губках захватного устройства определим из условия статического равновесия:

$$
Q \cdot \eta = \frac{1}{m_c \cdot r_c} \cdot 2 \cdot M, \qquad (3.16)
$$

где Q- усилие на приводе;

:

- КПД реечной передачи;

m<sub>c</sub>- модуль зубчатого сектора;

г<sub>с</sub>- полное число зубьев сектора;

М- наибольший момент.

Сила на штоке пневмоцилиндра с учетом КПД механизма, определяется по формуле:

$$
Q = \frac{1}{m_c \cdot r_c \cdot \eta} \cdot 2 \cdot W \cdot l \tag{3.17}
$$

Подставив значения в формулу, получим:

2308  $0.75 \cdot 20 \cdot 0.9$  $Q = \frac{2.190 \cdot 82}{2.55 \cdot 20 \cdot 80} = 2308$  H

3.2.5 Определение конструктивных параметров привода

 В качестве привода принимаем пневмопривод с рабочим давлением р=0,63МПа.

Определим диаметр поршня пневмоцилиндра по формуле (3.10):

$$
D = 1.17 \cdot \sqrt{\frac{Q}{p \cdot \eta}} = 1.17 \cdot \sqrt{\frac{2308}{0.63 \cdot 0.9}} = 74.6 \text{ mm}
$$

По ГОСТ 15608-81 принимаем стандартное значение D = 80 мм.

Ход губок, необходимый для захвата деталей равен 22 мм.

Ход штока пневмоцилиндра с учетом запаса хода равен 4 мм.

3.2.6 Описание конструкции и принципа работы захватного устройства

Описание захватного устройства:

Захватное устройство содержит губки 3, служащие для зажима заготовки. Губки 3 установлены во фланце 11 с помощью осей 8, зафиксированных кольцами 6. Губки 3 своим зубчатым сектором входят в зацепление с зубчатой рейкой 10. Рейка 10 установлена на конце штока 13 и зафиксирована гайкой 16 с шайбой 24. Фланец 11 крепится к корпусу 5 с помощью винтов 16 с шайбами 24 и штифтов 25. Для защиты зубчатого механизма от грязи к фланцу 11 винтами 15 крепится кожух 1.

Пневмоцилиндр состоит из корпуса 5, к которому с помощью винтов 14 с шайбами 23 крепится крышка 7. Через отверстие корпуса 5 проходит шток 13, на конце которого с помощью гайки 17 со стопорной шайбой 22 крепится поршень 9. Для уплотнения в пневмоцилиндре установлены резиновые кольца 18,19,20,21. Для предотвращения ударов поршня 9 о стенки цилиндра, на поршне установлены демпферы 4. Давление в цилиндр подается через два отверстия с резьбой  $R1/4$ ".

Устройство работает следующим образом:

При подаче воздуха в штоковую полость пневмоцилиндра поршень 9 тянет шток 13, губки 3, входящие в зацепление с зубьями рейки 10 поворачиваются на осях 8 и закрепляют заготовку.

При подаче воздуха в поршневую полость шток с рейкой отходит вправо и разжимает заготовку.

## 4 Безопасность и экологичность

### технического объекта

#### 4.1 Конструктивно-технологическая характеристика объекта

Наименование технического объекта ВКР (технологический процесс, технологическая операция, технологическое или инженерно-техническое оборудование, техническое устройство, приспособление, материальное вещество, технологическая оснастка, расходный материал) приводится в таблице 4.1

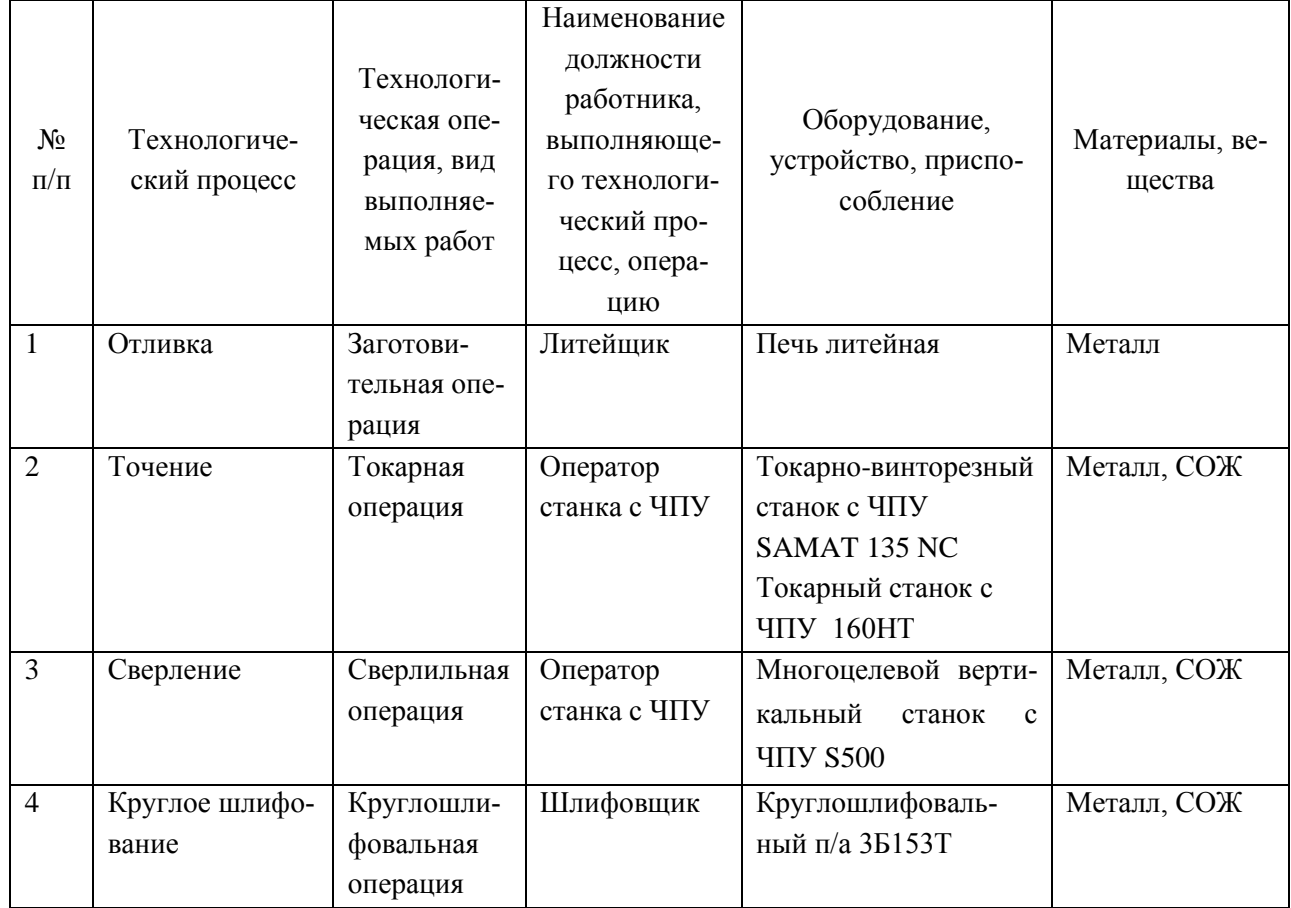

#### Таблица 4.1 - Технологический паспорт объекта

4.2 Идентификация производственно-технологических и эксплуатационных профессиональных рисков

Идентификацию производственно-технологических и эксплуатационных профессиональных рисков - опасных и /или вредных производственных факторов по ГОСТ 12.0.003-74 ССБТ. Опасные и вредные производственные факторы. Классификация, источник этих факторов – оборудование, материал, вещество приводим в таблице 4.2

| $N_2$<br>$\Pi/\Pi$ | Производственно-<br>технологическая<br>и/или эксплуатаци-<br>онно-<br>технологическая<br>операция, вид вы-<br>полняемых работ | Опасный и /или вредный производственный фактор    | Источник опасного<br>и / или вредного<br>производственного<br>фактора |  |  |
|--------------------|----------------------------------------------------------------------------------------------------|---------------------------------------------------|-----------------------------------------------------------------------|--|--|
| $\mathbf{1}$       | $\mathcal{D}$                                                                                                    | $\mathcal{E}$                                     | 4                                                                     |  |  |
| $\mathbf{1}$       | Заготовительная                                                                                                    | Повышенная или пониженная температура поверх-     | Печь литейная                                                         |  |  |
|                    | операция                                                                                                    | ностей оборудования, материалов; повышенный       |                                                                       |  |  |
|                    |                                                                                                    | уровень шума на рабочем месте                     |                                                                       |  |  |
| $\overline{2}$     | Токарная опера-                                                                                                    | Движущиеся машины и механизмы; подвижные ча-      | Токарно-                                                              |  |  |
|                    | ЦИЯ                                                                                                    | сти производственного оборудования; предвигаю-    | винторезный станок                                                    |  |  |
|                    |                                                                                                    | щиеся изделия, заготовки; фиброгенное воздействие | c YITY SAMAT 135                                                      |  |  |
|                    |                                                                                                    | (пыль и загазованность); повышенный уровень шума  | NC                                                                    |  |  |
|                    |                                                                                                    | на рабочем месте, повышенный уровень вибрации,    | Токарный станок с                                                     |  |  |
|                    |                                                                                                    | токсические, раздражающие (СОЖ)                   | ЧПУ 160НТ                                                             |  |  |
| $\overline{3}$     | Сверлильная опе-                                                                                                    | Движущиеся машины и механизмы; подвижные ча-      | Многоцелевой<br>вер-                                                  |  |  |
|                    | рация                                                                                                    | сти производственного оборудования; предвигаю-    | тикальный станок с                                                    |  |  |
|                    |                                                                                                    | щиеся изделия, заготовки; фиброгенное воздействие | <b>ЧПУ S500</b>                                                       |  |  |
|                    |                                                                                                    | (пыль и загазованность); повышенный уровень шума  |                                                                       |  |  |
|                    |                                                                                                    | на рабочем месте, повышенный уровень вибрации,    |                                                                       |  |  |
|                    |                                                                                                    | токсические, раздражающие (СОЖ)                   |                                                                       |  |  |
| $\overline{4}$     | Круглое шлифо-                                                                                                    | Движущиеся машины и механизмы; подвижные ча-      | Круглошлифоваль-                                                      |  |  |
|                    | вание                                                                                                    | сти производственного оборудования; предвигаю-    | ный п/а 3Б153Т                                                        |  |  |
|                    |                                                                                                    | щиеся изделия, заготовки; фиброгенное воздействие |                                                                       |  |  |
|                    |                                                                                                    | (пыль и абразивная стружка, металлическая пыль);  |                                                                       |  |  |
|                    |                                                                                                    | повышенный уровень шума на рабочем месте, по-     |                                                                       |  |  |
|                    |                                                                                                    | вышенный уровень вибрации, токсические, раздра-   |                                                                       |  |  |
|                    |                                                                                                    | жающие (СОЖ)                                      |                                                                       |  |  |

Таблица 4.2 – Идентификация профессиональных рисков

4.3 Методы и технические средства снижения профессиональных рисков

В данном разделе необходимо подобрать и обосновать используемые организационно-технические методы и технические средства (способы, устройства) защиты, частичного снижения, или полного устранения опасного и/или вредного производственного фактора.

Таблица 4.3 – Методы и средства снижения воздействия опасных и вредных производственных факторов

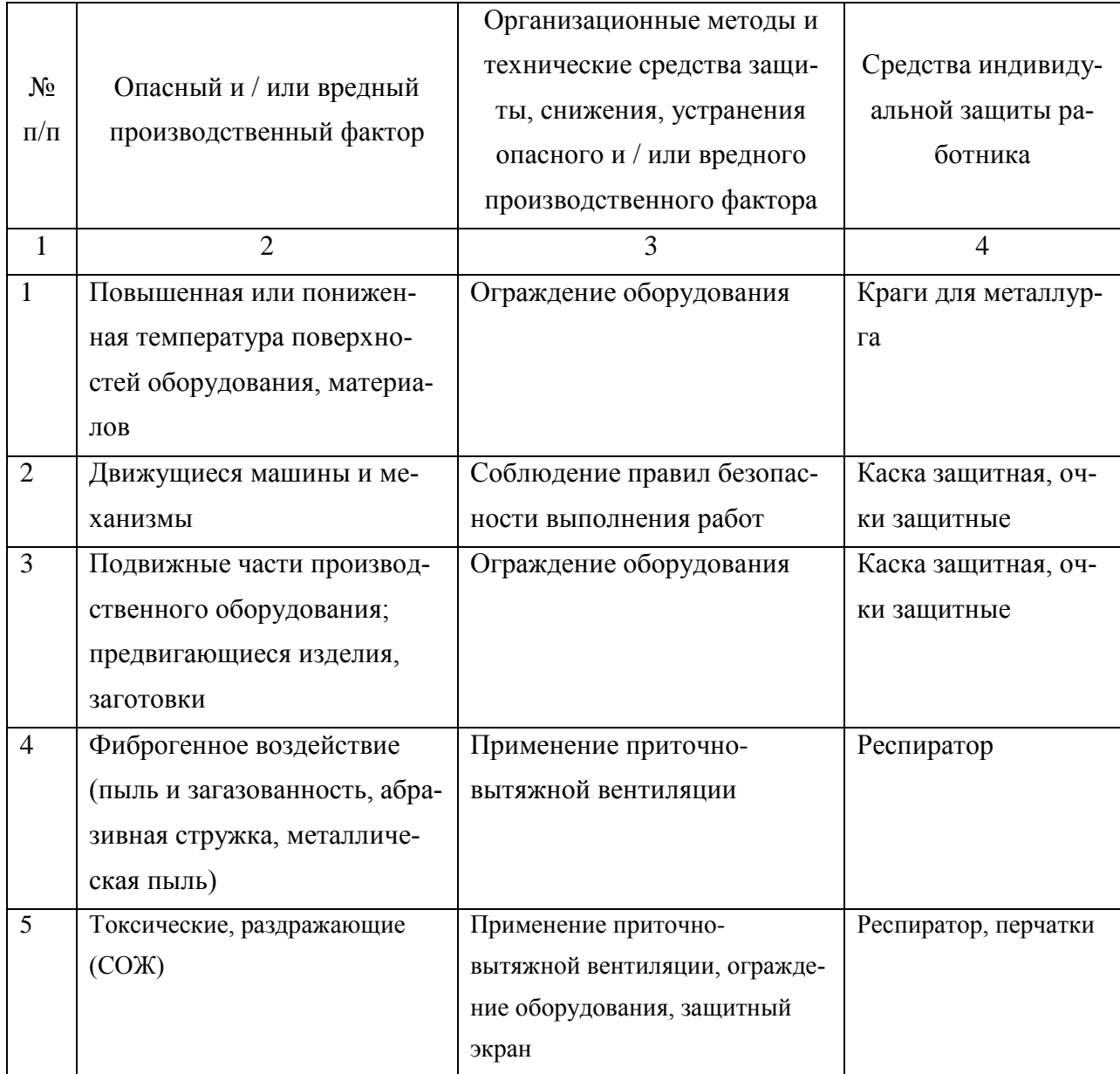

Продолжение таблицы 4.3

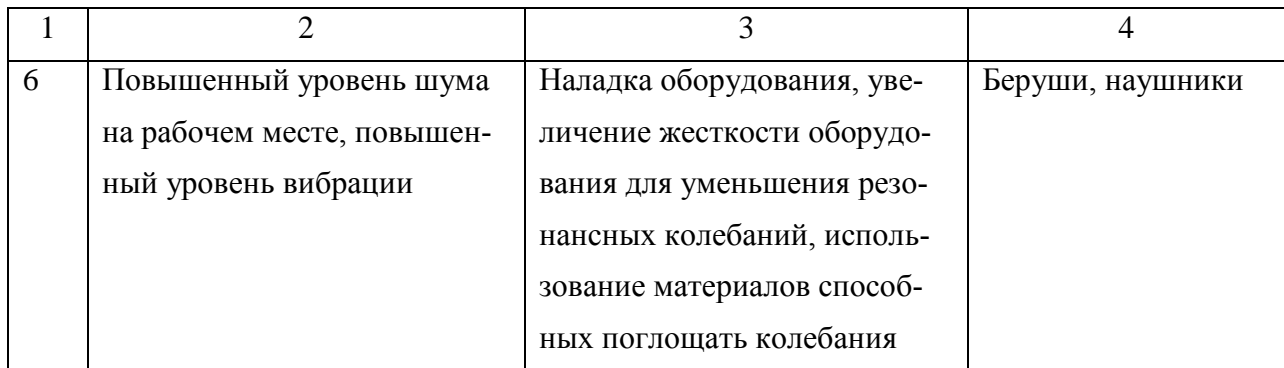

4.4 Обеспечение пожарной и техногенной безопасности рассматриваемого технического объекта (производственно-технологических эксплуатационных и утилизационных процессов)

В данном разделе проводится идентификация потенциального возникновения класса пожара и выявленных опасных факторов пожара с разработкой технических средств и/или организационных методов по обеспечению (улучшению) пожарной безопасности технического объекта (производственнотехнологического и инженерно-технического оборудования, произведенной продукции, используемых сырьевых материалов, а также должны быть указаны реализующиеся пожаробезопасные характеристики произведенных технических объектов в процессах их эксплуатации (хранения, конечной утилизации по завершению жизненного цикла).

4.4.1 Идентификация опасных факторов пожара

Пожары классифицируются по виду горючего материала и подразделяются на следующие классы:

1) пожары, связанные с горением твердых горючих веществ и конструкционных материалов (A);

2) пожары, связанные с воспламенением и горением жидкостей или плавящихся твердых веществ и материалов (B);

3) пожары, связанные с воспламенением и горением газов (C);

4) пожары, связанные с воспламенением и горением металлов (D);

5) пожары, связанные с воспламенением и горением веществ и материалов электроустановок, находящихся под электрическим напряжением (E);

6) пожары радиоактивных веществ материалов и радиоактивных отходов (F).

К опасным факторам пожара, воздействующим на людей и материальное имущество, относятся:

1) пламя и искры;

2) тепловой поток;

3) повышенная температура окружающей среды;

4) повышенная концентрация токсичных продуктов горения и термического разложения;

5) пониженная концентрация кислорода;

6) снижение видимости в дыму (задымленных пространственных зонах).

К сопутствующим проявлениям опасных факторов пожара относятся:

1) образующиеся в процессе пожара осколки, части разрушившихся строительных зданий, инженерных сооружений, транспортных средств, энергетического оборудования, технологических установок, производственного и инженернотехнического оборудования, агрегатов и требопроводных нефте-газоамиакопроводов, произведенной и/или хранящейся продукции и материалов и иного имущества;

2) образующиеся радиоактивные и токсичные вещества и материалы, попавшие в окружающую среду из разрушенных пожаром технологических установок, оборудования, агрегатов, изделий и иного имущества, горящего технического объекта;

3) вынос (замыкание) высокого электрического напряжения на токопроводящие части технологических установок, оборудования, агрегатов, изделий и иного имущества;

4) опасные факторы взрыва, возникающие вследствие происшедшего пожара;

5) термохимические воздействия используемых при пожаре огнетушащих веществ на предметы и людей.

По результатам выполненной идентификации опасных факторов пожара оформляется таблица 4.4.

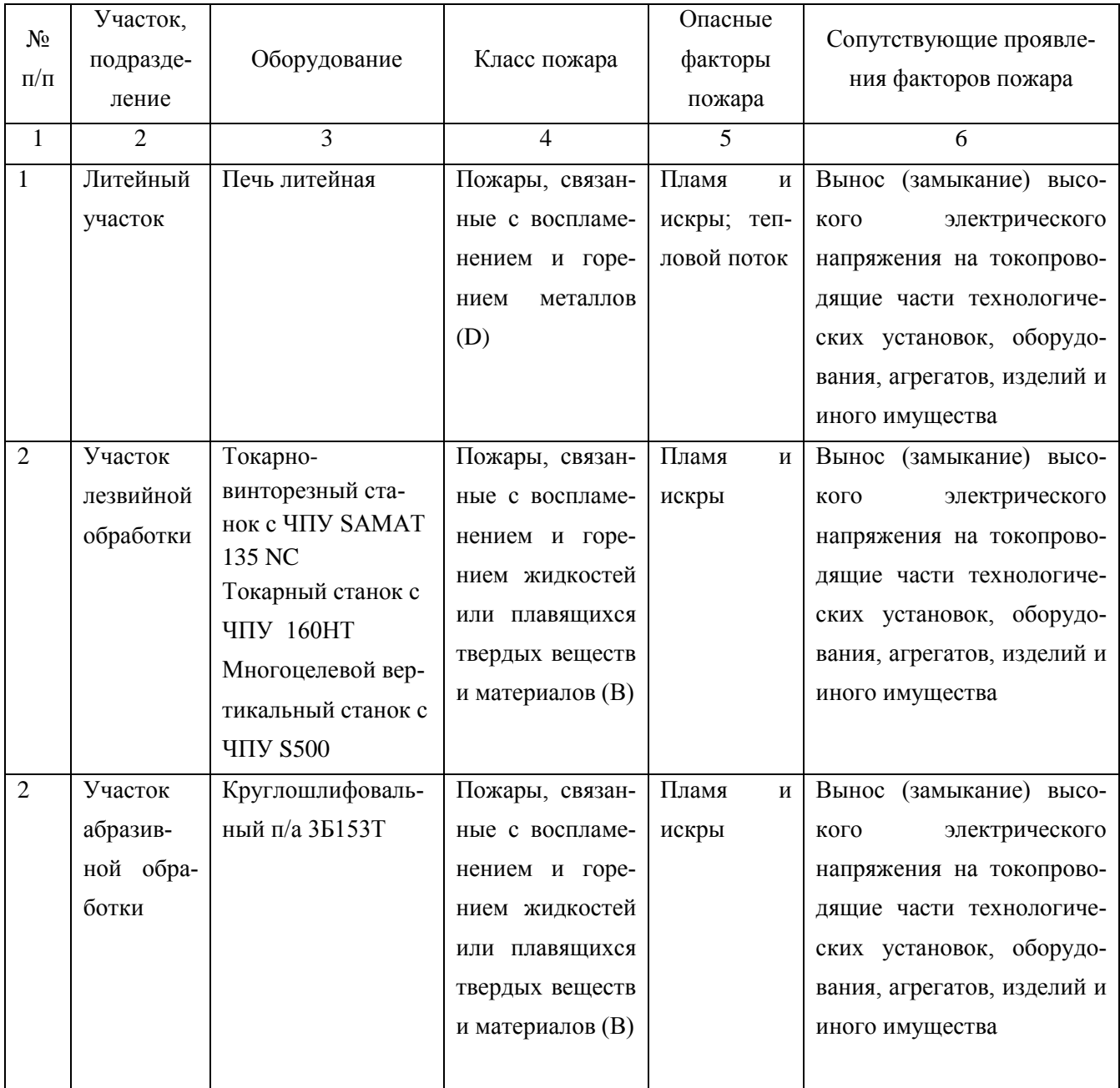

## Таблица 4.4 – Идентификация классов и опасных факторов пожара

4.4.2 Разработка технических средств и организационных мероприятий по обеспечению пожарной безопасности технического объекта (ВКР)

Технические средства обеспечения пожарной безопасности приводятся в таблице 4.5

Таблица 4.5 - Технические средства обеспечения пожарной безопасности.

| $\prod$ ep- |          | Стацио-  |              |            | Средства   |                              | Пожар-   |
|-------------|----------|----------|--------------|------------|------------|------------------------------|----------|
| вичные      | Мобиль-  | нарные   |              |            | индивиду-  | Пожарный                     | ные сиг- |
| сред-       | ные      | установ- | Средства     | Пожарное   | альной     | инструмент                   | нализа-  |
| ства        | средства | ки си-   | пожарной     | оборудо-   | защиты и   | (механизиро-<br>ванный и не- | ЦИЯ,     |
| пожа-       | пожаро-  | стемы    | автоматики   | вание      | спасения   |                              | связь и  |
| роту-       | тушения  | пожаро-  |              |            | людей при  | механизиро-<br>ванный)       | оповеще- |
| шения       |          | тушения  |              |            | пожаре     |                              | ние      |
| Огне-       | Пожар-   | Обору-   | Приборы      | Напорные   | Веревки    | Ломы, багры,                 | Автома-  |
| туши-       | ные ав-  | дование  | приемно-     | пожарные   | пожарные,  | топоры, лопа-                | тические |
| тели,       | томоби-  | для пен- | контрольные  | рукава,    | карабины   | ты, комплект                 | извеща-  |
| внут-       | ЛИ,      | ного     | пожарные,    | рукавные   | пожарные,  | диэлектриче-                 | тели     |
| ренние      | пожар-   | пажаро-  | технические  | разветвле- | респира-   | ский                         |          |
| пожар-      | ные      | тушения  | средства     | ния        | торы, про- |                              |          |
| ные         | лестни-  |          | оповещения   |            | тивогазы   |                              |          |
| краны,      | ЦЫ       |          | и управления |            |            |                              |          |
| ящики с     |          |          | эвакуацией   |            |            |                              |          |
| песком      |          |          | пожарные     |            |            |                              |          |

4.4.3 Организационные (организационно-технические) мероприятия по предотвращению пожара

В данном разделе разрабатываются организационные (организационнотехнические) мероприятия по предотвращению возникновения пожара или опасных факторов способствующих возникновению пожара (таблица 4.6).

Таблица 4.6 - Организационные (организационно-технические) мероприятия по обеспечению пожарной безопасности

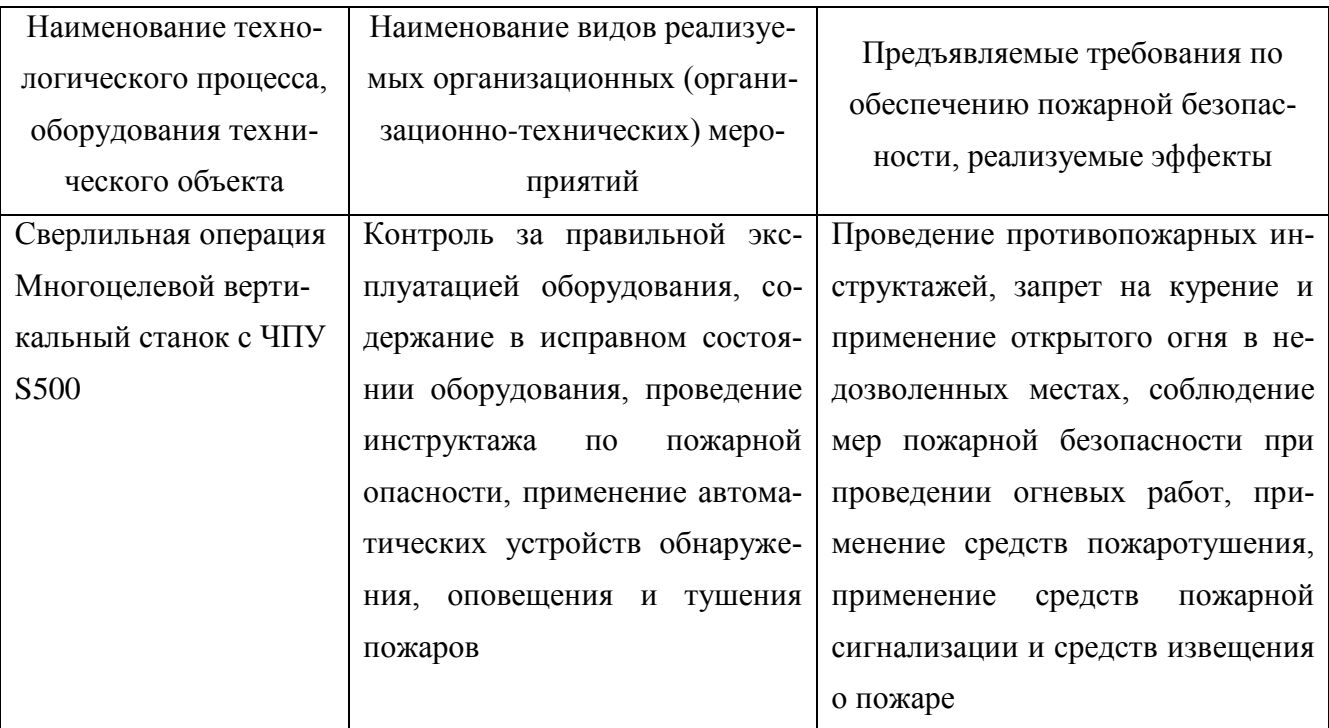

4.5 Обеспечение экологической безопасности рассматриваемого технического объекта

В данном разделе проводится идентификация негативных (вредных, опасных) экологических факторов, возникающих при реализации технологического Разрабатываются конкретные технические процесса.  $\boldsymbol{\mathrm{M}}$ организационнотехнические мероприятия по снижению негативного антропогенного воздействия на окружающую среду производимом данным техническим объектом в процессе его производства, технической эксплуатации и конечной утилизации по завершению его жизненного цикла.

4.5.1 По виду реализуемого производственно-технологического процесса, и осуществляемой функциональной эксплуатацией техническим объектом - необходимо провести идентификацию негативных экологических факторов, результаты которой отражены в таблице 4.7.

Таблица 4.7 - Идентификация экологических факторов технического объекта

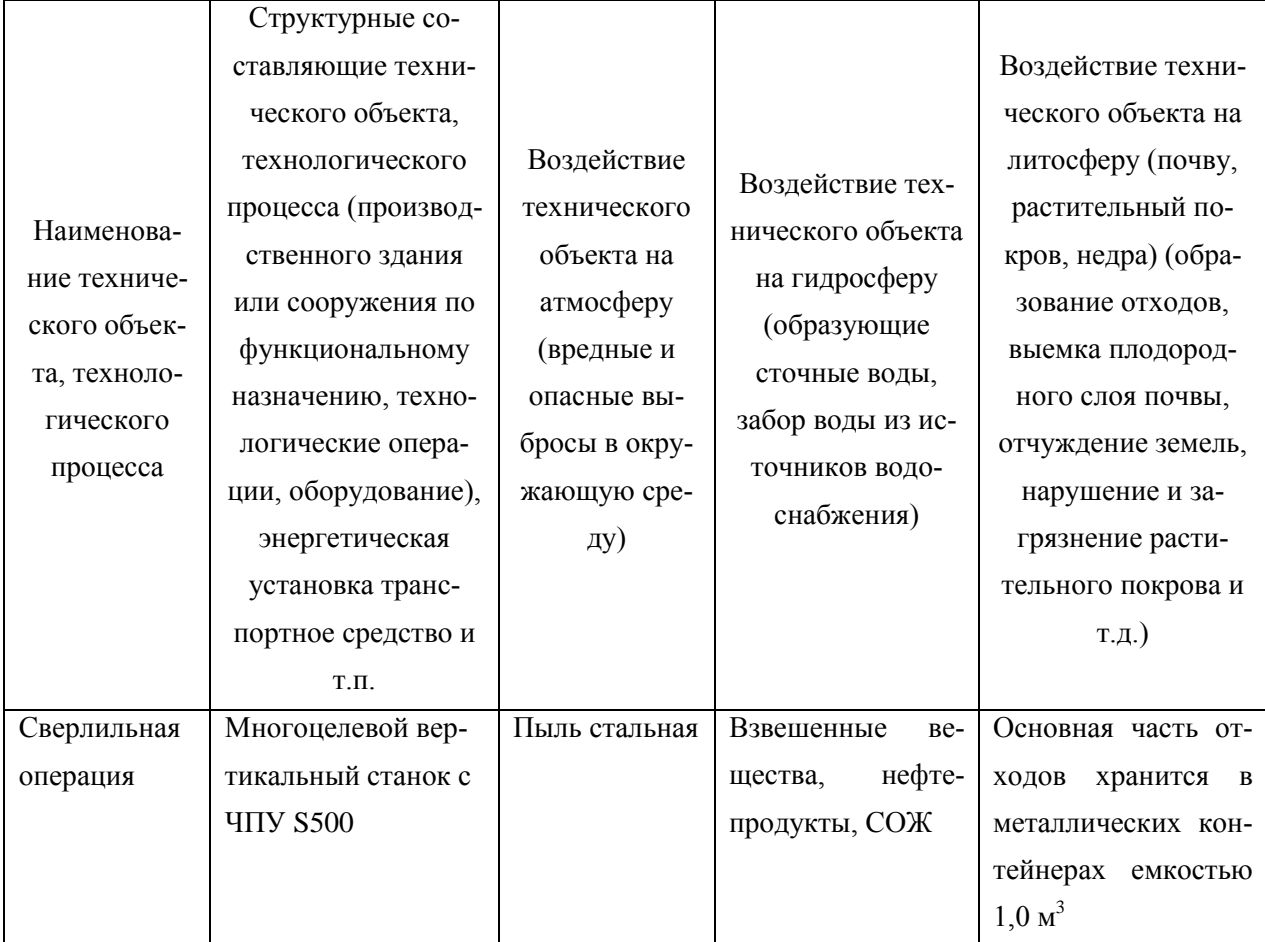

4.5.2 Разработка мероприятий по снижению негативного антропогенного воздействия на окружающую среду рассматриваемого технического объекта (ВКР) согласно нормативных документов (таблица 4.8).

Таблица 4.8 - Разработанные организационно-технические мероприятия по снижению негативного антропогенного воздействия технического объекта на окружающую среду.

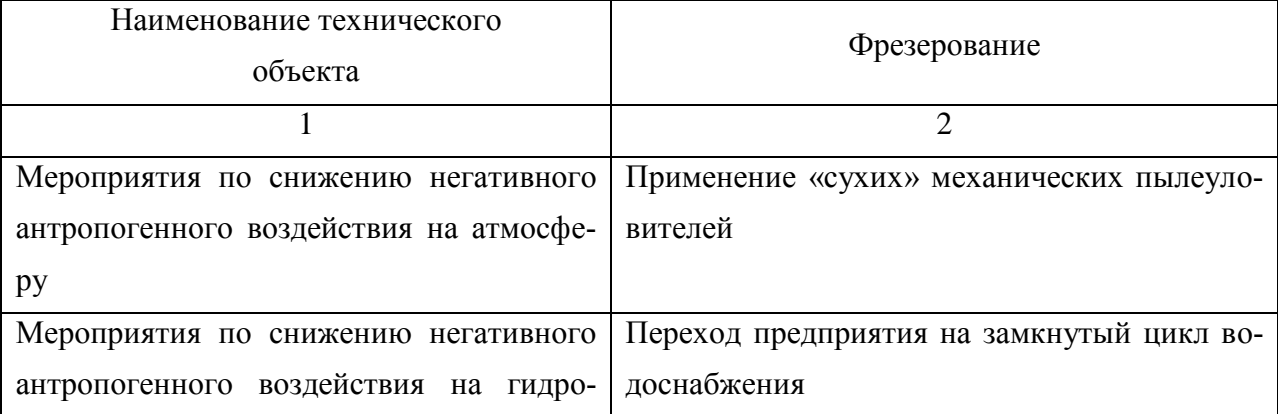

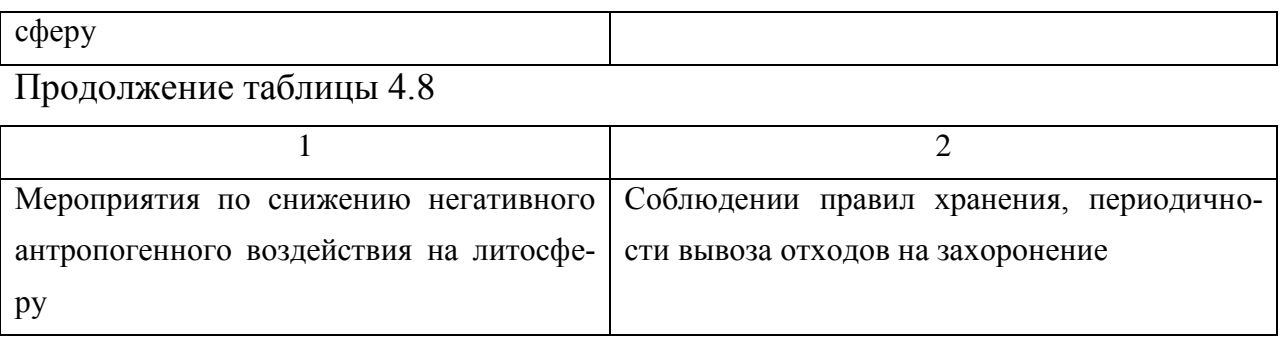

4.6 Заключение по разделу «Безопасность и экологичность технического объекта»

В разделе «Безопасность и экологичность технического объекта» приведена характеристика технологического процесса изготовления полукартера ведущего моста электрокара, перечислены технологические операции, должности работников, производственно-техническое и инженерно-техническое оборудование, применяемые сырьевые технологические и расходные материалы, комплектующие изделия и производимые изделия.

Проведена идентификация профессиональных рисков по осуществляемому технологическому процессу изготовления полукартера ведущего моста электрокара., выполняемым технологическим операциям, видам производимых работ.

Разработаны организационно-технические мероприятия, включающие технические устройства снижения профессиональных рисков, подобраны средства индивидуальной защиты для работников.

Разработаны мероприятия по обеспечению пожарной безопасности технического объекта. Проведена идентификация класса пожара и опасных факторов пожара и разработка средств, методов и мер обеспечения пожарной безопасности. Разработаны средства, методы и меры обеспечения пожарной безопасности. Разработаны мероприятия по обеспечению пожарной безопасности на техническом объекте.

Идентифицированы экологические факторы и разработаны мероприятия по обеспечению экологической безопасности на техническом объекте.

### 5 Экономическая эффективность работы

Цель раздела - рассчитать технико-экономические показатели проектируемого технологического процесса и произвести сравнительный анализ с показателями базового варианта, определить экономический эффект от предложенных в проекте технических решений.

Для выполнения данного раздела, будем использовать описанные условия и рассчитанные параметры технологического процесса изготовления детали «Полукартер ведущего моста электрокара». Особый интерес из этой информации для экономической эффективности работы представляют изменения, а точнее отличия между сравниваемыми вариантами. Поэтому считаем необходимым указать только эти изменения, которые, в конечном счете, и позволят сделать вывод о целесообразности описанных изменений. Краткое описание сравнений по вариантам представлено в виде таблицы 5.1.

| Базовый вариант                                | Проектируемый вариант                                     |  |  |
|------------------------------------------------|-----------------------------------------------------------|--|--|
|                                                |                                                           |  |  |
| Операция 030 - Внутришлифовальная              | Операция 030 - Токарная тонкая                            |  |  |
| Получистовая обработка отверстий               | Получистовая обработка отверстий                          |  |  |
| производится шлифованием в три пере-           | производится тонким точением в два пе-                    |  |  |
| хода: 1 переход - шлифование отверстий         | рехода: <i>1 переход</i> – растачивание отвер-            |  |  |
| 17, 18 (To=0,565 мин.); 2 переход –            | стий 17, 18 (То=0,335 мин.); 2 переход –                  |  |  |
| шлифование сферы 15 (То=0,51 мин.); 3          | контурное растачивание отверстий 13,                      |  |  |
| переход - шлифование отверстий 13, 14          | 14, 15 (То=0,63 мин.).                                    |  |  |
| $(To=0,662$ мин.).                             | Оборудование - токарно-винторезный                        |  |  |
| Оборудование - Торцевнутришлифо-               | станок с ЧПУ, модель 16В05АФ30-01.                        |  |  |
| ваьный п/а, модель 3К227В.                     | Оснастка - мембранный патрон.                             |  |  |
| Оснастка - мембранный патрон.                  | $\underline{Mncrpyment}$ - <i>переход</i> $1$ - борштанга |  |  |
| $M$ нструмент – переход 1 – шлифоваль-         | регулируемая, пластина расточная                          |  |  |
| ный круг 5 $60 \times 20 \times 15$ 91АF36P4VA | ВКЗМ; переход 2 - резец токарный рас-                     |  |  |
| 35м/с 2 кл. ГОСТ Р 52781-2007; переход         | точной сборный с механическим креп-                       |  |  |
| 2 - шлифовальный круг 5 $50\times30\times15$   | лением твердосплавных пластин ОСТ                         |  |  |
| 91АГЗ6Р4VА 35м/с 2 кл. ГОСТ Р 52781-           | 2.И.10.1-83, пластина расточная ВКЗМ.                     |  |  |
| 2007; переход 3 - шлифовальный круг 5          |                                                           |  |  |
| $40\times20\times10$ 91AF36P4VA 35M/c 2 KJ.    |                                                           |  |  |
| ГОСТ Р 52781-2007.                             |                                                           |  |  |

Таблица 5.1 – Краткая сравнительная характеристика вариантов ТП

Продолжение таблицы 5.1

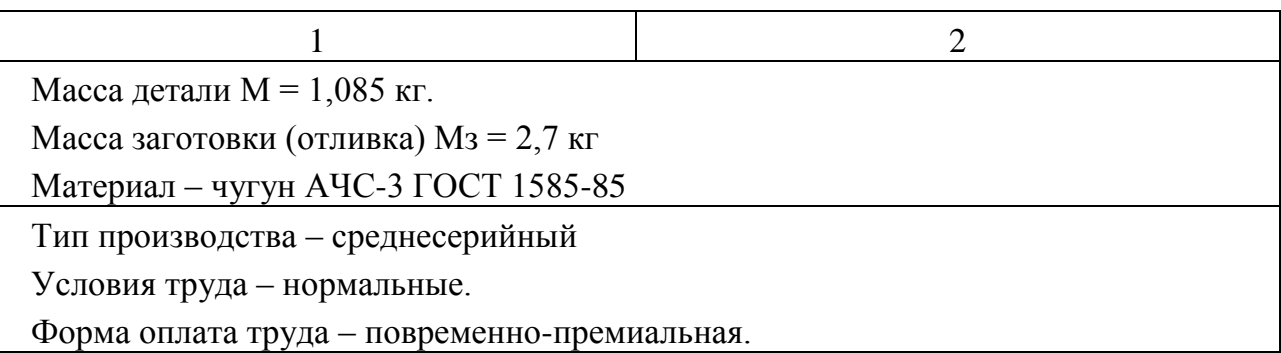

Кроме представленных сравнительных параметров, для экономического обоснования нам понадобятся программа выпуска и трудоемкость выполнения операций, которые представлены в таблице 5.2.

Таблица 5.2 – Краткое описание дополнительных исходных данных для экономического обоснования по сравниваемым вариантам

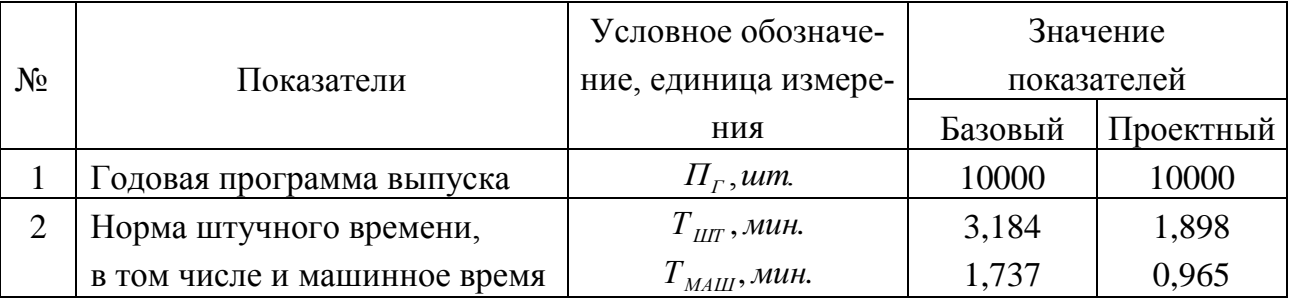

С учет представленных изменений необходимо экономически обосновать целесообразность их внедрения, для этого, применяя методику «Экономического обоснования совершенствования технологического процесса механической обработки» [10], последовательно определим: капитальные вложения, полную себестоимость и экономическую эффективность.

Все экономические значения для проведения необходимых расчетов были получены на кафедре «Управление инновациями и маркетинг» от консультанта раздела.

Далее, применения программное обеспечение Microsoft Excel и имеющиеся данные, были получены следующие значения:

капитальные вложения в проектируемый вариант, учитывающие приобретение нового оборудования, замену оснастки и инструмента, затраты на проектирование и многое другое, которые составляют  $K_{BB,IP}$  = 389575,68 руб. Они учитывают только вложения применительно к заданной программе выпуска;

полная себестоимость выполнения рассматриваемых операций по вариантам:  $C_{\text{TOJIH}(643)} = 41,59$  руб.,  $C_{\text{TOJIH(TP)}} = 27,19$  руб. Представленные значения не учитывают затраты, связанные материалами, т.к. согласно описанию, ни материал, ни метод получения заготовки не были изменены, поэтому не могут оказывать влияния по конечный результат.

Все вышеперечисленное, является достаточным материалом для проведения завершающего этапа - экономического обоснования. Согласно представленной ранее методике [10] выполним этот этап по следующему алгоритму:

$$
\Pi_{P.00K} = \vartheta_{\text{ST}} = \bigotimes_{\text{TOT}(A3)} - C_{\text{TOT}(IP)} \cdot \Pi_{\Gamma}
$$
 (5.1)

 $\Pi_{PON} = \Theta_{V} =$  41,59 – 27,19 (10000 = 144000 pyő.

$$
H_{IPMB} = \Pi_{P,OK} \cdot K_{HAI} \tag{5.2}
$$

 $H_{IPHB} = 144000 \cdot 0.2 = 28800 \text{ py6}.$ 

$$
\Pi_{\text{P.} \text{UMCT}} = \Pi_{\text{P.} \text{O/K}} - \mathbf{H}_{\text{IPMB}} \tag{5.3}
$$

 $\Pi_{\text{p} \text{ u} \text{ u} \text{ C} \text{T}} = 144000 - 28800 = 115200 \text{ py6}.$ 

$$
T_{OK.PACY} = \frac{K_{BB/IP}}{\Pi_{P.\P\text{HICT}}} + 1,\tag{5.4}
$$

 $T_{\text{OK.PACY}} = \frac{389575,68}{115200} + 1 = 4,382 = 5$  Jet

$$
A_{\text{AHCK.OBIII}} = \Pi_{\text{P.} \text{VHCT.}\text{AHCK}}(T) = \sum_{1}^{T} \Pi_{\text{P.} \text{VHCT}} \cdot \frac{1}{(1+E)^{t}},
$$
(5.5)

$$
\begin{aligned} \n\mathcal{A}_{\text{AHCK.OBIII}} &= \Pi_{\text{P.4HCT. AHCK}}(\text{T}) = 115200 \cdot \left( \frac{1}{\text{C} + 0.15^2} + \frac{1}{\text{C} + 0.15^2} + \frac{1}{\text{C} + 0.15^2} + \frac{1}{\text{C} + 0.15^2} \right) \\ \n&+ \frac{1}{\text{C} + 0.15^2} + \frac{1}{\text{C} + 0.15^2} \bigg) = 436608 \text{ py6.} \n\end{aligned}
$$

$$
\Theta_{\text{HHT}} = \text{HJH} = \text{H}_{\text{OBHJ},\text{HACK}} - \text{K}_{\text{BB,IP}} \tag{5.6}
$$

 $\Theta_{\text{HHT}} = \Psi \mu \Pi = 436608 - 389575,68 = 47032,32 \text{ py6}.$ 

$$
M\mu = \frac{\mu_{\text{OBIII},\text{QHCK}}}{K_{\text{BB}.\text{IP}}}
$$
\n(5.7)

$$
M_{\text{H}} = \frac{436608}{389575,68} = 1,12 \text{ py6.}
$$

Расчеты доказали целесообразность предлагаемых изменений по операциям 030 технологического процесса изготовления детали «Полукартер ведущего моста электрокара». В результате чего предприятие имеет возможность получить дополнительную прибыль от снижения себестоимости, в размере 115200 руб., а также достичь экономического эффекта положительной величины – 47032,32 руб.

### Заключение

В процессе работы были решены поставленные задачи и достигнута цель работы, были получены следующие результаты:

1. Разработан новый технологический процесс изготовления полукартера для среднесерийного типа производства, с применением высокопроизводительного оборудования (станки с ЧПУ, автоматы и полуавтоматы), инструмента и оснастки;

2. Выбран оптимальный метод полученная заготовки - отливка, спроектирована заготовка;

3. Разработан патрон 3-х кулачковый рычажный с пневмоприводом для токарной операции;

4. Спроектировано захватное устройство промышленного робота.

 Данные изменения позволили достичь цели работы- получение детали с наименьшими затратами, в заданном объеме и лучшим качеством.

 Экономическая эффективность от данных изменений составит 47032,32 рубля.

### Список используемой литературы

1 Барановский Ю.В. Режимы резания металлов, 1995.

2 Белоусов А.П. Проектирование станочных приспособлений, 1980

3 Боровков В.М. Разработка и проектирование чертежа штамповки 2013

4 Боровков В.М. Экономическое обоснование выбора заготовки при проектировании технологического процесса, 2013

5 Горбацевич А.Ф. Курсовое проектирование по технологии машиностроения, 2007

6 Гордеев А.В. Выбор метода получения заготовки., 2004.

7 Горина Л.Н. Раздел выпускной квалификационной работы «Безопасность и экологичность технического объекта», 2016

8 ГОСТ Р 53464-2009 Отливки из металлов и сплавов, 2010с.

9 Добрыднев И.С. Курсовое проектирование по предмету ''Технология машиностроения'' 1985

10 Зубкова Н.В. Методическое указание к экономическому обоснованию курсовых и дипломных работ по совершенствованию технологических процессов механической обработки деталей, 2015

11 Михайлов А.В. Методические указания для студентов по выполнению курсового проекта по специальности 151001 Технология машиностроения по дисциплине «Технология машиностроения, 2008.

12 Нефедов Н.А. Дипломное проектирование в машиностроительных техникумах, 1986

13 Нефедов Н.А. Сборник задач и примеров по резанию металлов и режущему инструменту, 1990

14 Справочник технолога - машиностроителя Т. 1 / А.М.Дальский, 2003.

15 Справочник технолога - машиностроителя Т. 2 / А.М.Дальский 2003.

16 Станочные приспособления: Справочник Т. 1./ Б.Н. Вардашкин, 1984

17 Таймингс, Р. Машиностроение. Режущий инструмент, 2008

18 Ткачук, К.Н. Безопасность труда в промышленности 1982

## Приложения

- 1. Маршрутная карта технологического процесса.
- 2. Операционные карты.
- 3. Спецификация к чертежу станочного приспособления.
- 4. Спецификация к чертежу захватное устройство промышленного робота.
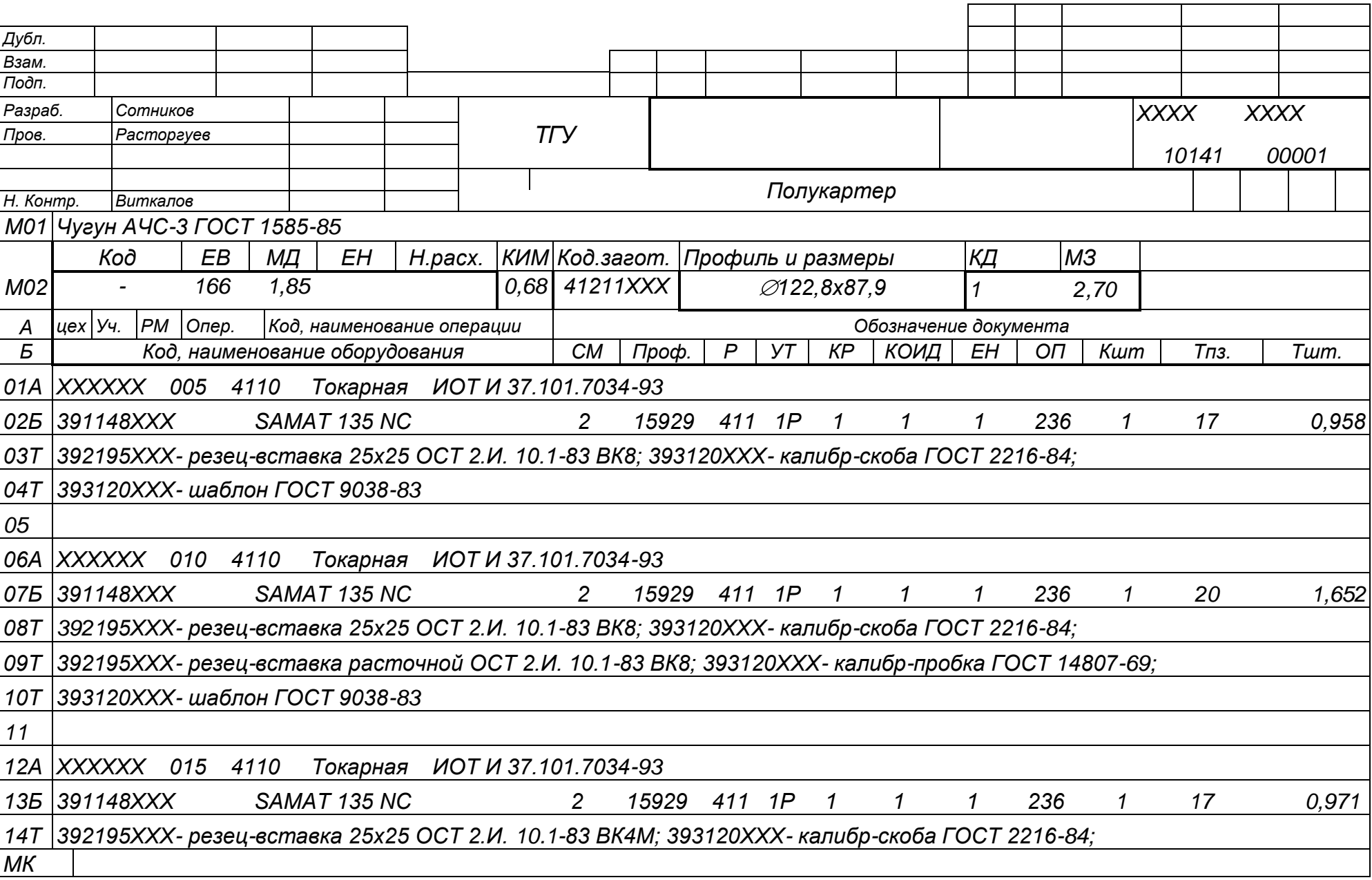

*ГОСТ 3.1118-82 Форма 1*

*ГОСТ 3.1118-82 Форма 1*

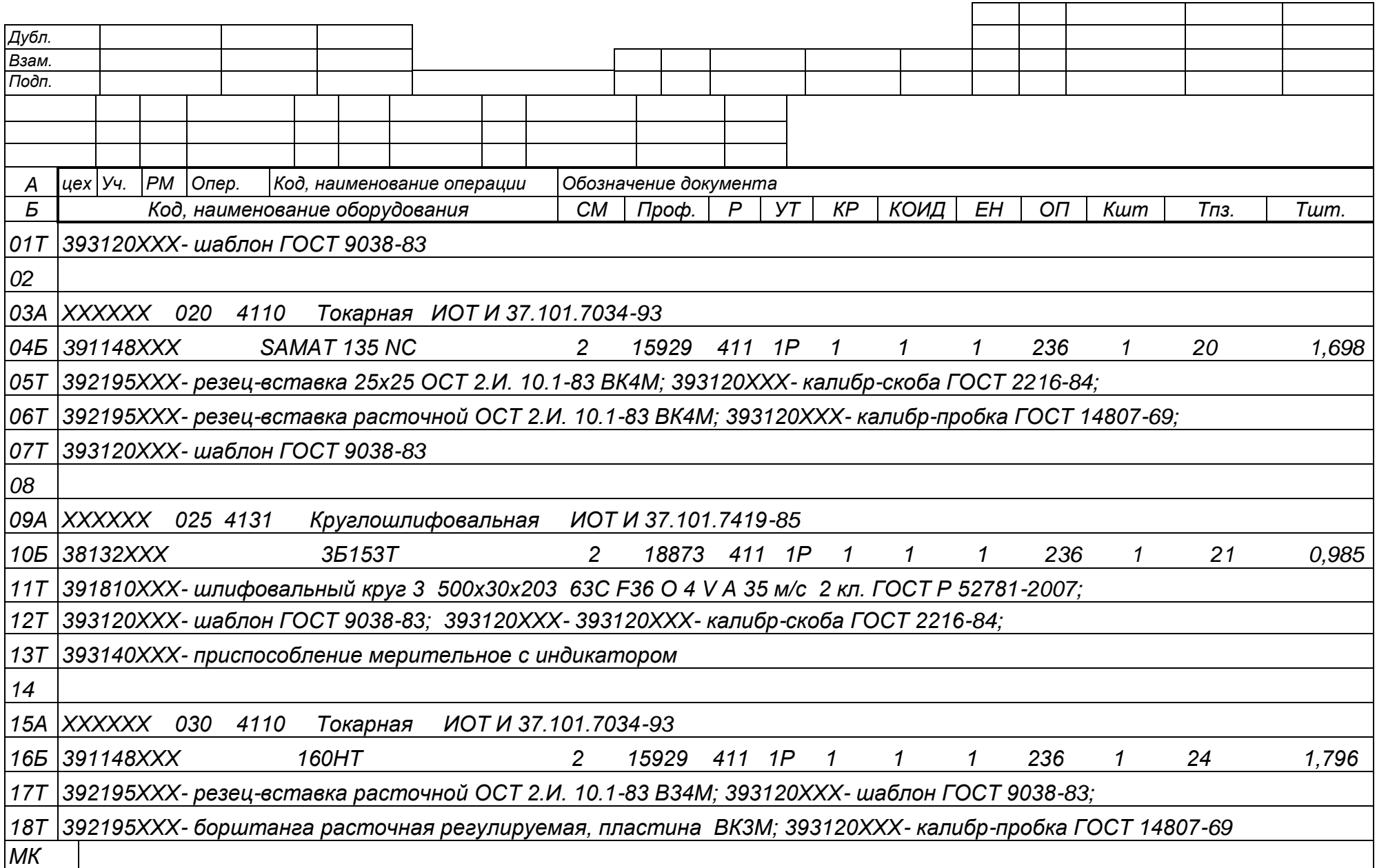

*ГОСТ 3.1118-82 Форма 1*

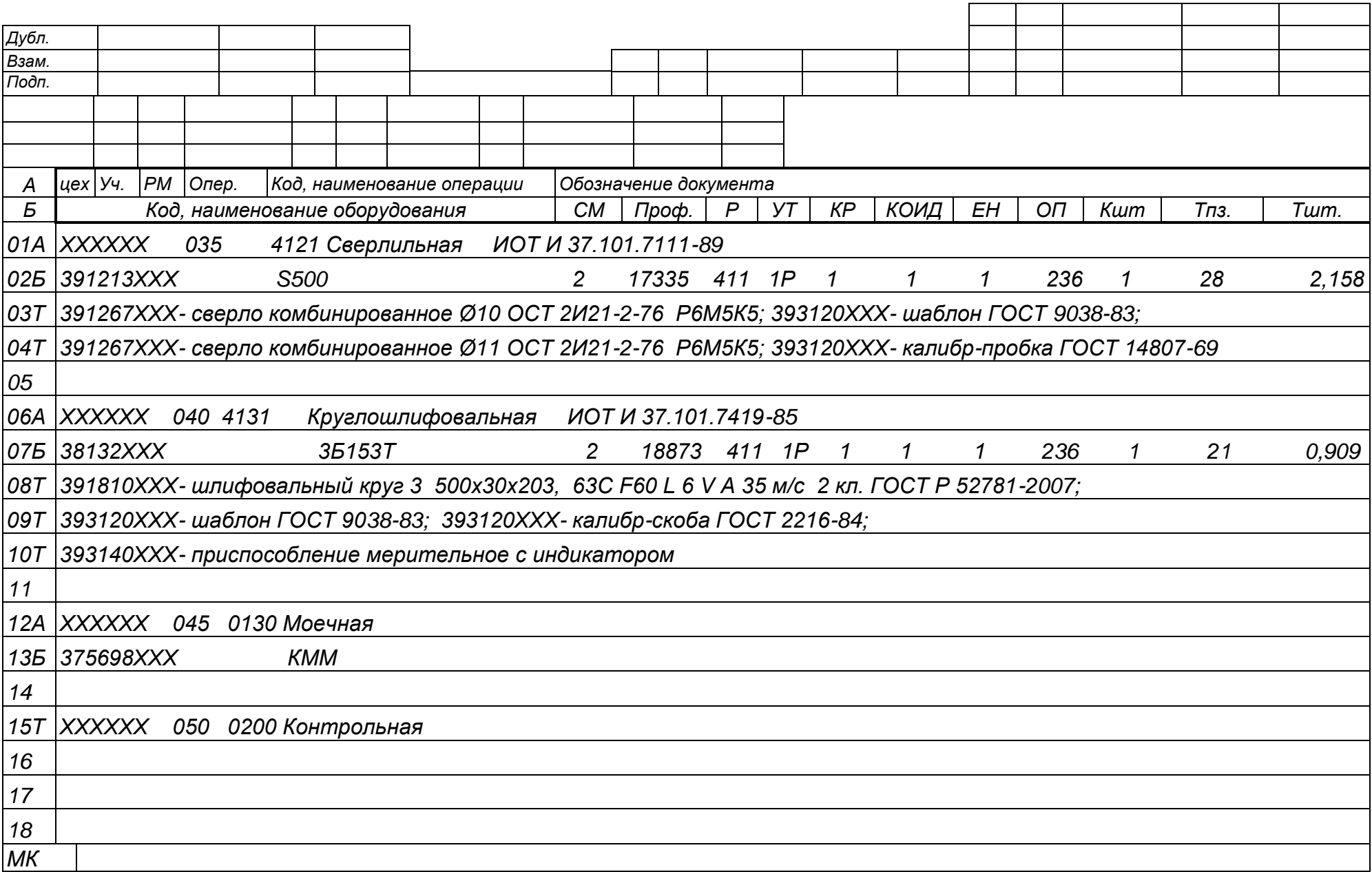

*ГОСТ 3.1404-86 Форма 3*

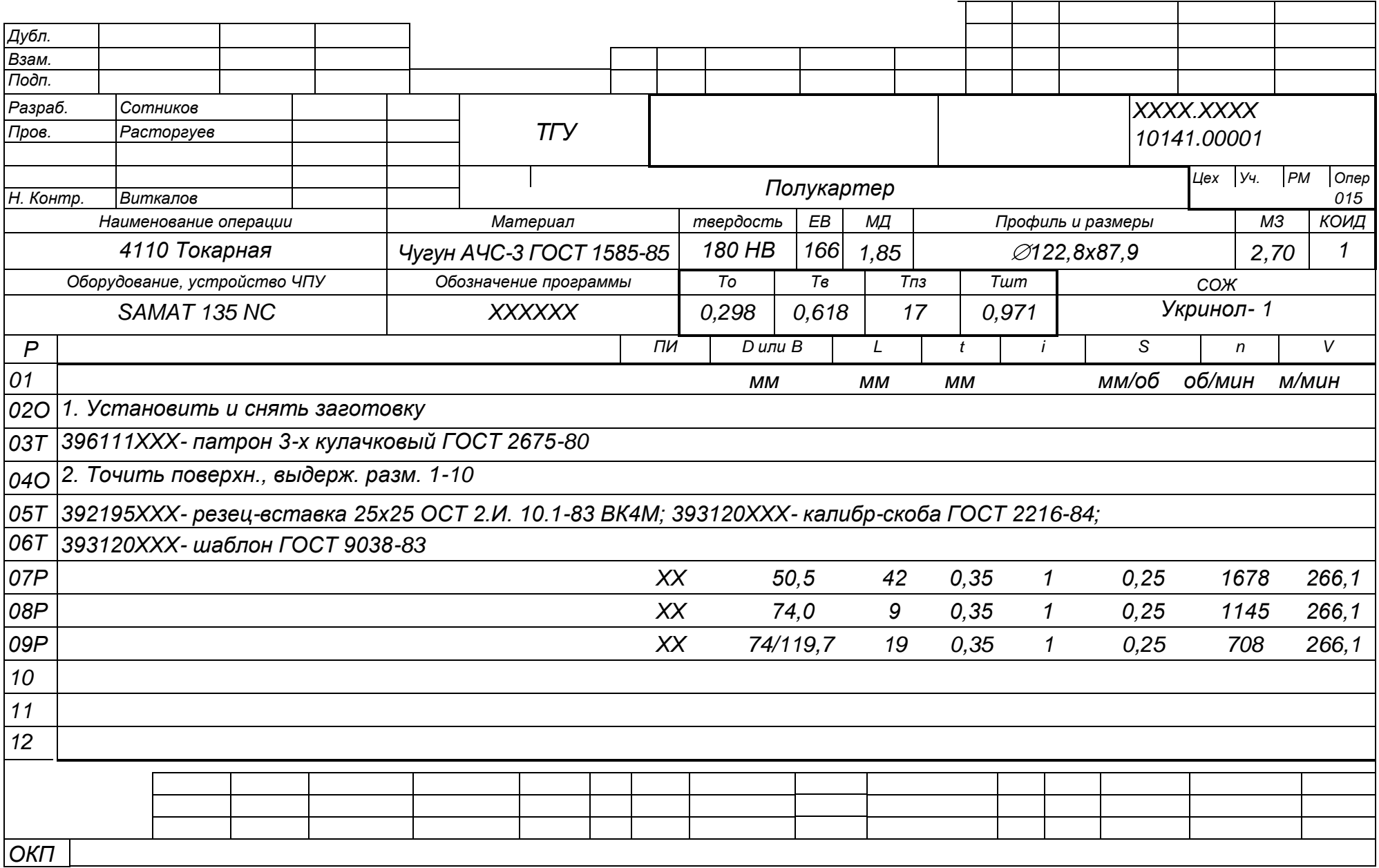

*ГОСТ 3.1404-86 Форма 3*

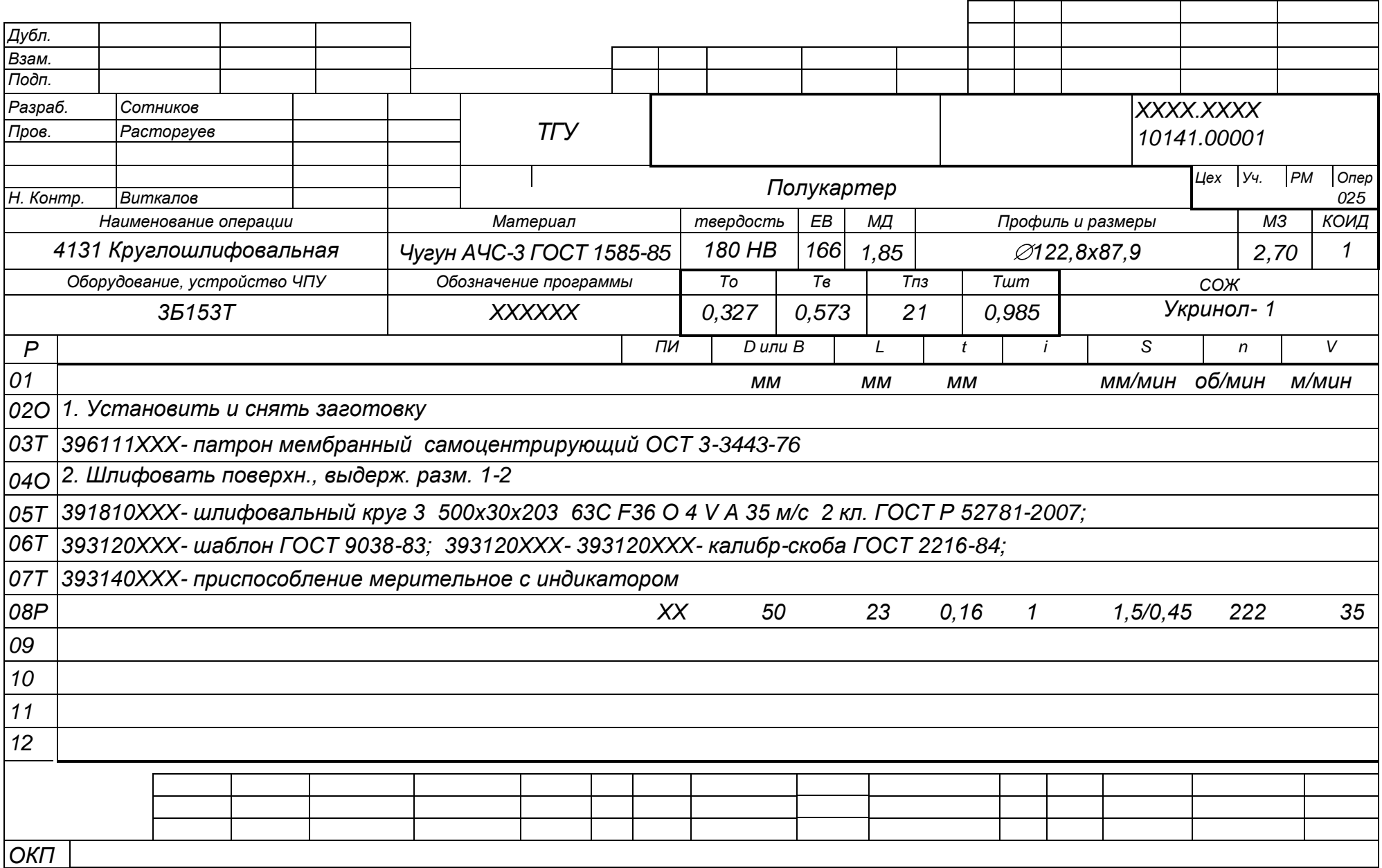

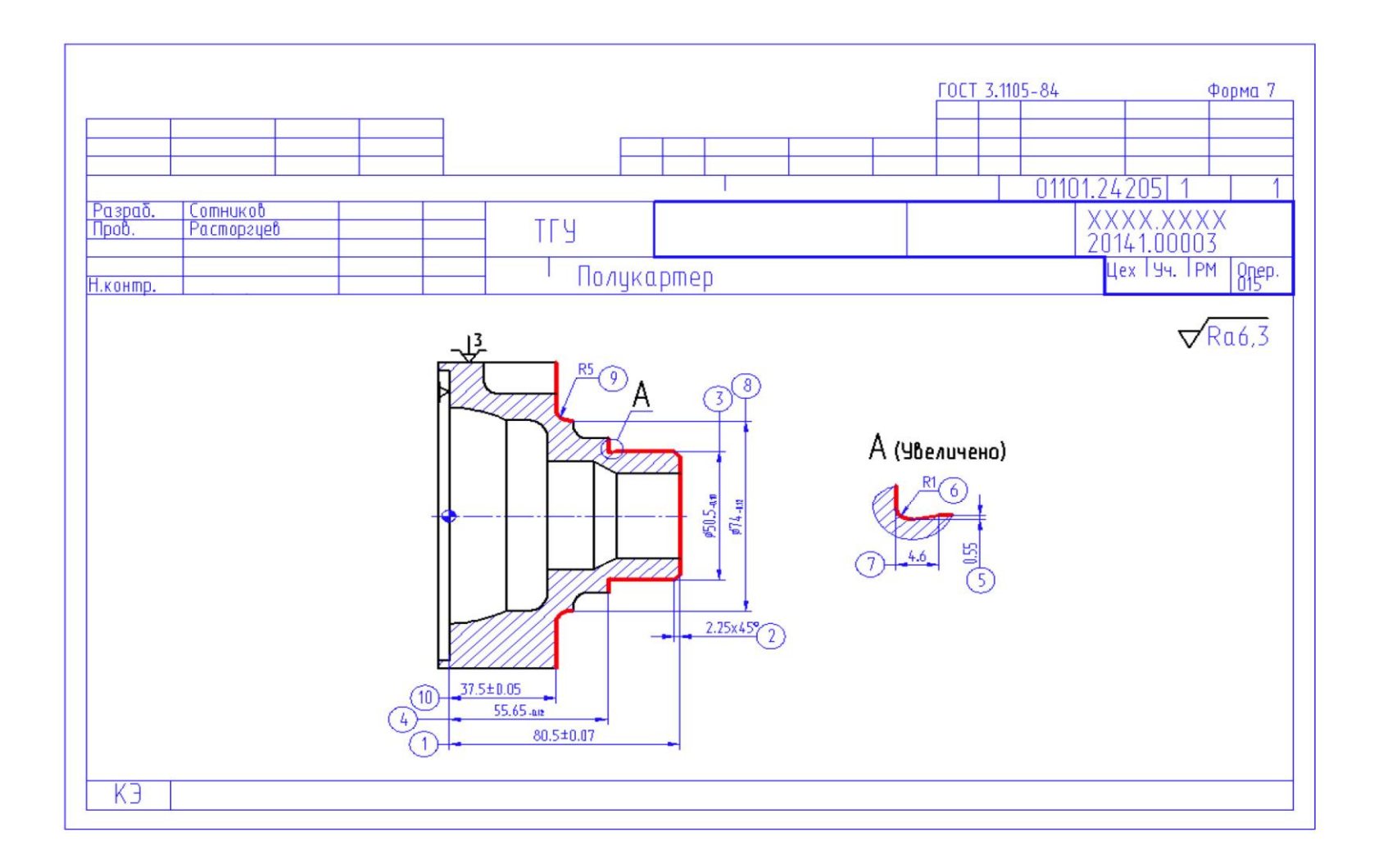

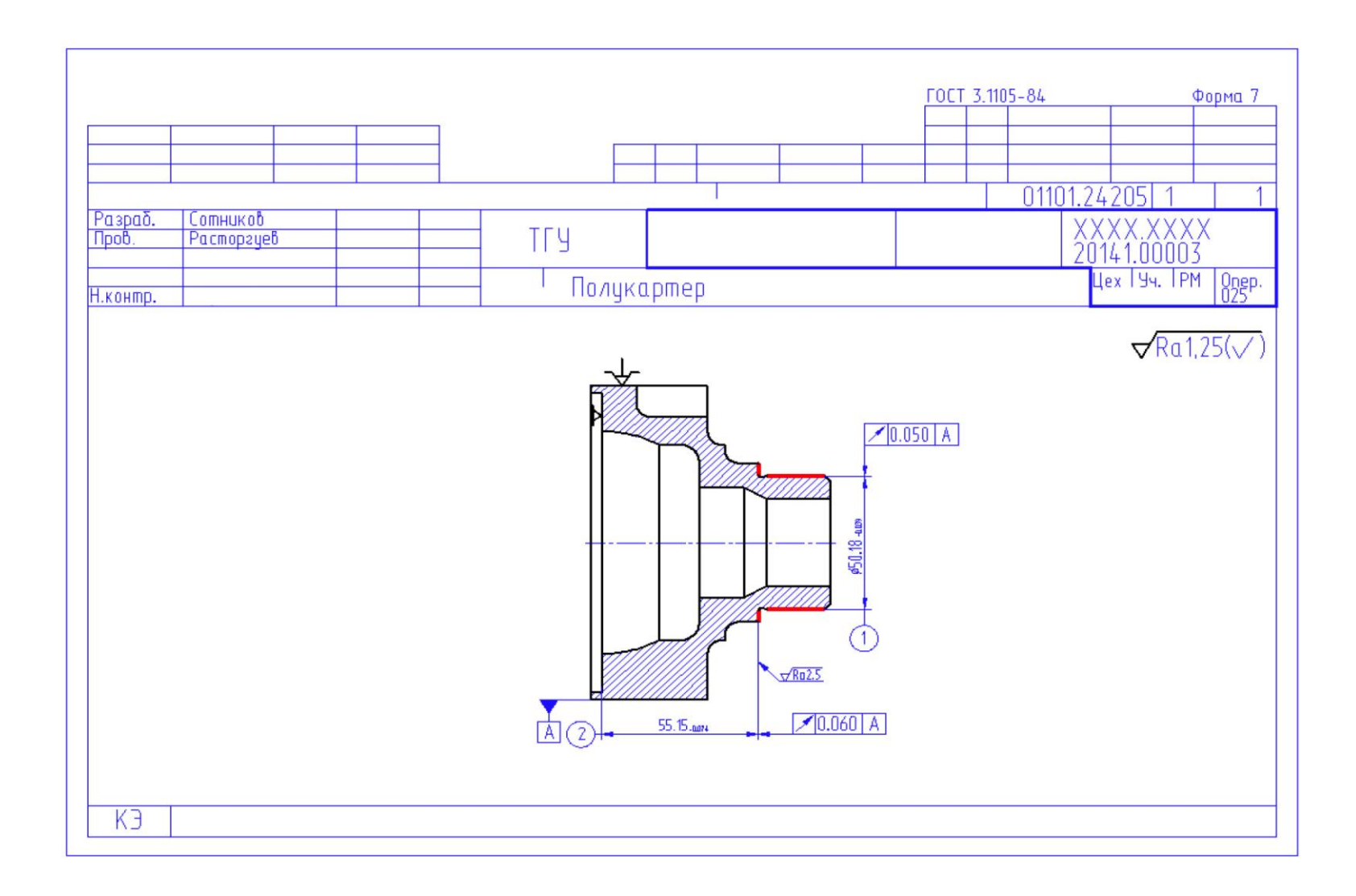

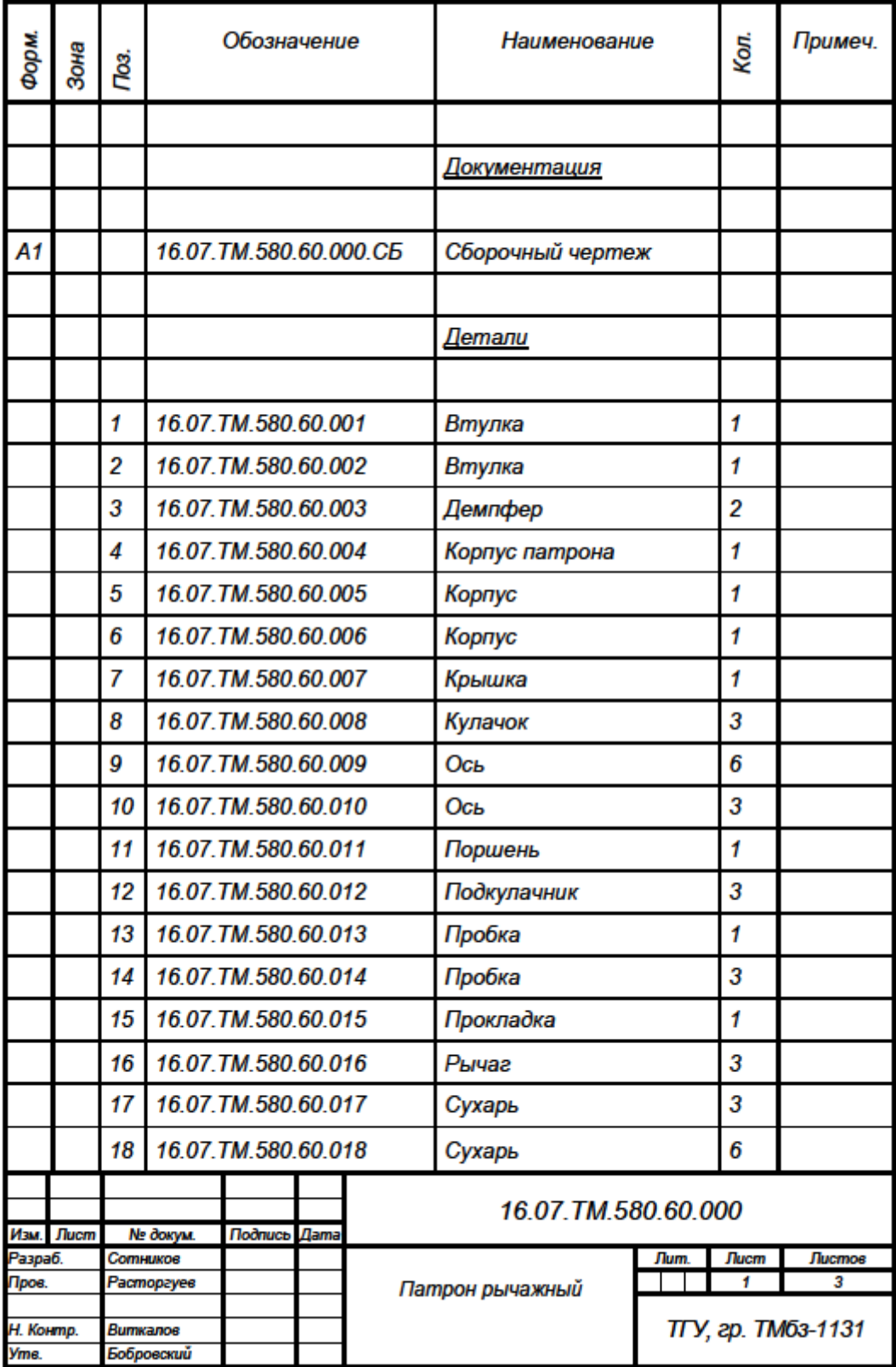

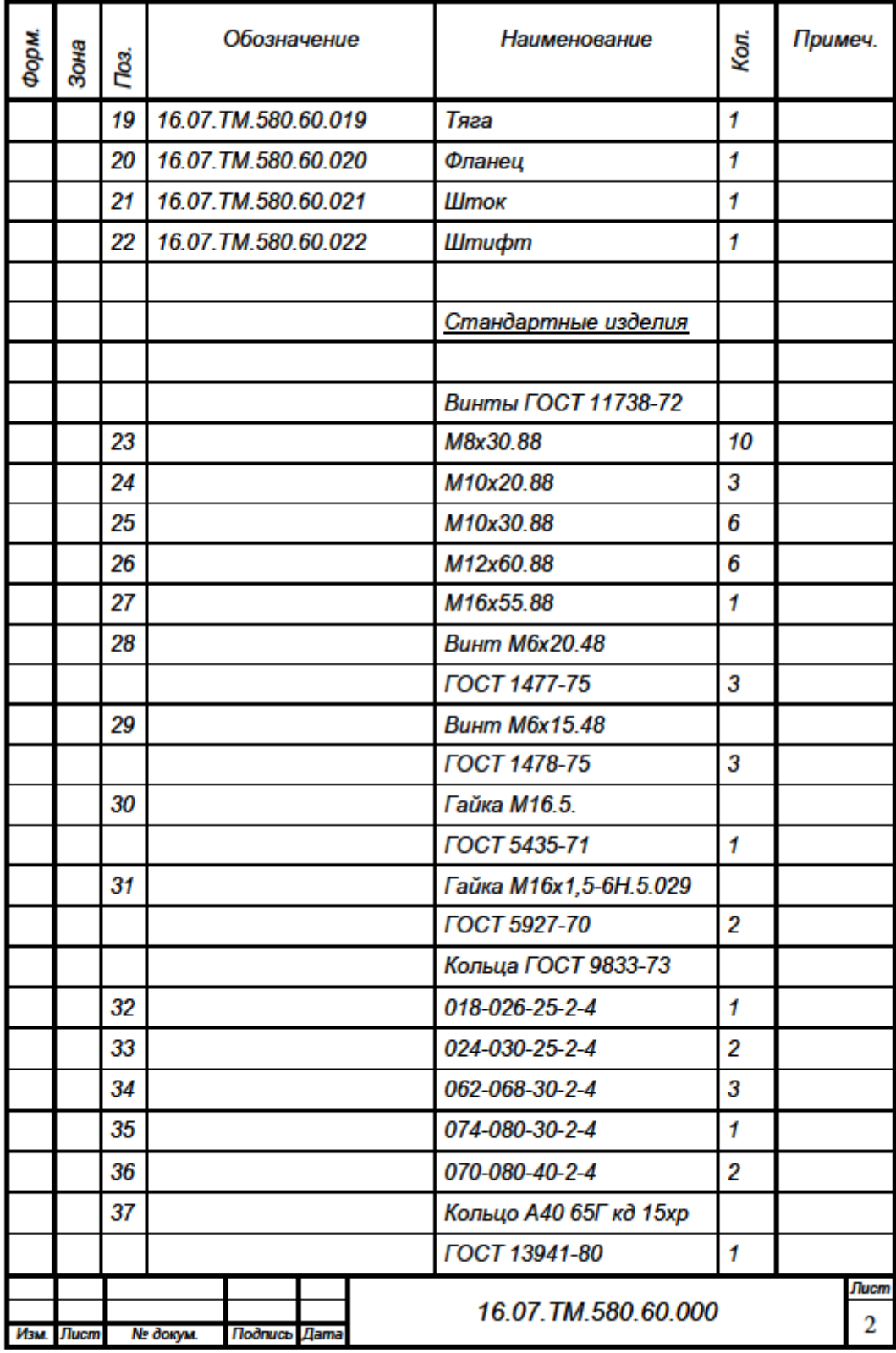

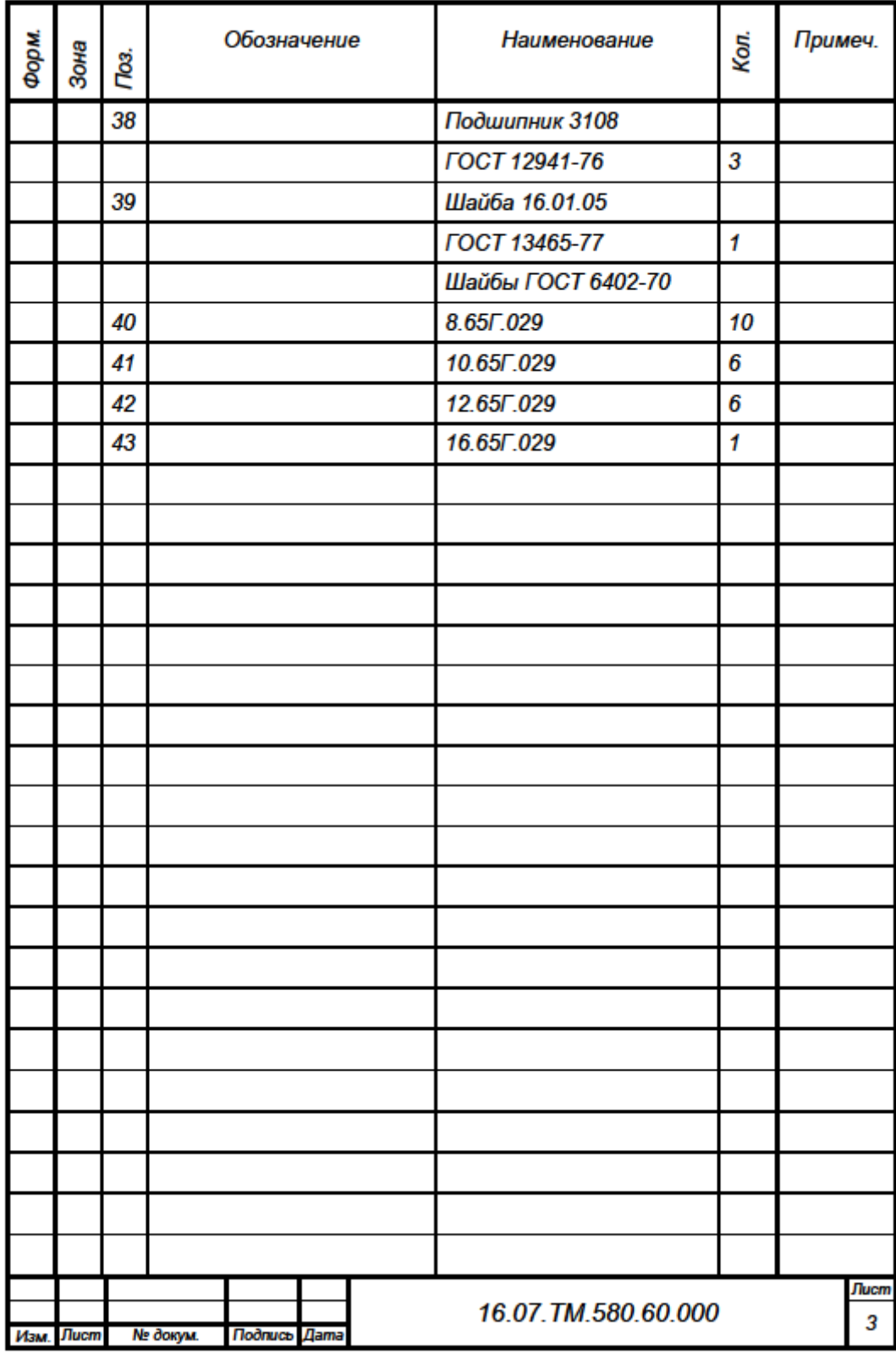

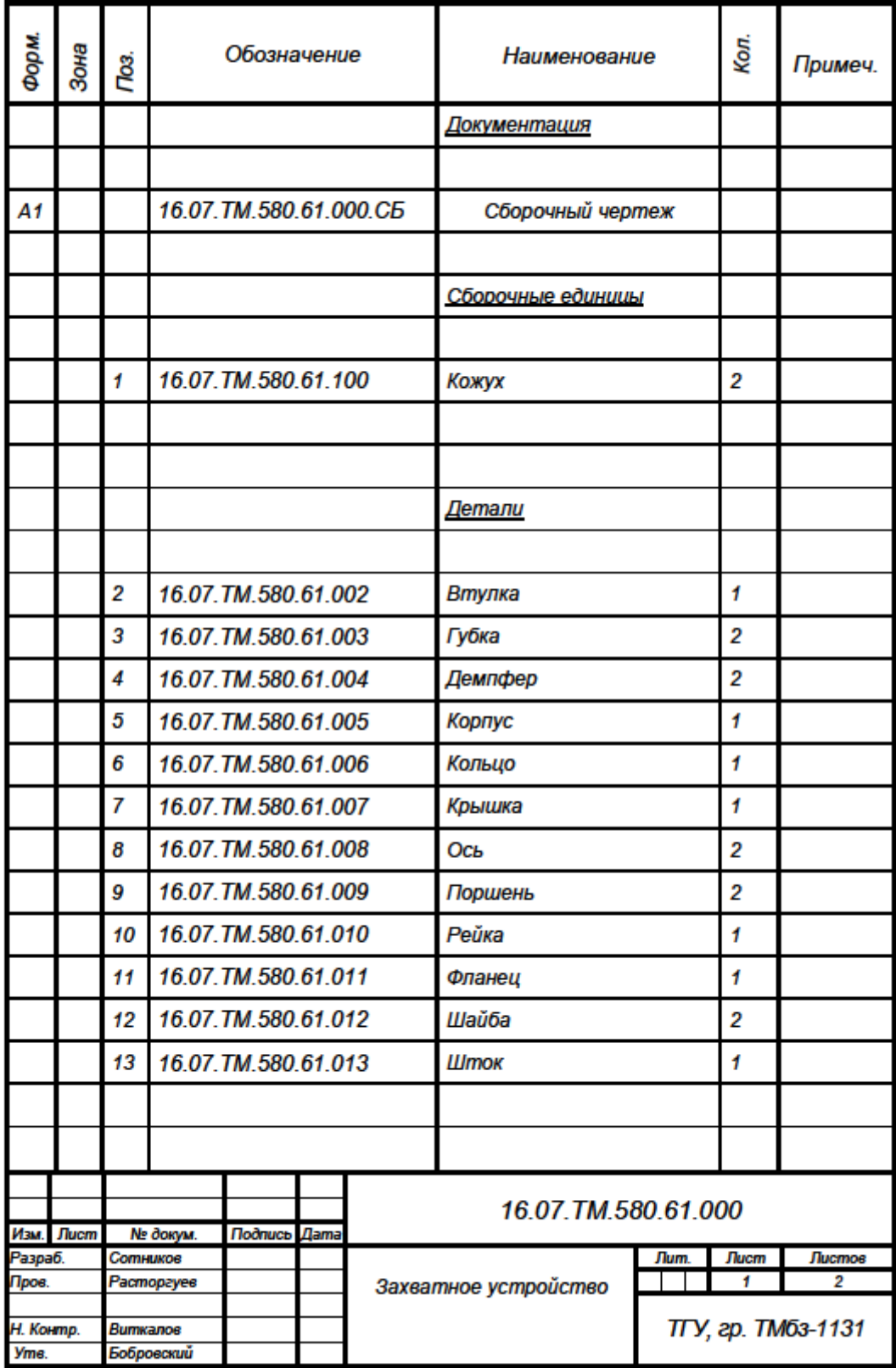

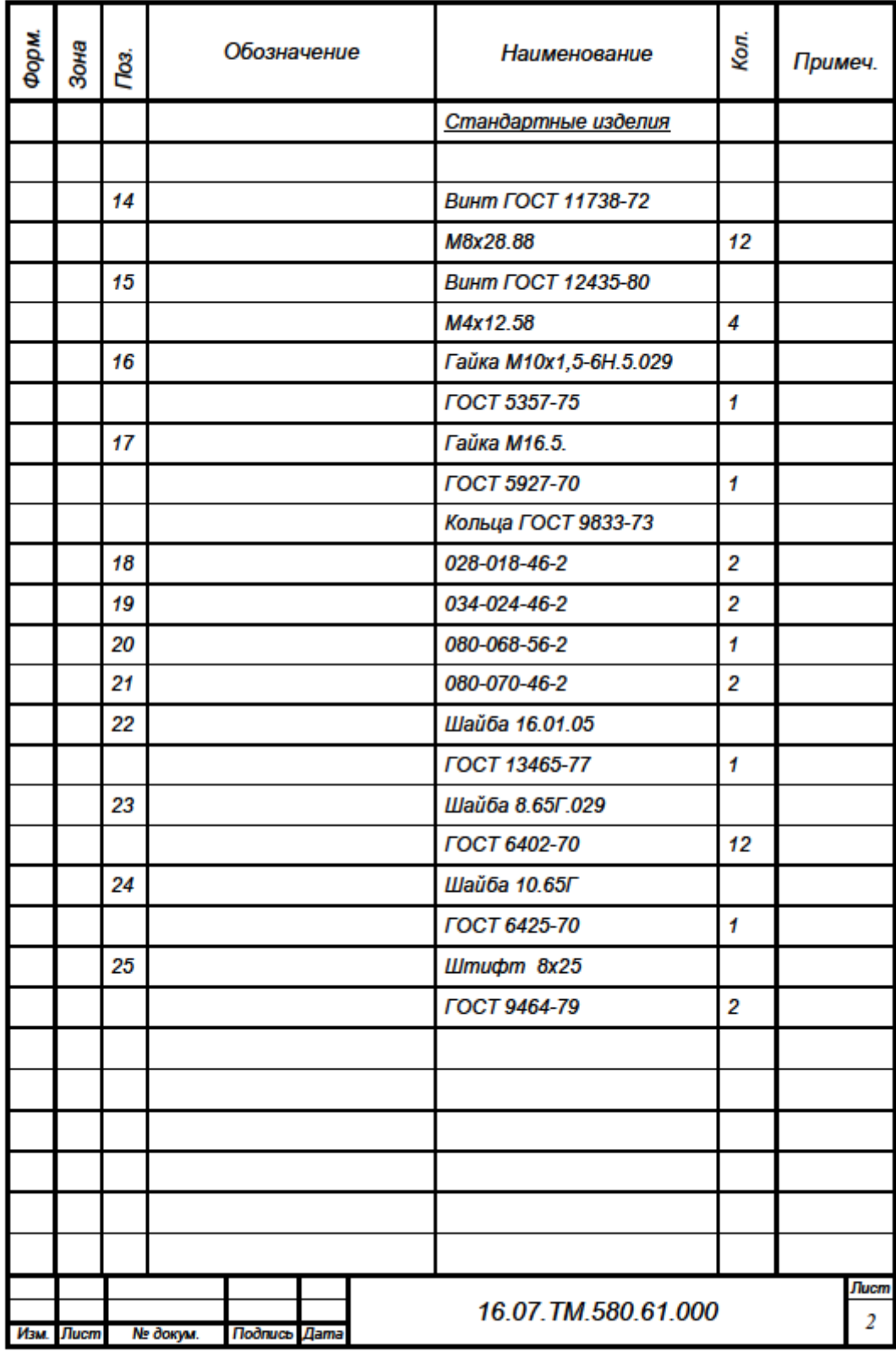